# HARDWARE/SOFTWARE INTERACTION IN GRAPHICAL DISPLAY SYSTEMS

**-a**

**Uoc\_**

**' Sefh 78**

143.785

**..** *J*

## Paul Lockley

## Ph.D.

## Royal Holloway College

ProQuest Number: 10097449

All rights reserved

INFORMATION TO ALL USERS The quality of this reproduction is dependent upon the quality of the copy submitted.

In the unlikely event that the author did not send a complete manuscript and there are missing pages, these will be noted. Also, if material had to be removed, a note will indicate the deletion.

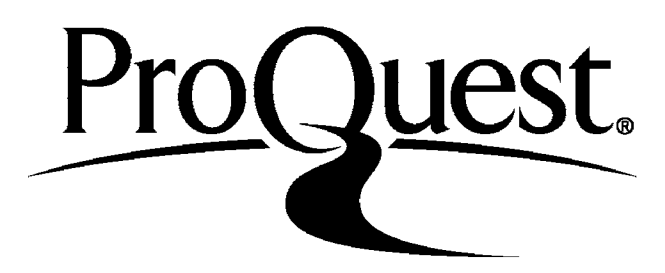

ProQuest 10097449

Published by ProQuest LLC(2016). Copyright of the Dissertation is held by the Author.

All rights reserved. This work is protected against unauthorized copying under Title 17, United States Code. Microform Edition © ProQuest LLC.

> ProQuest LLC 789 East Eisenhower Parkway P.O. Box 1346 Ann Arbor, Ml 48106-1346

### ABSTRACT

 $\mathbf{1}$ 

**A review of the principles and applications of display systems is given. A state-of-the-art survey is made of the various types of display devices and their disadvantages. A study is made of the problems associated with two particular display devices and solutions found by the use of hardware and software techniques.**

**A communications line is occupied for an excessive amount of time when drawing graphs on a standard incremental plotter from a remote computer. This time was significantly reduced for low cost by using a satellite computer and trying various alternative coding techniques.**

**A low cost interactive raster scan graphics system was developed that used a magnetic disc to refresh television monitors. This system was used to determine the best method for overcoming the crossing vector erasure problem.**

**A system using the improvements to both the display devices is proposed as a further development.**

**LIBRARY** 

### **CONTENTS**

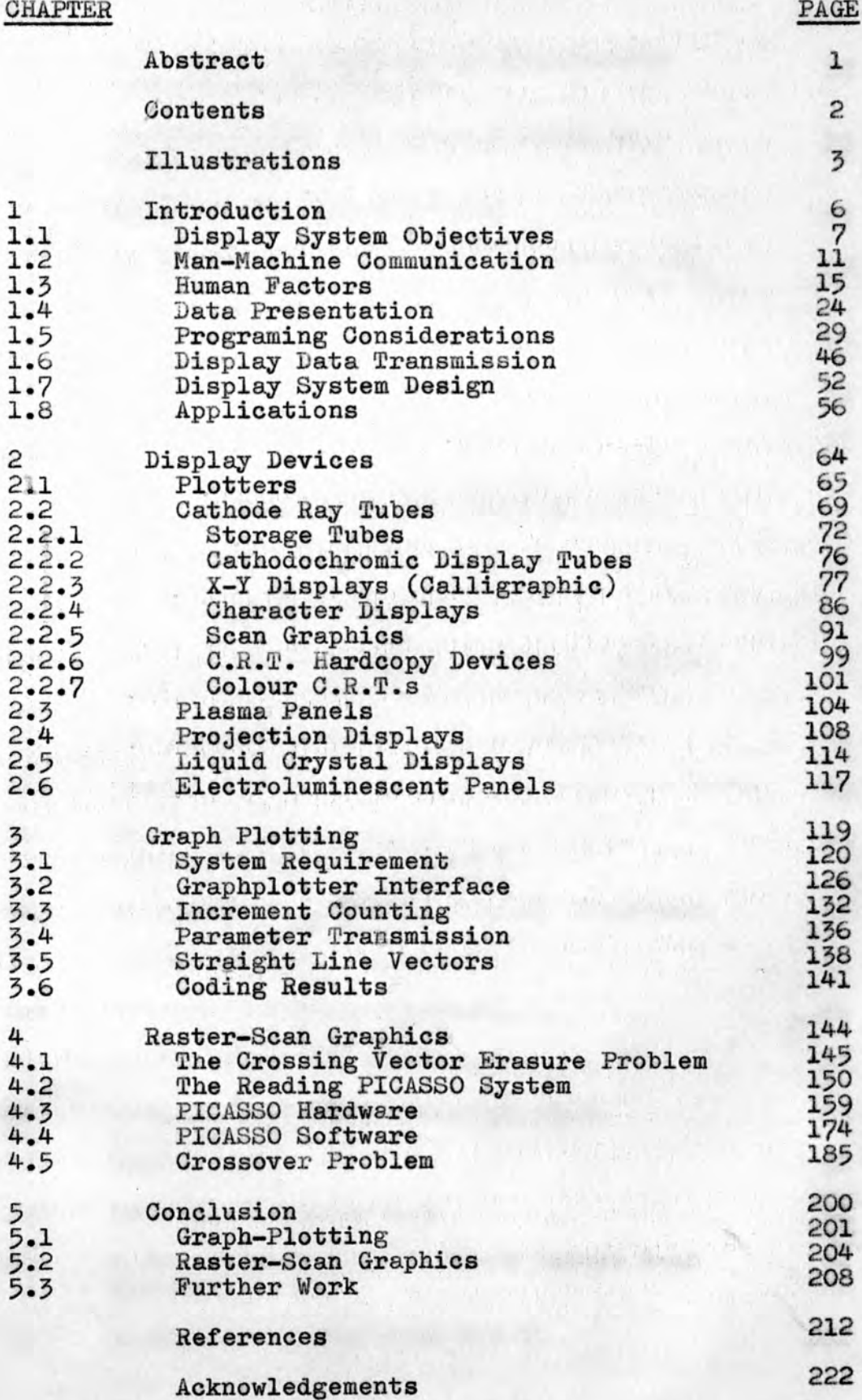

### **ILLUSTRATIONS.**

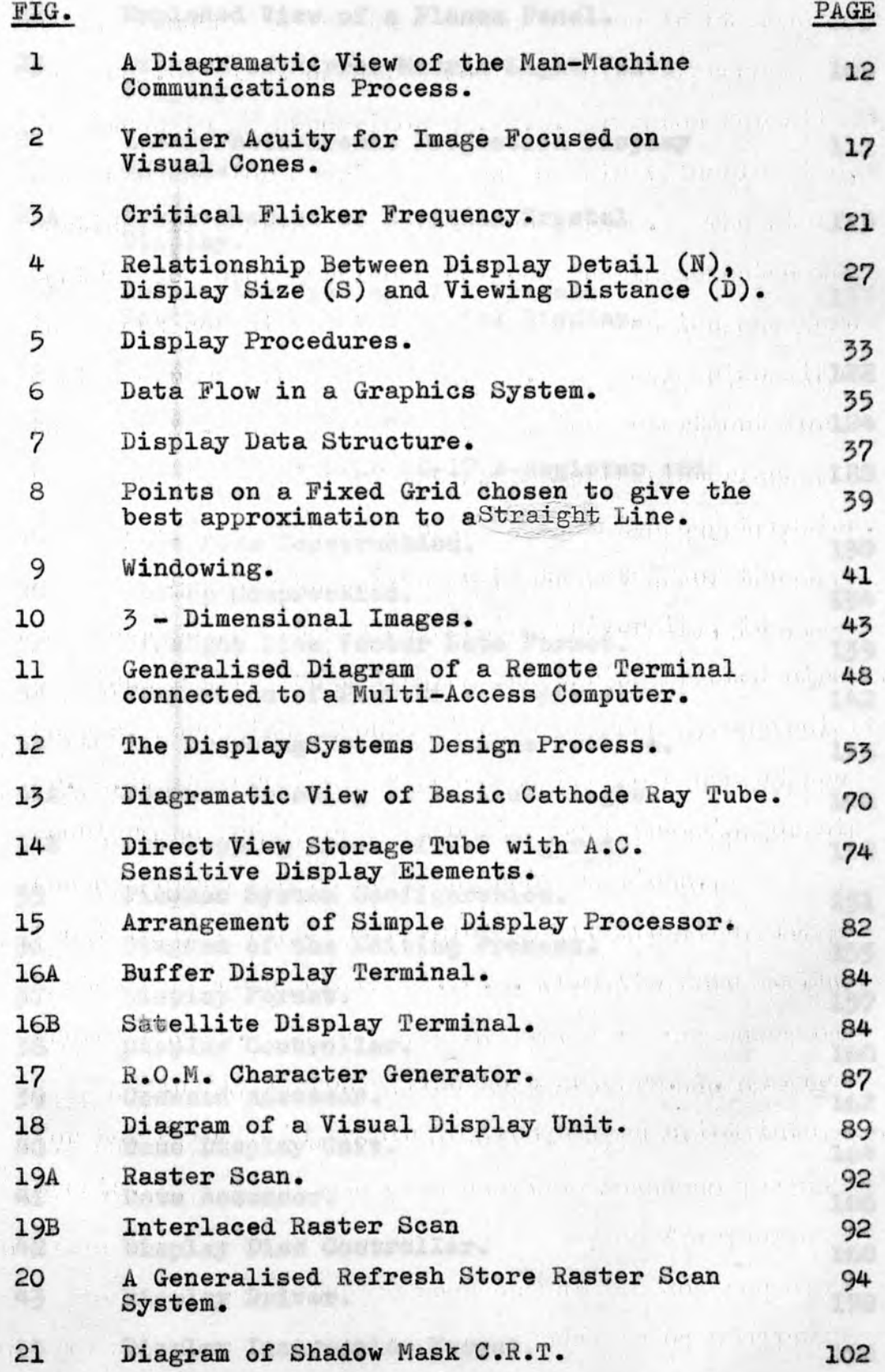

as a method streethead for start to the

 $\hat{\phantom{a}}$ 

m.

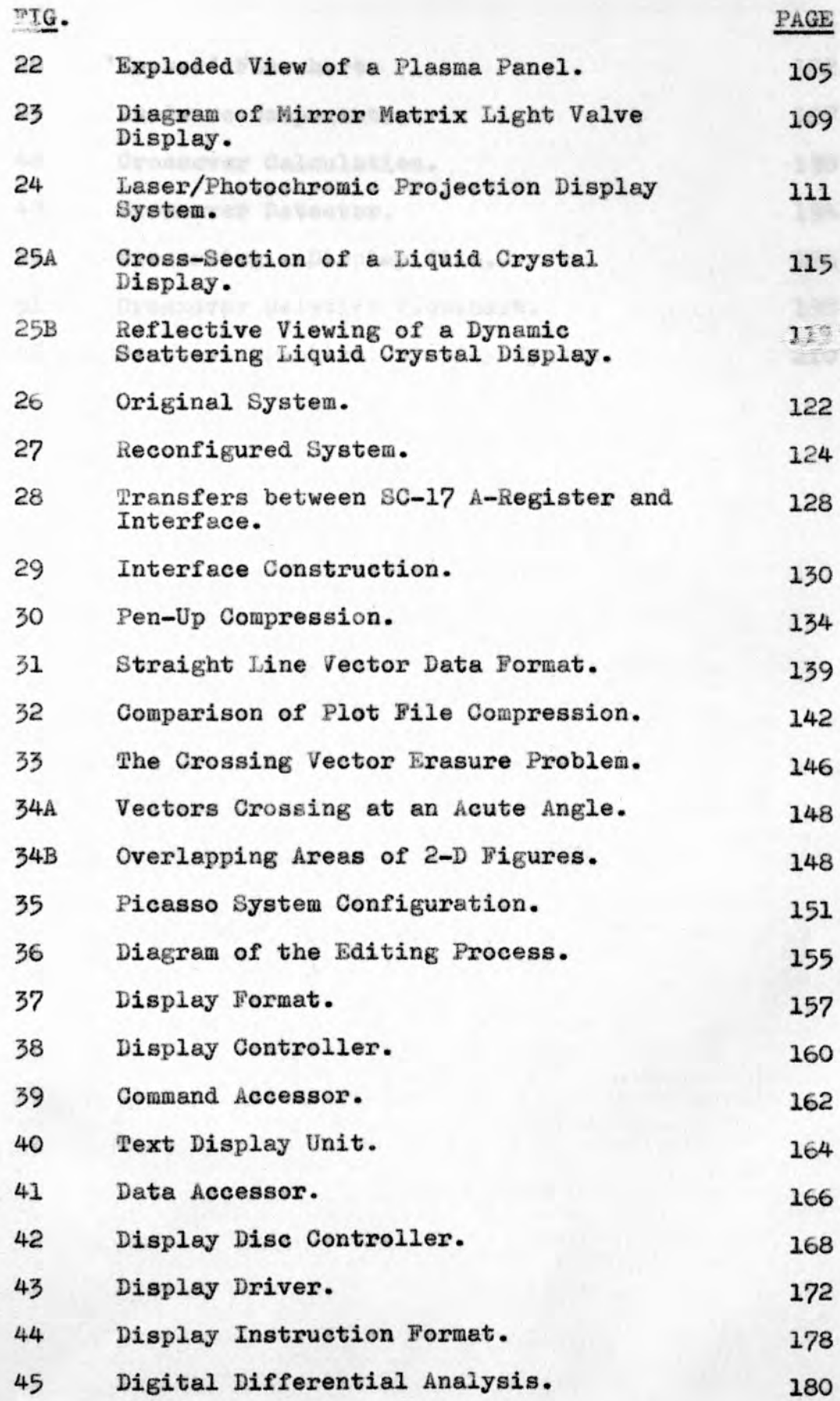

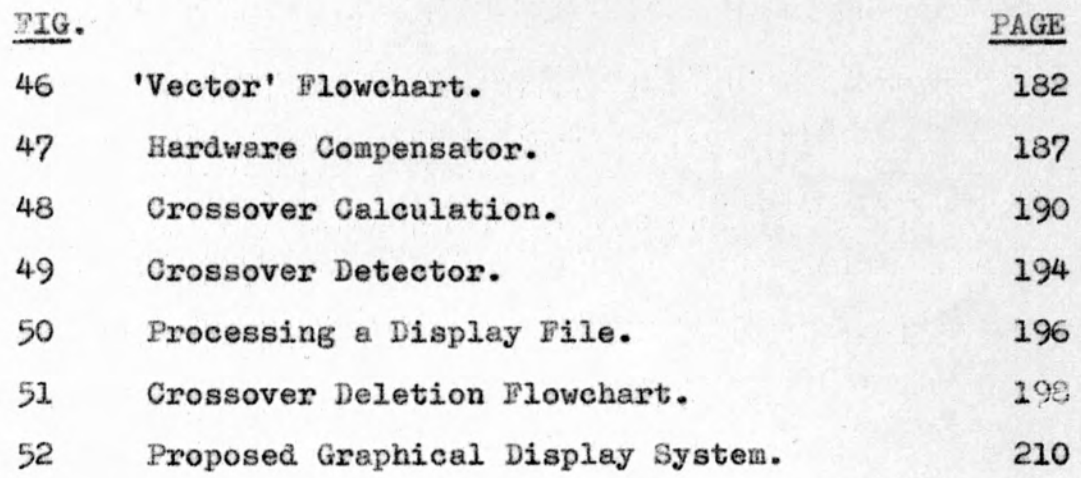

 $\epsilon = \frac{1}{2}$ 

 $\overline{\phantom{a}}$ 

## chapter 1

However, about are usually at questionative means to af

# INTRODUCTION

diagnous free the intellect of the depicion meder. Penisings might stars from the Militany communicut straturia desisione to a rader sportber declaing toether The quality of desiator seking is buest on install information urailents from the main apotes. The display

### **1.1 ■ DISPLAY SYSTEM OBJECTIVES,**

**An appreciation of display aims and criteria is essential to a correct evaluation of display systems. However, there are usually no quantitative measures of effectiveness for display systems, and often no clear qualitative criteria (1). Display systems are almost always part of a larger system, and display criteria expressed in terms of the whole system is an additional complication in evaluating display alternatives e.g. a computer aided design system for electronic circuits would display a representation of the circuit under consideration but it is also required to calculate currents, voltages, component values etc. Thus, without a single all inclusive objective several subjective display aims and criteria have to be considered (2).**

**The most general objective of display systems is to improve human decision making. This is difficult to measure because it must be appraised subjectively and it is difficult to separate the influence of the displays from the intellect of the decision maker. Decisions might range from the military commanders\* strategic decisions to a radar operator deciding whether signals are an aircraft or noise.**

**The quality of decision making is based on insight and understanding of the problem. Thus a primary display system objective is to allow the user to assimilate, perceive, comprehend, and apprehend the information available from the main system. The display**

 $\overline{7}$ 

**system thus needs to present complex situations in such a manner that significant relationships, conflicts, correlations, and extrapolations can be correctly comprehended. It should be possible to display separate categories of information in a manner that optimizes the users ability to detect these relationships. The display system should allow details to be understood in context with the whole situation, and conversely, should allow the whole situation to be examined in detail. For instance a display system could show the interrelations between units in a whole industrial plant and allow one particular unit to be examined to show its inner workings.**

**The ability to make good decisions quickly is an important objective that requires the appropriate information in an effective form. Decision makers need speed in direct presentation of input data less than they need speed in the interpretation, evaluation and recommendations based on such input data, in order to hasten their decisions. It would be far more useful for, say a marketing manager to have a display showing increase in sales, popularity of various products, success in reaching targets rather than a mass of sales figures.**

**Another important objective of display systems is to provide effective man-machine communications as display systems are generally closely related to data entry. A display system should augment data entry capabilities by providing supporting information and aid**

**data entry by displaying indices, formats, and data being entered.**

**When each'user or working group has different data from different sources, contradiction, conflicts, and misunderstandings may arise. Thus improved coordination within diverse operations is a further objective of display systems. Each individual or group should have current, identical data available.**

**Any display system involving data storage and retrieval has a classification and indexing problem. Users must be able to quickly and conveniently identify and request various data categories or combinations of information characteristics. Quick, accurate means which allow the user to obtain the exact information he needs are an important objective.**

**Display systems should provide thorough, accurate, dependable data which will minimize human errors and improve the effectiveness of human judgement. This requires reliability in data and equipment, and confidence in the operation and the data presented. Similarly simplicity of operation is an important objective in display systems. If equipment is difficult or inconvenient to operate it will not be used effectively.**

**Display requirements often change drastically with time due to changes in the operating environment or in the tasks performed. If a display system cannot adapt to changing requirements it loses operational value and may have to be replaced early. If a system incorporates excess capability to meet any unforseen requirements its**

**initial expense may be unwarranted. Thus flexibility to adapt to necessary changes quickly and effectively is a primary objective of display systems.**

with the state of the second control of

come to the come approachasts by hand

### **1.2 HAN-MACHINK COMMUNICATION,**

**Most display systems are subsystems of larger data processing systems which divide the data processing and decision-making activities between man and machine. Information must thus be communicated between men and machines. This can be greatly improved by proper co-ordination of display with data entry.**

**Computers are relied on for fast, accurate processing of data while human operators specify criteria and environment and guide and interpret the results of data processing. A joint allocation of tasks to men and machines must take into account their disparate abilities in establishing their particular information requirements. Similarly ensuring effective interaction between man and computer needs careful consideration of the means of information transfer (3).**

**A diagram of the basic process in man-machine communication** *i^>* **shown in Fig. 1. This represents a computer which generates a display appropriate to human perceptual abilities and accepts human responses via input devices. The user controls the display produced by modifying the computer programming and editing the data by accessing the computer memory. (This diagram takes no account of the purpose of the information system, the tasks it must perform or its relations to the external environment, all which would be critical factors.)**

**Common human methods for conveying information include talking, writing, sketching, printing and other**

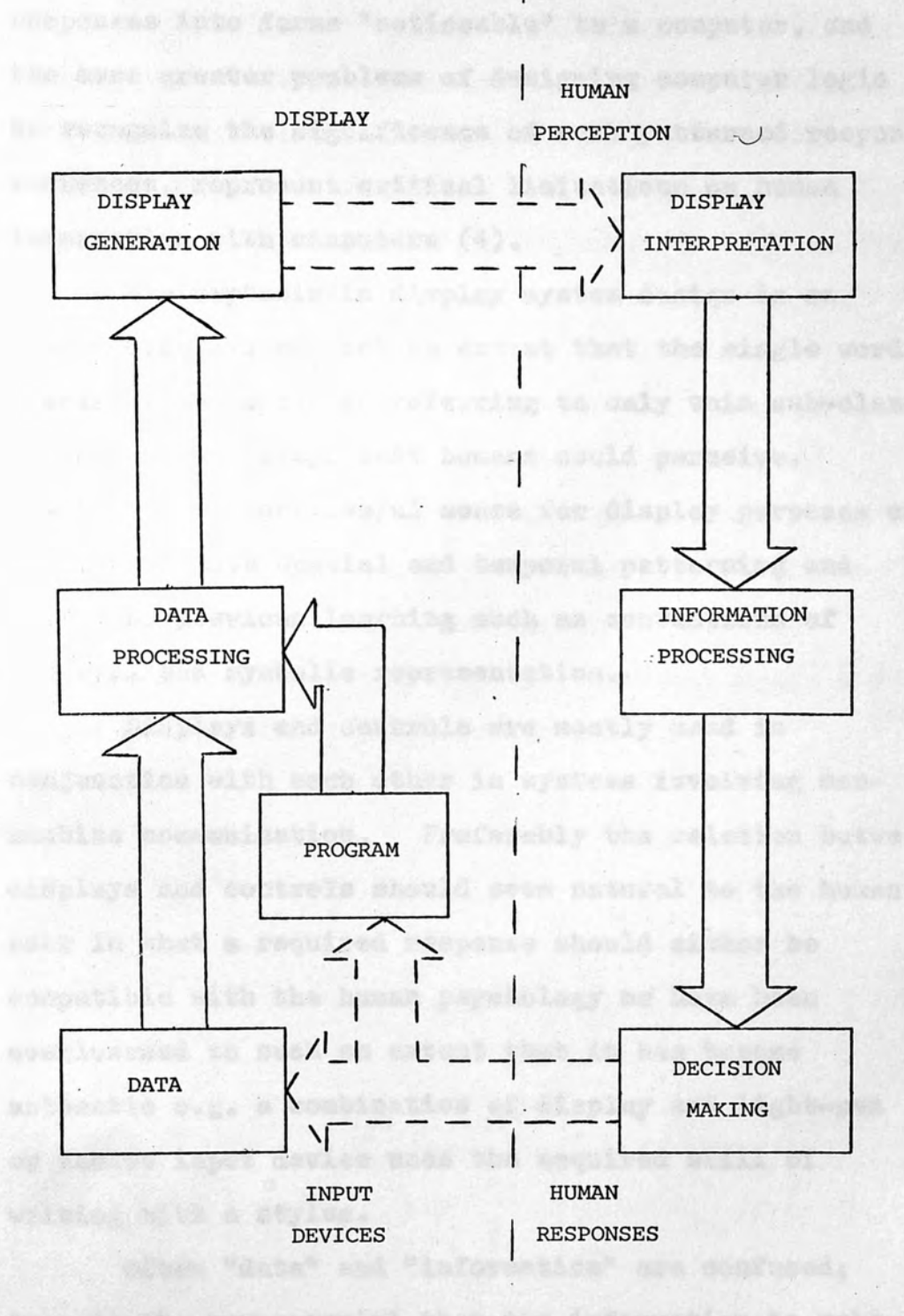

**FIG 1. - A DIAGRAMATIC VIEW OF THE MAN - MACHINE COMMUNICATION PROCESS**

 $\rightarrow$ 

12

**MACHINE MAN**

**gestures (***I***) Üîhe problems of transducing these responses into forms "noticeable" to a computer, and the even greater problems of designing computer logic to recognize the significance of such patterned response sequences, represent critical limitations on human interaction with computers (4).**

**The emphasis in display system design is on visual displays to such an extent that the single word display is accepted as referring to only this sub-class** of possible displays that humans could perceive. **Vision is the most useful sense for display purposes as it permits both spatial and temporal patterning and relies on previous learning such as conventions of** pictoral and symbolic representation.

**Displays and controls are mostly used in conjunction with each other in systems involving manmachine communication\* Preferably the relation between displays and controls should seem natural to the human user in that a required response should either be compatible with the human psychology or have been overlearned to such an extent that it has become** automatic e.g. a combination of display and light-pen **or tablet input device uses the acquired skill of** writing with a stylus.

**Often "data" and "information" are confused; data is the raw material that the information to make** decisions is extracted from. The data can be processed **before being displayed and this processing will determine how effectively a user can extract the information he**

requires. Attempting to increase the amount of data **displayed when more information is required is likely to complicate the situation rather than to clarify it. An air-traffic controller, for instance, would find a pictorial display showing the relative positions and velocities of the aircraft in his care far more helpful than tabulated statistics giving the speed, height,** direction, etc. of each plane.

**Two way communication between man and machine allows the computer to display questions, answers, formats, checklists, alternatives, instructions, and the** next operation to be performed. The user in return **enters data (as alphanumerics, graphics or both), decisions, instructions, display requests, co-ordinates,** corrections, and initiates searches.

Bygreenesyis making is the biosinier ability.

af me eyes to determine waish of the objects as the riceer, but is of little one for two dimensional steplays. Minimum defectable nouity refers to the minduos plas that as atjack must have to be same at all, mud would thes he separated to have a site equal to the minitess remolvable spot size in the eye, chout I minute of are. Bright spots egainet a dark background and be paciler than this as the buight chiese will be goen if it has asomch energy to trigger one of the cones in the age. Conversely dark objects spaines a bright backsysted cosm smaller and then more difficult to are, As it is the beekground that triggers the syes' cones in

### 1.3 HUMAN FACTORS.

**The primary reason for using a display is to provide visual information to a human operator. Thus the physiological and psychological factors influencing the reception of information by the operator are of utmost importance, but in practice are often overlooked in the design stage.**

**The resolution of a display surface is an important factor in display systems as it defines the amount of detail a display can present. However, even though a human eye is a very sensitive receptor it has its limits and thus may not be able to detect fine detail on high resolution displays.**

**Visual acuity is the ability of the eye to see fine detail and there are several different types of acuity. Stereoscopic acuity is the binocular ability of the eyes to determine which of two objects is the closer, but is of little use for two dimensional displays. Minimum detectable acuity refers to the minimum size that an object must have to be seen at all, and would thus be expected to have a size equal to the minimum resolvable spot size in the eye, about 1 minute of arc. Bright spots against a dark background can be smaller than this as the bright object will be seen if it has enough energy to trigger one of the cones in the eye. Conversely dark objects against a bright background seem smaller and thus more difficult to see, as** it is the background that triggers the eyes' cones in **this case.**

**Minimum separable acuity is the ability of the eye to determine if there is one spot or two spots at a particular position on a display, or alternatively the ability of the eye to detect a space between two spots. This is of importance for the display of detail e.g. in character recognition to distinguish between £ and B the eye must be able to resolve lines as short as one fifth of the character height, or to distinguish between G and 0 a gap as small as one third of the character height may have to be distinguished. The minimum separable acuity can be taken to be about 1 minute of arc, the diameter of the cones in the eye. Getting displays to resolve objects much finer than this is thus of no use for characters and for detailed pictures (5).**

**Vernier acuity, which covers such tasks as aligning a pointer with a dial mark, is appreciably better than minimum separable acuity. This is due to the random placement of the cones in the eye as in Fig. 2. In the position shown the image is illuminating part of cone "B" which will generate a nerve impulse. As can be seen only a small lateral movement of the object to the right, smaller than a cone width, will illuminate part of cone "A" and generate a nerve pulse. The exact improvement in alignment accuracy depends on the length of the line, brightness and contrast ratio of the image. A vernier acuity of 10 arc seconds can be used when extreme placement accuracy of crosshairs** or dial marks is required  $(5)$ .

**Brightness and contrast are closely related to**

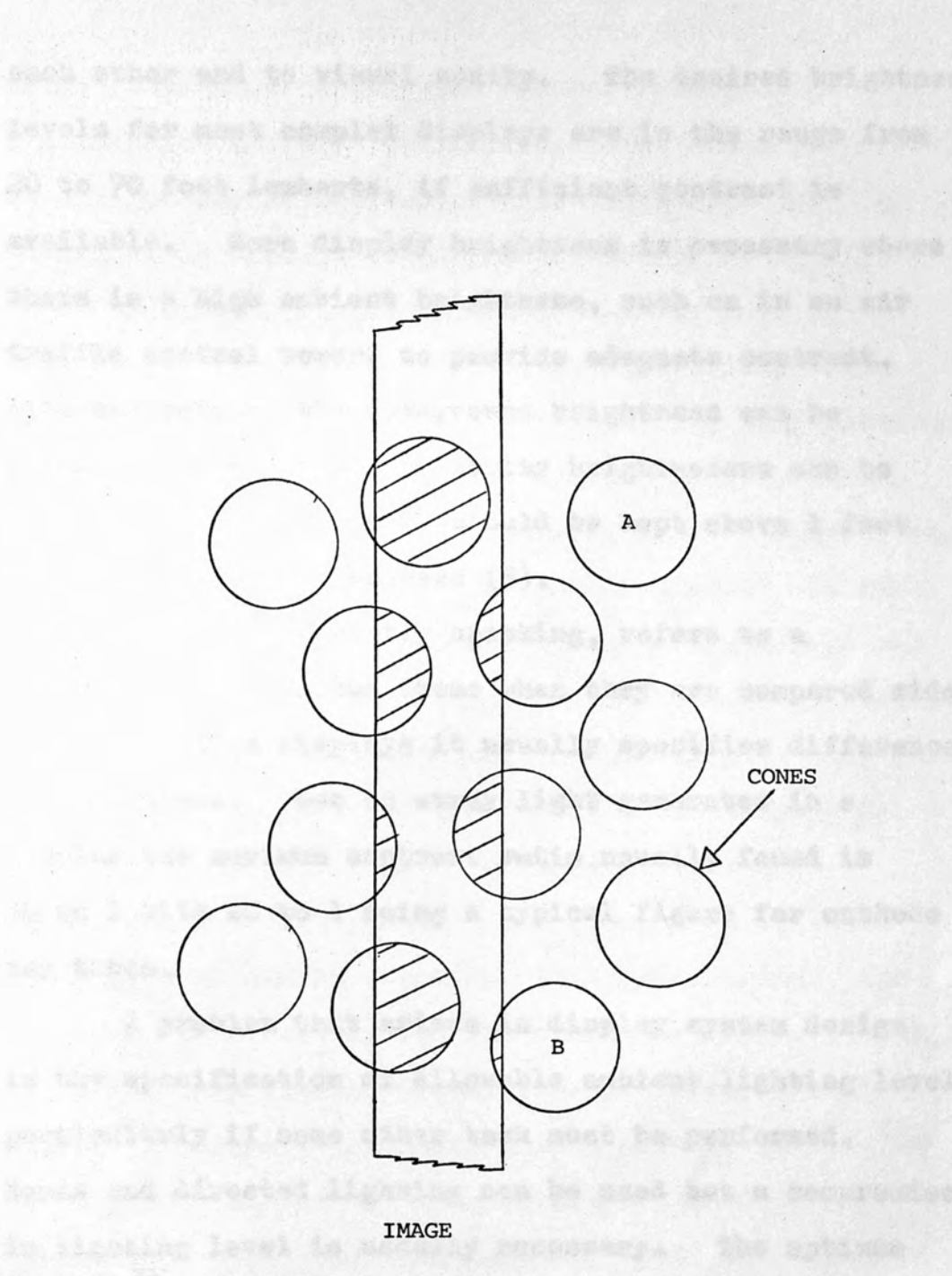

**FIG 2 - VERNIER ACUITY FOR IMAGE FOCUSED ON VISUAL CONES**

one ill polaster Aisplayer, the a settled ruy total and

reference share out be not and that the total ive

share the sabided Ingabied layer headsmany, provenis

having sufficient brightest, assimate the mospie

**each other and to visual acuity. The desired brightness levels for most complex displays are in the range from 20 to 70 foot lamberts, if sufficient contrast is available. More display brightness is necessary where there is a high ambient brightness, such as in an air traffic control tower, to provide adequate contrast. Alternatively if the background brightness can be reduced sufficiently low display brightnesses can be used, although brightness should be kept above 1 foot** lambert for acuity purposes (5).

**Contrast, strictly speaking, refers to a difference between two items when they are compared side by side, but in displays it usually specifies differences in brightness. hue to stray light generated in a display the maximum contrast ratio usually found is 50 to 1 with 20 to 1 being a typical figure for cathode ray tubes.**

**A problem that arises in display system design is the specification of allowable ambient lighting levels particularly if some other task must be performed. Hoods and directed lighting can be used but a compromise in lighting level is usually necessary. The optimum level of ambient brightness for using self luminous and illuminated displays, e.g. a cathode ray tube and reference, chart can be determined using the relative time taken to perceive data on each display, as the criterion. Colour contrast may be used in a situation where the ambient lighting level necessary, prevents having sufficient brightness contrast. For example**

**radar rooms require very low ambient levels of illumination but when the displays use orange phosphors, blue light can be used to provide sufficient working illumination without interfering with the radar display.**

**Minimum separable acuity, which is used to distinguish between characters, is customarily taken as 1 minute of arc. Characters such as E must therefore** subtend a minimum of 5 minutes of arc to be resolved. **This is a minimum based upon clearly printed characters, with good contrast, brightness and eyesight. In fact displays rarely produce sharply focused characters and often produce characters at the edge of the screen which are poorer than in the centre. Observers may have poor eyesight and be fatigued from viewing the display for a long period of time. Taking human factors into consideration, a character needs to subtend at least 10 minutes of arc in practice, twice the minimum, for observers to be likely to recognise characters. Thus for a standard viewing distance of 16 inches a minimum character height of at least 0.09 inches is needed.(see 1.4)**

**Most cathode ray tube displays present their information at a recurring rate as, apart from storage tubes, the characteristics of cathode ray tube phosphors cause the display on the tube to last only for milliseconds. It must then be rewritten or "refreshed", at a sufficiently high rate to present a steady picture to the viewer without annoying screen flicker. For a given brightness flicker is more noticeable for large objects, short wavelengths and young operators. At**

**lower intensities flicker is also more noticeable for peripheral vision and for dark and light periods of equal duration. Flicker is less noticeable at lower brightness levels and for smaller variations in brightness. Fig. 5 (9) shows the average critical flicker frequency (the lowest repetition frequency at which flicker can not be perceived) for different values of display brightness. Thus displays operated at refresh rates above this frequency have no flicker. For displays with refresh rates under the critical frequency longer persistence phosphors can be used to reduce flicker. Methods based on the physiology of the eye (6) can also be used to decrease flicker.**

**Commercial television uses an interlace method of eliminating flicker to give a repetition rate of** 50 fields per second. As can be seen from Fig. 3 **this gives a flicker-free display for brightness levels up to 30 foot lamberts, the average display brightness. Displays driven at a repetition rate below this may be acceptable for many applications even though not flicker-free but cause operators visual fatigue (?)• Displays become completely unviewable at repetition rates under 20 cycles per second.**

**If it is required to display an image that is changing in time, e.g. a vehicle moving across some terrain, separate and distinct images have to be generated. These have to be displayed rapidly enough for the eye to be unable to detect the individual images and them to appear to be continuous motion.**

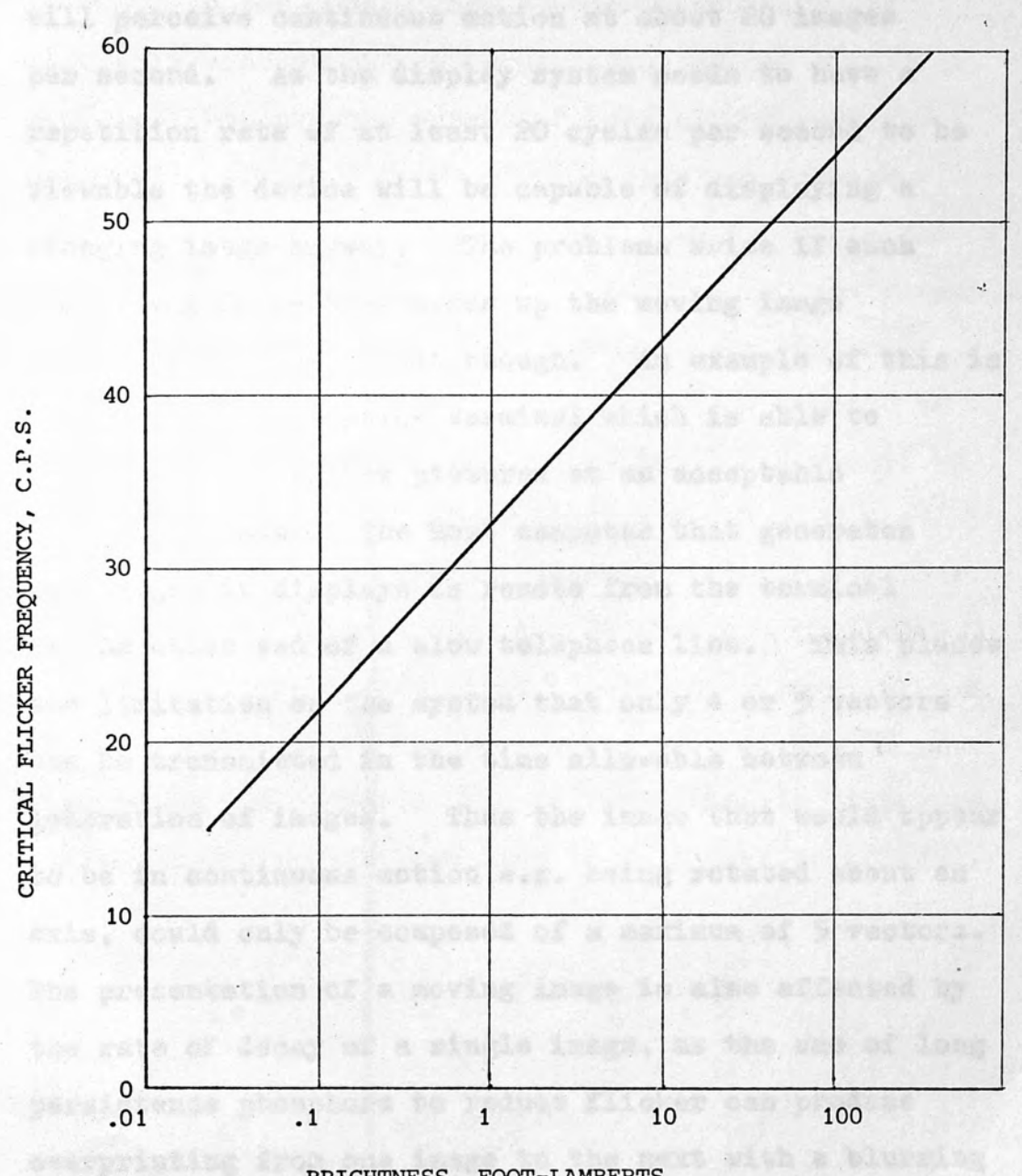

**BRIGHTNESS, FOOT-LAMBERTS**

Massey Pactive to processer an very use at

**FIG 3 - CRITICAL FLICKER FREQUENCY (5)**

**21**

**Images changing too slowly would have the Jerky movement that characterised silent films and the eye will perceive continuous motion at about 20 images per second. As the display system needs to have a repetition rate of at least 20 cycles per second to be viewable the device will be capable of displaying a changing image anyway. The problems arise if each individual image that makes up the moving image cannot be generated fast enough. An example of this is an intelligent graphics terminal which is able to display quite complex pictures at an acceptable repetition rate. The host computer that generates the images it displays is remote from the terminal at the other end of a slow telephone line. This places the limitation on the system that only 4 or 5 vectors can be transmitted in the time allowable between** i **generation of images. Thus the image that would appear iV. to be in continuous motion e.g. being rotated about an t axis, could only be|oomposed of a maximum of 5 vectors. y.' The presentation of a moving image is also affected by the rate of decay of a single image, as the use of long persistence phosphors to reduce flicker can produce overprinting from one image to the next with a blurring effect as the image moved.**

**Another human factor to consider in the use of display systems is the low storage capability of people.** If an operator requests a necessary image and the time **till its appearance on the screen takes longer than a few seconds, the probability is about 50 per cent that**

**he will remember what was originally requested. After 18 seconds even in a simple case the probability drops to about 10 per cent. The storage capability of people is related to the organisation of the data they are receiving and the amount of interfering activity going on. These factors require that the request response time (see 1.4) is no more than 3 seconds and preferably as low as possible. If long request response times are unavoidable the situation can be made more tolerable for the user (8). Some form of message as to what task the operator has just initiated should be provided e.g. a few lines of text in a reserved area at the bottom of the display screen. Feedback on the state of the display system can be provided by a method such as the "count-down light clock" which is displayed on the screen during the processing of the next image. This tells the operator that (a) something is happening, and (b) approximately how long it will take to happen.**

Pirilays of arous are encestablily processing to

heitics precisi hasand dress on mays or shown on graphs.

solarsting or shading, but as, this is sere difficult to

arodnos. line sreviers, sychol arrays or erobs-hatching

Fruit Persons would for Alephoring infermation and reago

from terra, beblas, graphs and diagrams to ecount remans

umually prove misquate. The

**1.4 DATA PRESENTATION.**

**'written language is not necessarily the simplest or most efficient means of representing information as the number of different symbols is limited. However displays of data composed of alphanumeric characters in tabular or text form are the most common type of presentation for human interpretation.**

**It is more effective to use special symbols to facilitate visual communication, particularly where the information represented has a characteristic pictorial shape that is easy to remember e.g. it would be better to represent an aircraft by its shape than by the word "aircraft" . Symbols provide a good medium for other coding modes such as colour size, orientation, blink rate, and intensity.**

**Certain types of data such as contours, vehicle routes, and mathematical functions cannot be presented alphanumerically or symbolically in an effective form for human comprehension. Line drawings are a better means of presenting such information and are capable of being easily produced by the display systems.**

**Displays of areas are occasionally necessary to define special hazard areas on maps or areas on graphs or histographs. Areas can best be represented by colouring or shading, but as, this is more difficult to produce, line drawings, symbol arrays or cross-hatching usually prove adequate.**

**Formats used for displaying information can range from text, tables, graphs and diagrams to actual scenes or pictorial simulations in three dimensions.**

**Combinations of formats and coding allow superposition of different types of information, and relationships can be clearly presented.**

**Reference backgrounds of a relatively permanent** nature which are not frequently updated are often used **in display systems. Permanent formats such as tabular, row and column, headings and lines can reduce the amount of data storage and display generation to only the variable data. Windshield displays and other optical mixing methods allow actual scenes to be used as background for displays. Black and white outline drawings are usually adequate for displaying simple political and geographical maps. Such data can easily be handled in the same form as other display data.**

**The rate of comprehension is a major factor in determining how much information should be displayed. With enough time a complex and detailed display can be absorbed and understood. Conversely highly summarised information assists the making of rapid decisions. In some cases it may be necessary to present more data than can be comprehended. Several persons can derive different types of information from a common display, and a particular user may only need to glance at a display and gain an impression of the general degree or location of activity.**

**The amount of information that can be perceived is certainly much greater than that which can be quickly comprehended. However, visual perception does limit the amount that can be made available for quick access**

**by shifting the attention. Visual perception also involves such factors as rates of change of information, colour and gray scale discrimination, and blink rate. The large amounts of information that can be presented in a single display depends primarily on the solid angle subtended and the resolution of the eye. Fig. 4 (2) shows the relationships between size of display, acceptable viewing distance and the number of characters which can be displayed. This shows the popular concept that one must have a big display i.e. Television, to see large amounts of information, to be false.**

**When the information required by an individual exceeds the capacity of one display, access to other information must be provided. Display access time is defined as the time lapse between a users request and the display of the requested information. Access can be acnieved by the information on a single display being changed at the command of the user. Alternatively all the information is simultaneously presented and the user gains access to different information by focusing his attention on the particular information desired.**

**The time between the input of new data into a display system and the resulting data having been displayed is the update response time. In systems which display different information, this time depends on the priority given new data, and the processing of queues, as well as the data input rate and the response time of the display equipment itself. The request response time is defined (9) as the time duration from**

**2b**

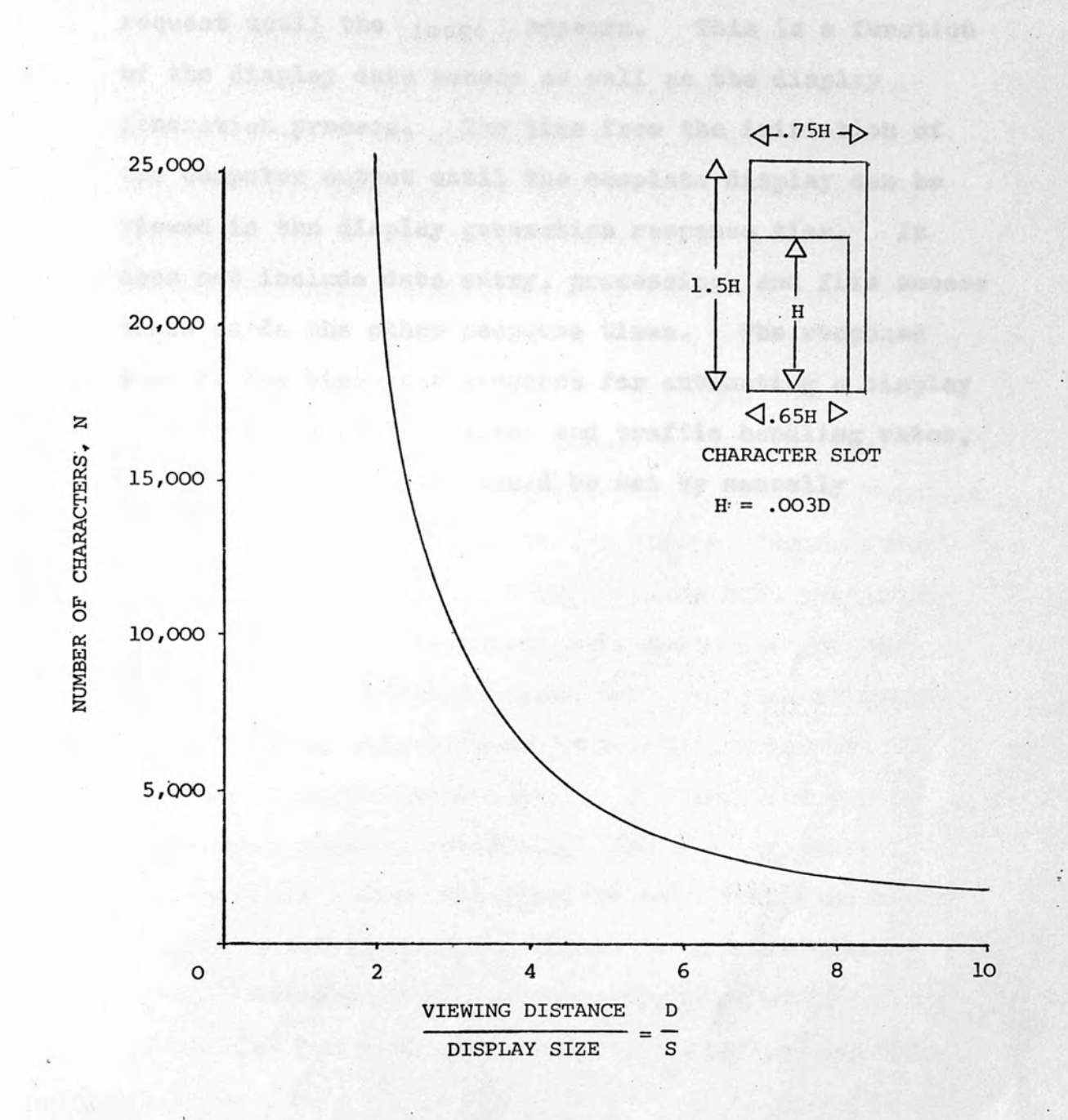

**Character height, H, subtends 10 minutes of arc at viewing distance, D, which is greater than 13 inches.**

**FIG. 4 - RELATIONSHIP BETWEEN DISPLAY DETAIL(N), DISPLAY SIZE(S), AND VIEWING DISTANCE(D). (2)**

**request until the image appears. This is a function of the display data access as well as the display generation process. The time from the initiation of the computer output until the complete display can be viewed is the display generation response time. It does not include data entry, processing, and file access times as do the other response times. The response time is the strongest argument for automating a display system, as apart from error and traffic handling rates, all other requirements could be met by manually generated displays.**

mount of the display didly prientties

were gebensbezu aud pearwords. Sposial attenuist I tacts while clas have be bendled, where the ad presence of procified continues are detected and the functions may tadato the displays on a real time backs or after a set is asval, whiternootvoly the displays. may be updated while time a cortain amount of dew house Internation has ergived or ealy when timping dequases.

information is a single presentation came redes againsme. a ile in other types it may not be uither pushible on desirable to present all their infermetion at cose, the Intick type of display systems require the information

#### 1.5 PROGRAMING CONSIDERATIONS.

**A large part of a display system is concerned with organising and processing display information. This task and that of controlling one or more displays would usually be performed by software. The display control functions handle the routing of display information to display units. This task requires the routing control routines to know the data categories currently displayed at a particular display, for updating purposes, and data categories that are required by a display unit at any time. The routing routines would also take account of the display unit priorities and security restrictions on data categories by such means as jobnumbers and passwords. Special attention criteria would also have to be handled, where the presence of specified conditions are detected and the appropriate user(s) notified. The display control functions may update the displays on a real time basis or after a set interval. Alternatively the displays may be updated each time a certain amount of new information has arrived or only when display requests are made.**

**Some display systems can display all their information in a single presentation e.g. radar systems, while in other types it may not be either possible or desirable to present all their information at once. The latter type of display systems require the information to be divided into categories for updating and display by methods involving file organisation, indexing, data**

**entry and processing, and the information requirements of the users. The organisation of information into predetermined categories limits flexibility by hampering the displays ability to request data. However, elaborate display requests are avoided, and with thorough analysis predetermined categories can be specifically designed to meet the requirements of a particular application. An index is required for the user and it is most useful in the form that it is convenient for the user to call the data e.g. geographical areas, shapes, sizes etc. Some systems may have 100 or more predetermined display categories and preparation of individual programs for each category would be expensive and inflexible due to the changes that would be required in display categories.**

**An alternative approach is to develop basic programs for each type of display format e.g. alphanumerics, labels, symbols, line drawings etc., which in turn generate new programs each time a new display is requested. The request message supplies the needed parameters and control information to generate and mix different types of display formats. This approach reduces the analysis of operational requirements needed and provides versatility and adaptability by providing the users with the capability of defining their own display formats and contents.**

**A large portion of display software consists of file organisation, and one of the primary considerations is to decide whether basic data files are to be**

**organised by display records or not. If data is preprocessed, the display records are generated and updated before an actual request to display one of them, so an individual input message may have to update many different display files. This increases input processing and files tend to be larger but searching, assembly of information, and display generation are simplified. Preprocessing thus reduces the user access time and in general updating response time is traded for request response time (see 1.4).**

**The function of graphics software is to transfer data between an applications program and the display hardware. The applications program may output data by issuing commands or by creating some sort of data structure. In either case the output relates to the application rather than the final picture on the display,** For example a control-system program may use graphics **to display the system to be analysed, composed of connected symbols. The applications program is concerned only with the connections between, and the properties of, the components, whereas the graphics software is concerned mainly with the position of the symbols on the screen and their size shape and orientation. The applications dependent part of the graphics software accepts commands from the applications program or scans a data structure produced by the applications program and generates a description in two-dimensional space. The display-dependent part of the graphics software has to manipulate the two**

**dimensional field to a form suitable for the display hardware•**

**The applications program specifies what is to be displayed. The degree of structuring used by the applications program to describe the picture depends on the particular application itself. The picture may have no particular structure e.g. contour lines and graphs, 60 would be best described in terms of point co-ordinates. Host pictures however have a definite structure. Points which represent a separate object for example are more closely associated than other points in the picture. The disposition of the separate objects may also be structured, e.g. when characters are grouped into words or electronic symbols are linked into a more complex component.**

**For such structuring the applications program usually deals with units of the structure and will describe the display in the same terms. The most common way of structuring points and lines in a display is to associate them into sets. When a transformation, such as a shift or rotation, is applied to a set it is applied to all the points and lines which make up the set At a higher level the sets may be associated to produce subpictures and frames, e.g. for circuits and maps, depending on the particular application.**

**Thus a picture is caused to be displayed by executing the procedures which define it (10). As higher-order procedures activate lower-order ones nested inside them the structure is unravelled into a linear**

#### **DEFINE FILTA**

**CAPACITOR AT (0,120) CAPACITOR AT (120,120) RESISTOR ROTATED (Pi/2) AT (120,0) LINE FROM (0,0) TO (240,0) CIRCLE SCALE (0.1) AT (0,120) CIRCLE SCALE (0.1) AT (0,0) CIRCLE SCALE (0.1) AT (240,120) CIRCLE SCALE (0.1) AT (240,0) END FILTA**

**DEFINE RESISTOR**

**LINE FROM (0,0) TO (20,0) TO (30,-10) TO (50,10) TO (70,-10) TO (90,10) TO (100,0) TO (120,0) END RESISTOR**

```
DEFINE CAPACITOR
```
**LINE FROM (0,0) TO (50,0) LINE FROM (50,20) TO (50,-20) LINE FROM (70,20) TO (70,-20) LINE FROM (70,0) TO (120,0) END CAPACITOR**

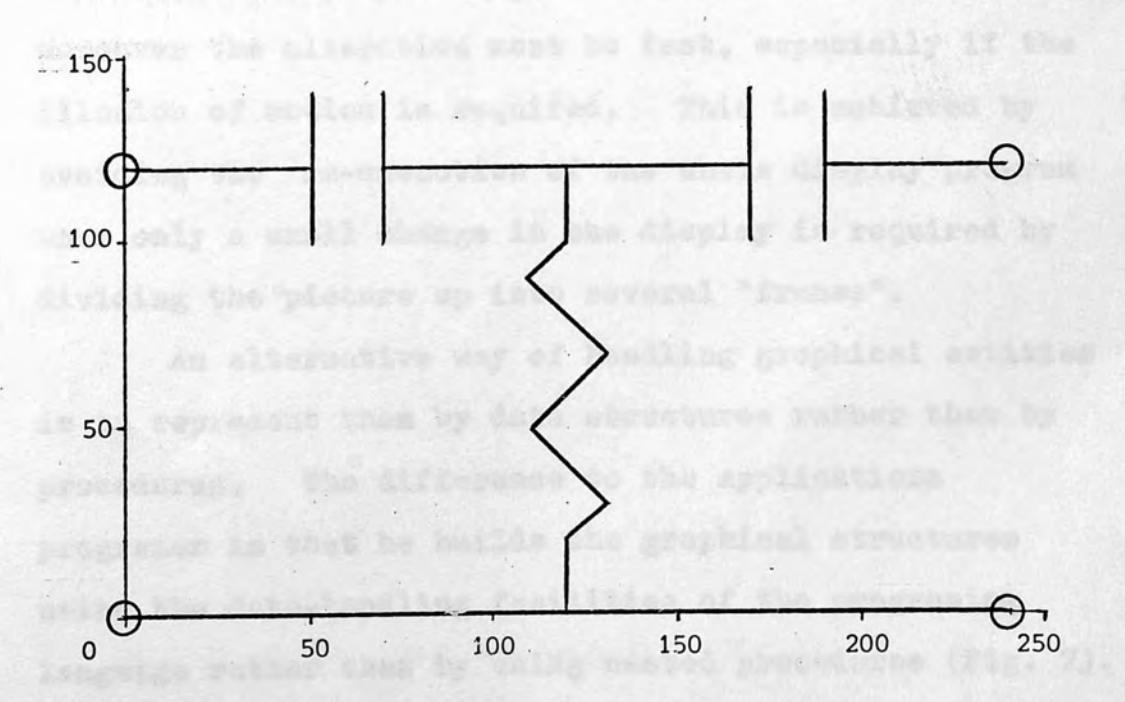

**FIG. 5 - DISPLAY PROCEEDURES (15)**

### **35**

**NEWS STAR** 

king a caraze 14 kale

**list of co-ordinates. For instance, displaying a picture of a circuit diagram would involve activating procedures for displaying filters, and these in their turn would activate procedures for displaying capacitors and resistors (see Fig. 5).**

**Transformation commands are collected separately from the positioned data. Both are sent to transformational routines where the required scaling, shifting, rotating or clipping is done. The transformed co-ordinates are then compiled into instructions which can drive the display and placed in the display file. A generalised data flow in a display system is shown in Fig. b. In an interactive environment the user will manipulate the display by moving small objects about and altering the picture gradually. When a change is made, most of the displayed image will remain unchanged, moreover the alteration must be fast, especially if the illusion of motion is required. This is achieved by avoiding the re-execution of the whole display program when only a small change in the display is required by dividing the picture up into several "frames".**

**An alternative way of handling graphical entities is to represent them by data structures rather than by procedures. The difference to the applications programer is that he builds the graphical structures using the data-handling facilities of the programing language rather than by using nested procedures (Fig. 7), Once such a structure is established it acts as a description of the displayed material and can be interrogated and manipulated by the applications**
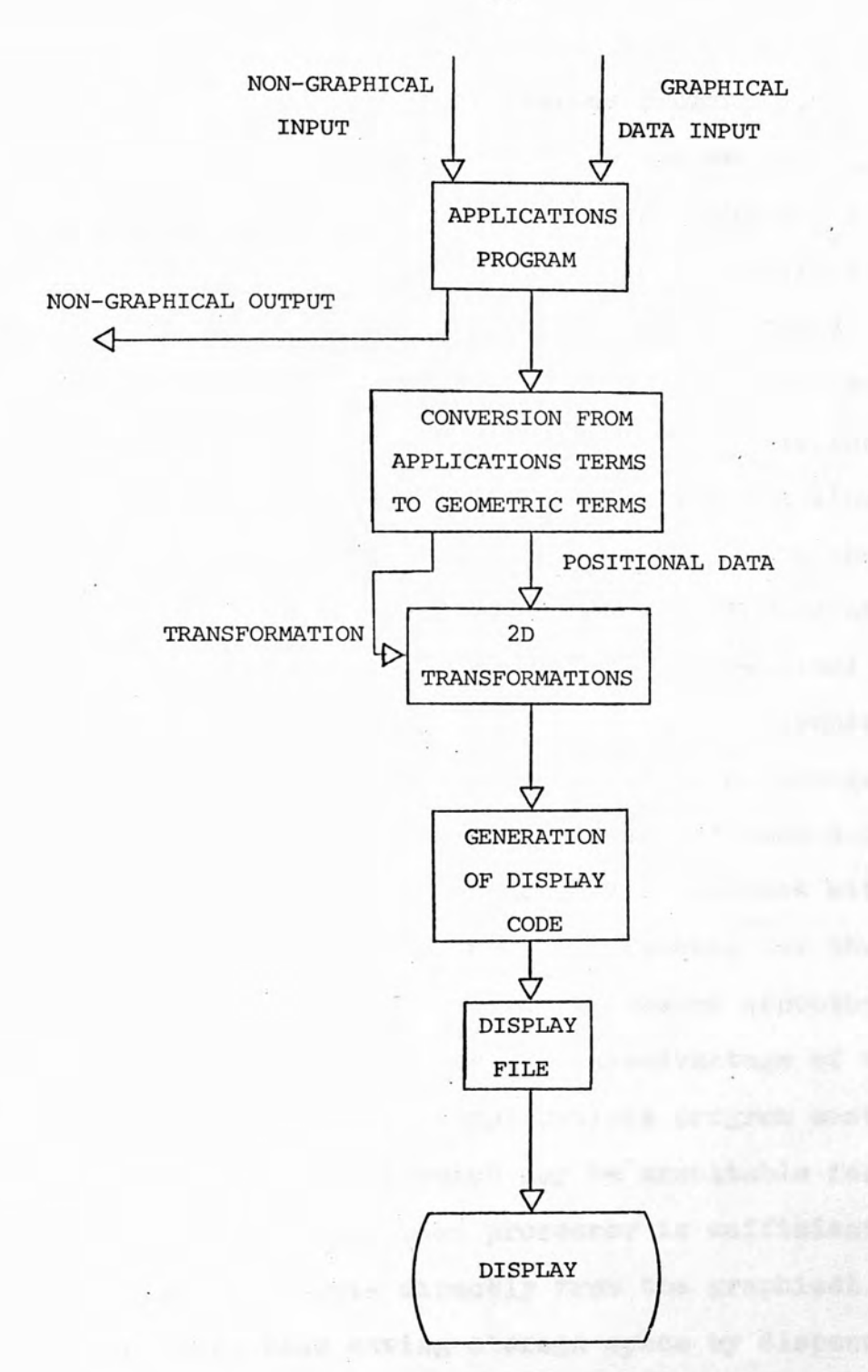

**FIG. 6 - DATA FLOW IN A GRAPHICS SYSTEM**

in has earest anywhere

**program (II). The applications program displays the graphical structure by calling a system-display routine wüich scans the structure. Usually the start point of the scan can be specified so taat a picture can be generated from part of the complete structure. The scanning routine traces its way through the graphical structure, expanding the sub-picture and definitions into their constituents and finally into a linear list of display co-ordinates. Transformations and the generation of the display file are performed in the same waJ as for display procedures. The graphical structure can have areas never encountered by the scanning routine and so may be used to carry all sorts of non-graphical information, for example, the value of each component, its cost, and what other components connect with it. Such structure acts both as a data-base for the applications program and as the source structure for the display-scanning routine. A disadvantage of this** approach is that the applications program must be a **graphical structure which may be unsuitable for the problem. If a display processor is sufficiently powerful it can operate directly from the graphical data structure, thus saving storage space by dispensing with the display file. This however makes the task of the applications program more difficult as it will have to perform all transformations and convert all co-ordinates from the display processors low—precision fixed point format display commands into the high-precision floating point format.**

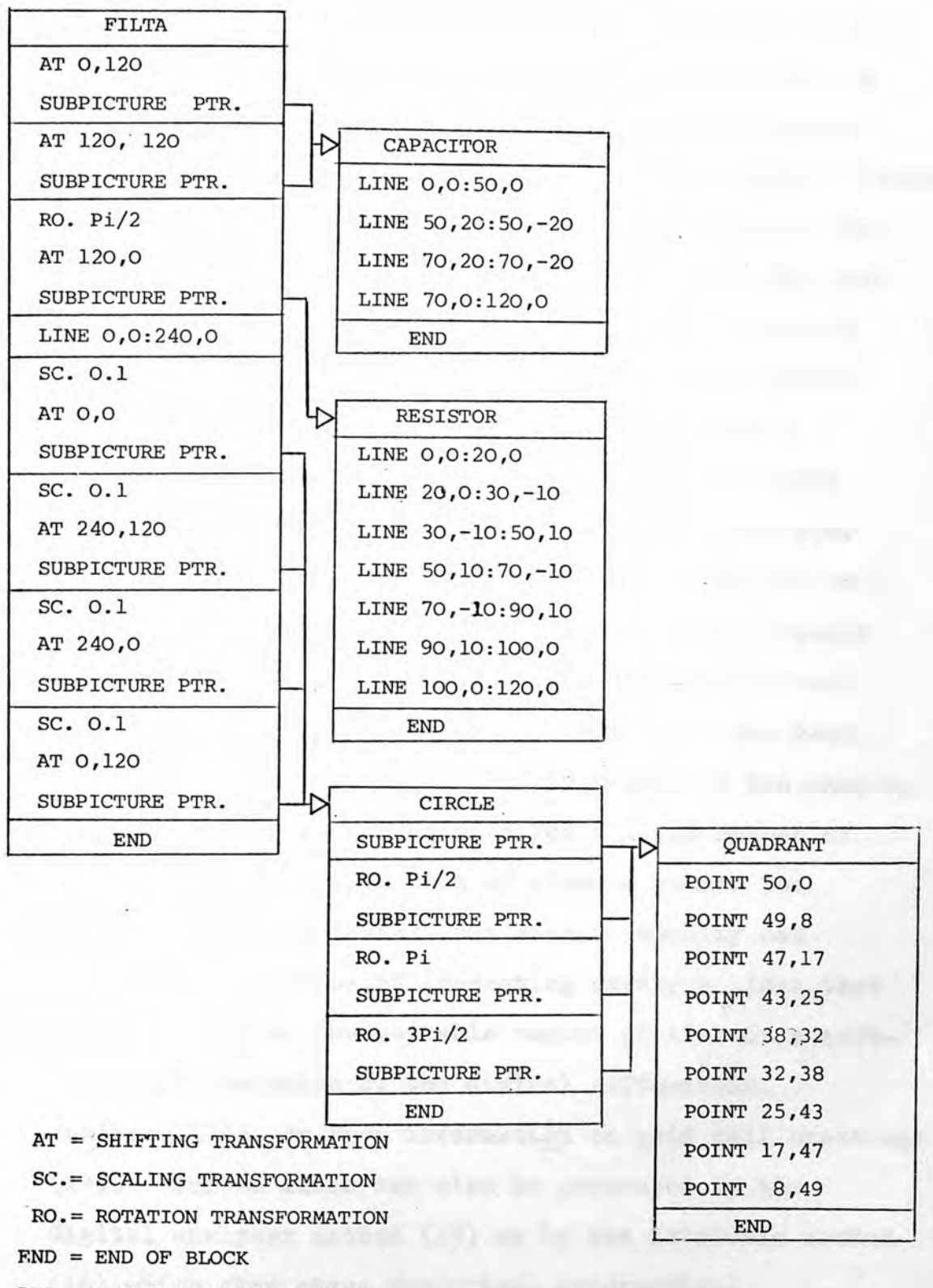

**PTR.= POINTER TO SUBPICTURE**

**FIG. 7 - DISPLAY DATA STRUCTURE (15)**

**The pictures a graphics program is mostlyrequired to generate are composed of continuous straight and curved lines. Most displays are only capable vof generating discrete pointson a fixed grid, so points have to be chosen to represent a continuous line. There may be a noticeable difference between the proper line position, and the nearest grid point, so that the grid points must be chosen to give the best approximation to the line (see Fig. 8). A similar problem occurs with digital plotters, which have to represent a continuous line by a series of short lines in eight possible directions. Operating the plotter stepper motor in single phase mode enables short lines to be drawn in 16 possible directions (12). Some displays have the facility to generate lines but usually the. problem has to be handled by software. In the best possible situation the smallest increment of the display is comparable to the spot size and a large number of spots can be displayed side by side to create the impression of continuity, but this is usually not possible. A method of generating straight lines that does not take an unacceptable amount of time is a software implementation of the digital differential analyser (13)» or from information on grid cell crossings (14). Curved lines can also be generated by the digital analyser method (15) or by the intrinsic method (16) which also gives analytical information.**

**The four basic transformations are applied to an object in two dimensions. "Shifting", where an object**

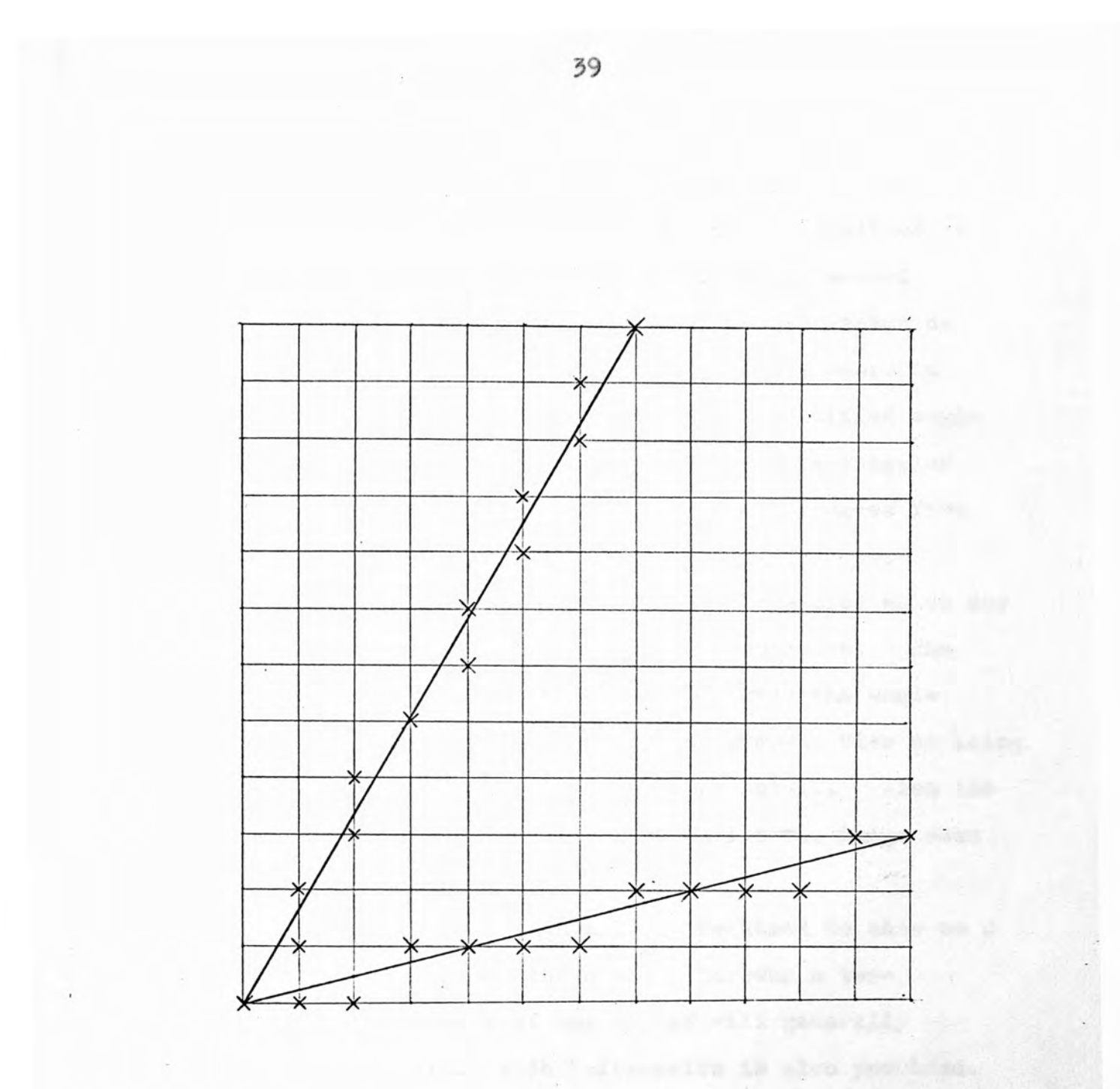

**FIG. 8 - POINTS ON A FIXED GRID CHOSEN TO GIVE THE BEST APPROXIMATION TO A STRAIGHT LINE**

in quickly percentains a somplicated column from

the chines represented will note pour t

County for the factories Lingue of Almos-Mines (Speak of Sherie

here the setup space environment stress things of them, a plant

a mit in Yank prigmary (19). The charlest

**is displaced along one or both axes relative to the origin. "Scaling", where an object is magnified or reduced in size, it is possible to apply unequal scaling along each axis resulting in compression or attenuation of the object. "Rotation", where an object is rotated clockwise through a specified angle about the origin. "Clipping", where a rectangular area is applied to a set of points and produces from it only those points which lie within the area. "Windowing", is a more complex transformation which may use clipping, scaling, shifting and rotation. The window is a rectangular area which moves the whole picture, being enlarged to give an overall view or being made smaller in order to zoom in on detail. Also the window can be rotated in order to tilt the image seen (see Fig. 9).**

**Many of the objects it is required to show on a display are three-dimensional. However a two**dimensional picture of the object will generally be **inadequate unless depth information is also provided. Curved surfaces are difficult to display and are usually** treated as plane surface polyhedra (17). The simplest **technique for forming images of three-dimensional objects involves displaying orthogonal views (Fig. 10 d), a plan, two elevations and sections if necessary. This technique depends on the viewer being able to comprehend the object represented and most people have difficulty in quickly perceiving a complicated object from orthogonal views.**

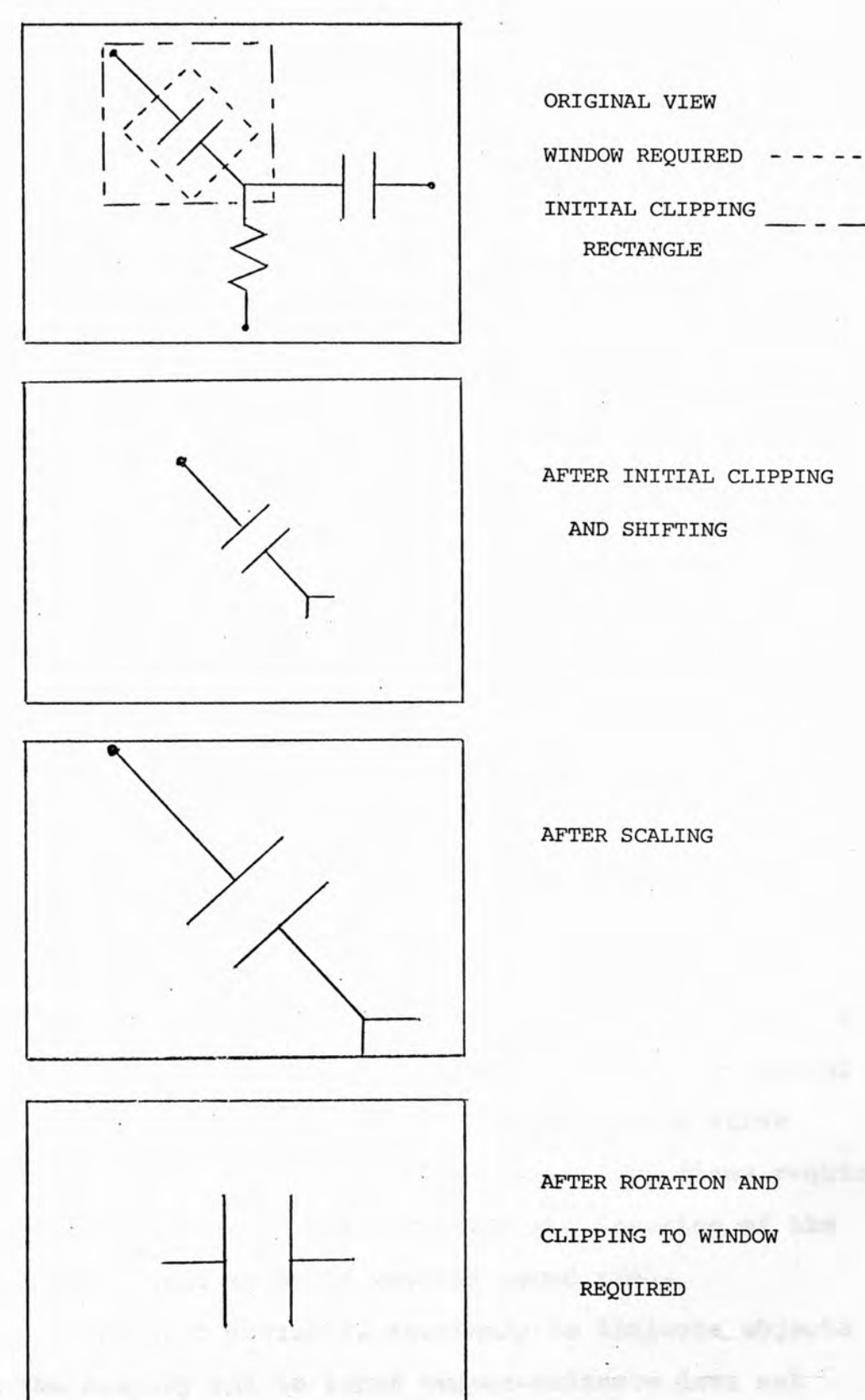

**AND SHIFTING**

**RECTANGLE**

**AFTER SCALING**

**AFTER ROTATION AND CLIPPING TO WINDOW REQUIRED**

unite inficialità

**FIG. 9 - WINDOWING**

**Service** Maria

**A better image is displayed by showing a perspective view of an object by one of three methods. In the "wire frame drawing" of a solid object (Fig. 10 a) the view is a perspective projection of the object viewed from an arbitary position. The perspective effect of depth is a reasonably simple technique to implement and helps to create the illusion of depth though it is not sufficient to eliminate possible ambiguities. The "outline drawing" (Fig. 10 b) is also a perspective projection from an arbitary viewing position. However lines or portions of lines hidden behind surfaces of the objects are not shown. This technique (18) requires considerably more computation but produces a more recognisable picture of an object. In "shaded pictures" (Fig. 10 c) hidden surfaces are omitted (19, 20, 21) and shading of a particular surface is related to its position relative to a hypothetical light source. This technique generates spots of varying intensities which requires more complex display hardware but produces the most realistic pictures (22, 23). The two dimensional transformations of objects can be extended to three dimensional data e.g. three-dimensional rotations require the specification of the direction end location of the axis the object is to be rotated round (24).**

**An input device is necessary to indicate objects on the display and to input two-co-ordinate data not necessarily corresponding to anything being displayed. So a graphical input device has to select a point in %-dimensional space, usually in the same co-ordinate**

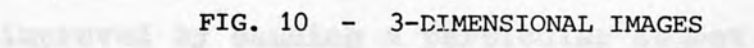

vio sient the micros. Viena roadens no sine pe-

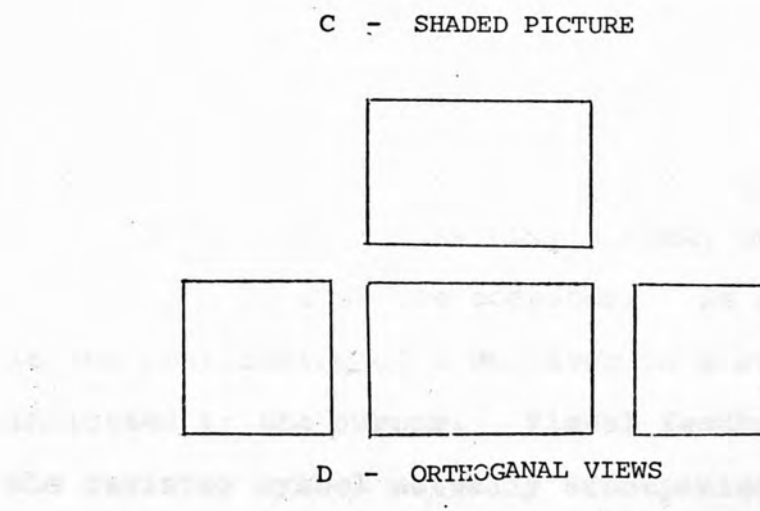

A THE VISION WORKS

pilat stan

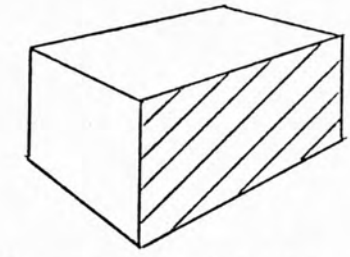

**B OUTLINE DRAWING**

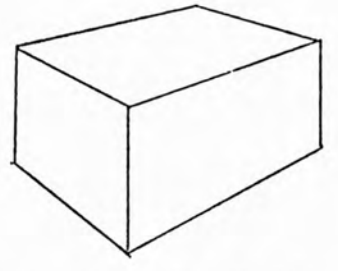

**A - WIRE FRAME DRAWING**

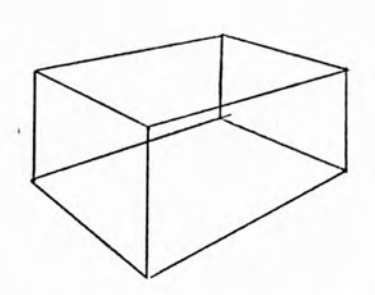

system as the display. A "light-pen" can be positioned **over an indicated point and interrupts the computer as the point is generated. However this method can only be used when a point is being displayed, to indicate an arbitary point the system software has to generate** something in the appropriate position first. The most **common method is to use a tracking symbol, such as a** cross. When the light-pen is placed on the periphery **of the symbol, sending information to the computer as to its position, the program repositions the symbol so that its centre lies under the light pen. Thus the tracking symbol will follow the movements of the light pen to any desired position. The tracking of the light pen is usually done by a service routine and does not generate** interrupts. Attention must be initially drawn to the **light pen by some device such as a keyboard, or by having an "attention" region around the original position of the tracking symbol.**

**The result of each input operation should be repeated on, the display so that the operator can appreciate the effect of his input and take corrective action if** necessary. The more immediate and complete this feed**back, the easier the operator's task, but also the greater the load on the computer. An example of this is the positioning of a resistor to a required position** indicated by the cursor. Visual feedback is better if **the resistor symbol actually accompanies the cursor as it** moves about the screen. Visual feedback may also be **improved by causing a particular object to stand out in**

**some way such as making it brighten or causing it to flash regularly.**

**As well as displaying symbols for positioning on the display it is also common to display a "menu" of small symbols known as 'light buttons". Each of the light buttons is connected with some input function which is indicated by the presence of the cursor inside the symbol. Numerical data can be input using a "potentiometer" displayed on the screen (8). The opposite ends of the potentiometer represent high and low values and the actual value to be input depends on the position of the cursor along the potentiometer.**

**The language in which the applications program is written must be able both to program the application and to handle the graphic devices. This requires that the language has good general-purpose facilities, so specially designed graphics handling language can be used (25, 26, 11). Alternatively high-level languages which are extended to handle graphics can be used (27). Readable and easily understood formats usually involve changes to the syntax and compiler of the language. Simpler implementations using subroutines or procedure calls defined within the existing language syntax e.g. FORTRAN (28, 29), do not have the clarity and conciseness of other methods.**

released by construction of following

#### **1.6 DISPLAY DATA TRANSMISSION.**

**There are several likely reasons for having a display at a distance from the machine that produces the data. In some cases the machine environment may be unsuitable for human beings, in other cases data from diverse locations may be required to be brought to a central point to make co-ordinated decisions. The use of large centralised computing facilities by numerous remote users in multi-access and time shared computer** systems has increased rapidly in recent years. As well **as central computational facilities being used by individual organisations, companies have been set up that sell time on their computer to remote clients who have hired terminal equipment.**

**The normal data channel between a computer and its peripheral equipment allows the transfer of information between them at a high rate. The peripherals must be close as it would be uneconomical to have this type of data channel extended to equipment at any appreciable distance from the computer. If much slower forms of communication such as the use of the postal service or special couriers is inadequate, electrical communications have to be used.**

**The limitations on the speed of information reception is set by the devices themselves or the bandwidth of the communications channel being used. For instance the normal switched voice grade line will, in general, transmit up to 1200 serial data bits per second ( baud)\* This allows an alphanumeric Cathode Ray Tube**

**(G.H.T.) terminal to display a message from the computer over 10 times faster than a teletype, which is limited by its mechanical speed of reception.**

**A large multi-access or time shared computer usually requires a smaller satellite computer to act as a communications controller (Fig. 11). It is programmed to control input to and output from the terminals, and in its turn is controlled by the supervisor program in the main machine. The satellite computer interrupts the main computer to feed in data and to run user programs. Both the terminals and the communications computer generate and receive parallel binary data, but for transmission across a single low bandwidth channel the data must be converted to serial form then changed back to parallel form at the receiving device. This is done by a data adaptor unit at the computer end of the line and usually within the terminal itself at the other end of the line. For transmission along the line itself a modulator/demodulator (or modem) is required at the end of each line. These act as interfaces to the line converting the binary data into frequency modulated signals suitable for transmission over telephone facilities. This is the same frequency as that of the human voice so chosen so that transmitted data will not interfere with other services, particularly the single-frequency signalling systems used to set up and take down connections.**

**The G.P.O. offer data transmission services at various line speed ratings. The Datel 600 service (30)**

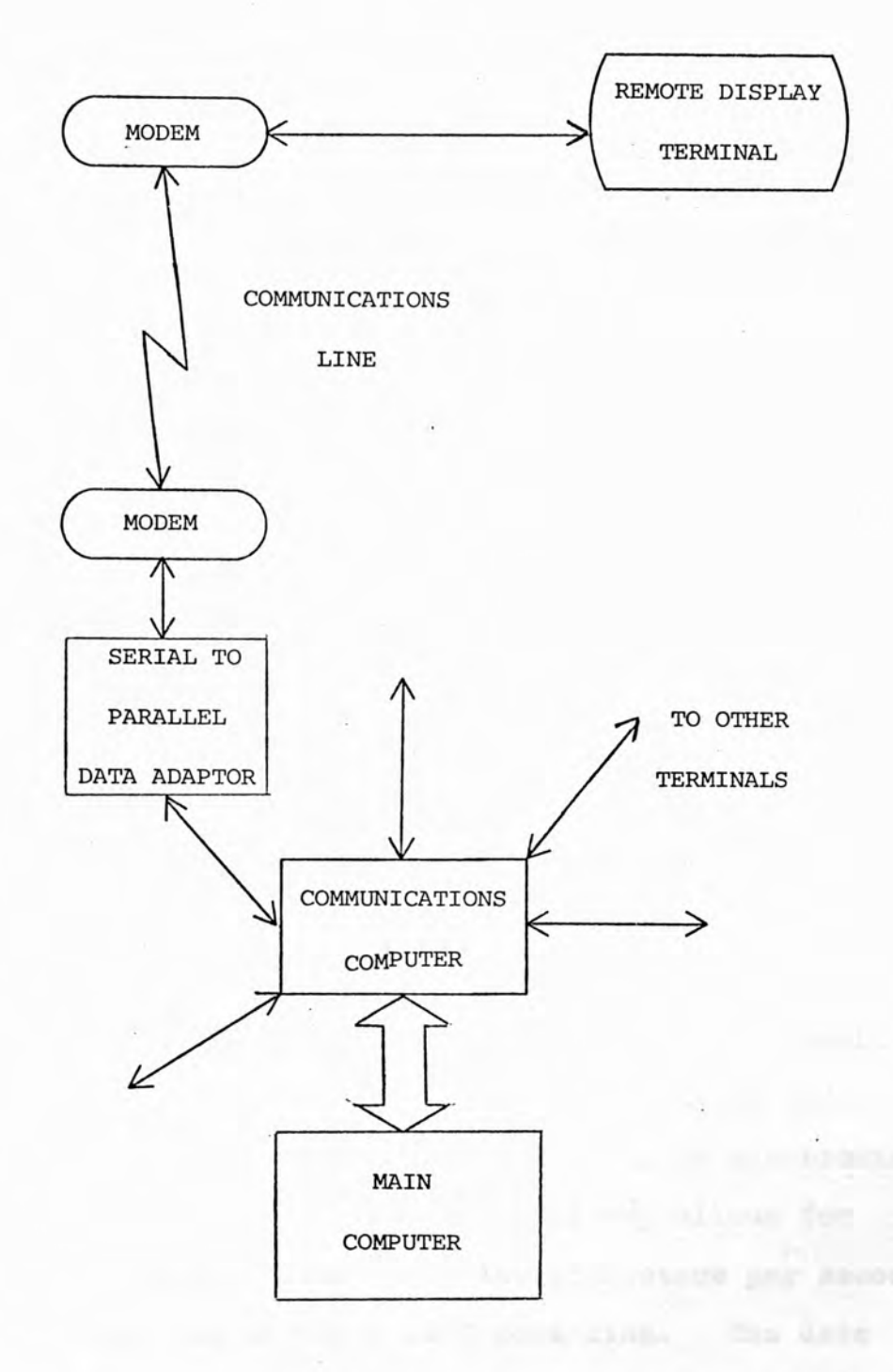

**FIG. 11 - GENERALISED DIAGRAM OF A REMOTE TERMINAL CONNECTED TO A MULTI-ACCESS COMPUTER**

**ROOM AGAINST BEGGE AROUND** 

**ESTIMATION** 

CAS.

 $\alpha_{\rm{eff}}$ 

 $\sim$ 

**operates over the public switched telephone network and offers a transmission rate of up to 1200 baud. It is operated in half duplex mode, i.e. 1200 baud transmission in one direction with a simultaneous supervisory channel of an interrupt signal at 7^ baud in the other direction on the seme line. All a user requires is to hire normal telephone connections and modems from the G.P.O. at the computer terminal locations. Similar systems are used in America and the service provided by Bell is known as BATA-PHOIîE (\$1). The G.P.O. also operates a** Datel 2400 service (30) which operates in full duplex **mode over hard wired dedicated lines. These are laid to order and their lease is fairly expensive. The full duplex mode uses four wires and offers transmission in both directions simultaneously at 2400 baud.**

**Alphanumeric data is normally transmitted in asynchronous mode using ASCII (American Standard Code for Information Interchange). Seven bits are used to define the character and one is used as a parity check. Each character is preceded and followed by start and stop bits so the terminal does not need to be synchronised to the communications controller. If one allows for these and other overheads about loo characters per second can be transmitted across a 1200 baud line. The data could also be transmitted in synchronous mode, this is more efficient than asynchronous mode as it does away with start and stop bits with each character but requires more sophisticated terminal equipment.**

**The network service has a substantial advantage**

**over the private line service in terms of reliability. If a single private-line channel between two points develops a fault, service is interrupted until the trouble can be located and rectified. With a switched network, if the trouble occurs at any place except the end links of the circuit, automatic switching equipment can switch the faulty circuit out of service and route the information traffic over alternative facilities.**

**If the terminal is situated on the same site as the computer and within a mile, it may be more economical to connect it directly with a coaxial cable. This will allow it to be operated with a data transmission rate an order better than with a phone line.**

**In cases where speed is important, forward acting error detection and correction codes can be used, the drawback being the high cost of such schemes. Where less expensive control is desired and sufficient time is available the use of the "error detection and block retransmission" method is used. The way this works is that coded information is transmitted in blocks of a suitable length. At the sending end each block has the error detection digits added. When a block is received in which an error is detected, the receiving end sends back a signal to have the block retransmitted.**

**Techniques for transmitting graphic information vary depending on the terminal device. A standard** *k* **incremental plotter describes pictures in terms of small pen movements. Each increment is defined by a coded character. As even a simple diagram could require the**

**transmission of some ten thousand increments, drawing rates are very slow. This is not important for a slow device like a plotter which is governed by its mechanical speed of operation, but to be tolerable for a C.R.T. graphic display organisational means to minimise the exchange of data have to be devised (32). As a C.R.T. display requires its picture regularly refreshed a local buffer can be used. Input data can also be held in the store until a complete message is ready for transmission to the computer. It is only then that an interrupt need be sent to the computer to receive the message. Thus C.P.U. time spent servicing interrupts is reduced and time spent actually transmitting information over the telephone line is substantially reduced. By this method one line can be used to service several independent displays each being poiled in turn by the C.P.U. Some G.K.T. terminals are designed for operation in cluster mode where a cluster of terminals share a local store, character generator, control unit etc. The cost per terminal decreases as the number of terminals in the cluster increases. When more than about four terminals are required on one site they are usually more economical as a cluster than as individual terminals.**

on interests the will heat the 1202 month in

the system assistant that want will need the

article. Build mild powerigh Authors firming it

proctriceous as the queens one unitarial limit then it

**1.7 BXSPIAY SY3TEK DESIGN.**

**Usually hardware devices and software programing are pieced together to produce a display system for one or more particular applications. As a system appropriate for one application is usually not suitable for another the display system has to be specially assigned for the particular application required (53)•**

**Techniques are only one of the considerations in display system design. The process (Pig. 12) should start with operational analysis, system analysis, system configuration, then design of special devices and interfaces and conclude with the evaluation of the system's performance•**

**The operations analysis study determines what the users actual requirements are and what future requirements can be expected. Once the operational analysis is completed a functional analysis is necessary to determine the functions required to satisfy the particular operational requirements.**

**The next step is to perform a system analysis to determine the optimum system approach as a number of approaches usually present themselves. Ihe system analysis is concerned with factors that are techniqueoriented, such as reliability, cost, brightness, communication between man and machine (34) etc., rather than application oriented.**

**The system configuration which will meet the requirements of the operations analysis must then be determined. This would probably include choosing between**

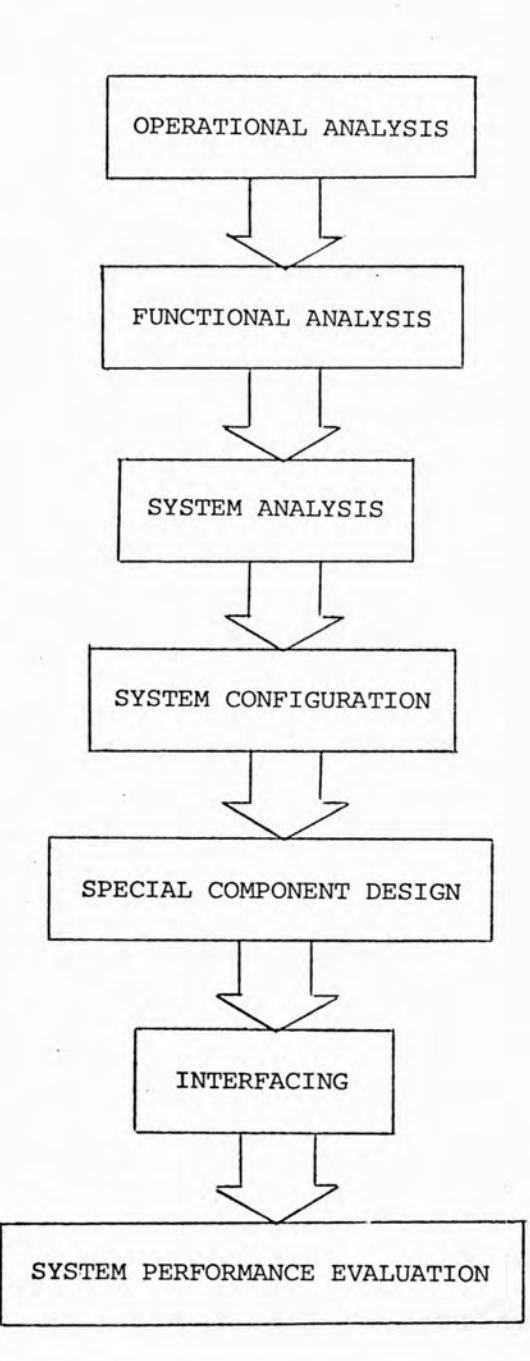

**FIG. 12 - THE DISPLAY SYSTEM DESIGN PROCESS**

serve the liter plans of the noting primary the blue.

 $\mathbb{R}^n$ 

 $\overline{\phantom{a}}$ 

**alternative hardware and software components and making an investigation of the trade offs possible. With linear relationships it is usually easy to pick a satisfactory operating point, for instance in television systems at a given bandwidth the minimum picture repe titions frequency is related linearly to the total number of resolvable elements in the picture (5). When cost (usually an important parameter) is considered against performance it is usually found that increases in performance can be obtained for small price increases up to a certain performance level. At this point further increases in performance require a change in equipment configuration and may require a large increase in cost. The best operating point would be just before a steep cost increase,**

**Many of the components chosen during the system configuration will be readily obtainable items, however there may be a need to design and build special devices for specific tasks. Similarly some software will have to be specially produced even if "device independent" graphics software** *(33)* **is used.**

**The various devices have to be physically interconnected to each other and their electrical connections** are usually not immediately compatible with one another. **An example of this would be the need for a Digital to Analog converter (D. to A.) to convert the digital values output by a central processor into analog signals suitable for driving the input to an X - Y display unit.**

**The last phase of the design process is the evaluation of the system performance. The proposed**

*system* **must be able to meet its requirements or one or more of the design steps will have to be repeated. Both hardware and software must perform satisfactorily within the constraints imposed on the system, particularly with regard to costs and time taken in completing the specified tasks.**

found in a many poper it to often taken for printed in a system anich transmits by winning a seems or chase . pieture frem cne Location to unatesp Chrough a combion stics of a sensor, a communications iink and a display.

## 1.8 APPLICATIONS.

This section will cover the use of display systems **for various applications. For many applications the type of display system used is often independent of its specific task. Due to rapidly falling equipment costs and progress in techniques, display systems are being constantly updated and used in increasingly diverse areas** COMFUTER AIDED DESIGN.

**Computers have been utilised as part of the technical design process for many years, mainly for analytical work rather than design itself. Increasingly inter-active man-machine systems, typically Cathode Hay Tube (G.H.T.) aisplays and light-pens, are being used to speed the process of developing a human idea to solve a design problem. Computer aided design (C.A.D.) is** used in areas such as control systems (35), industrial **plant (3b), architecture (37), civil engineering (38), electronics (39), and mechanical engineering (40). A large number of programs for specific design problems exist (41) and there are general purpose graphics packages such as GIRO-F (42) available to enable C.A.D. programs to be purpose written.**

### **TElEVICIOw.**

**One of the commonest display applications now found in so many homes it is often taken for granted is television. A television system may be defined (43) as a system which transmits by scanning a scene or other picture from one location to another through a combination of a sensor, a communications link and a display.**

**In commercial television the signal from a camera is transmitted at radio frequency and received by the domestic T.V. set. Closed circuit television systems usually transmit their signals along cable, and limit the distribution of the picture to a small number of monitors. Closed circuit television systems usually do not have colour or sound facilities and are used for industrial and military security and monitoring, remote observation of hazardous environments and communications. MEBICaL.**

**There is an increasing use of displays in the medical world both in administrative and research areas. Medical information systems (44) are used to provide patient records, bed occupancy etc. for hospital personnel using colour C.R.T. display terminals located in key areas of a hospital. Some examples of the use of displays in medical research are the pictures of the head produced from a tomographic X-ray scanner (43) to search for tumours, blood clots etc. and the inter-active analysis and display in an easily comprehensible form of electroencephalogram (&.E.G.) data (4b). METLOROLOGY.** 

**The atmospheric sciences have always extensively used graphics, for example the weather map has been a basic tool of the meteorologist for decades. Display systems that have been devised include computer driven microfilm plotters, from which movies or hard copies of contoured weather maps can be produced (47). Systems that display the satellite scans made in the infra red.**

**visible, and ultra violet frequencies are used for the study of cloud formations.**

## *FO^m* **TRANSMISSION**.

**Inter-active graphics are used for the study and** planning of power transmission metworks to get rapid load-flow information on present and planned systems (48). **Colour displays are being used to aid power control operators in finding the necessary information and then making decisions to switch power, energize transmission lines or to drop some facilities for maintenance (49).** HANAGEMENT.

**Displays are increasingly used in management to display essential data in alphanumeric form (50), or show more pictorial representations of the data by using histograms, graphs, system diagrams, maps, pie charts etc INDUSTRIAL.**

**The industrial use of displays has been slow to develop compared with their use by data processing concerns like banks. The flexibility of C.H.T. displays in being able to aisplay any signal the operator requests has compensated for their cost compared with the old panel meter dedicated to a single signal. Examples of the industrial use of displays are the control of a pulp and paper mill, nuclear power plant operation, and plastic extrusion monitoring (31).**

# MILITARY COMMAND.

**Tactical display systems are used to aid field army commanders and their staff co-ordinate the diverse activities of an army and provide a focal point for**

**decisions concerning the immediate tactical situation. The Army Tactical Operations Centre (52) is a mobile system that processes information arriving by teletype, telephone and courier to produce slides that are projected onto a large screen or individual consoles. SUBMARINE CONTROL.**

Due to the need for dynamic control instrument**ation in nuclear submarines, displays have been used to relieve the operator of having to concentrate on several indicators such as heading, depth, depth rate, etc., at once. The CONALOG system (53) gives a picture showing** two-grids representing the ocean floor and ocean surface **with a "roadway" representing the required course that the operator has to follow.**

### **RADAR.**

**Basic radar systems are used for the detection of distant objects via the reflection of a radio wave and its display on a cathode ray tube usually in a Plan Position Indicator (P.P.I.) scan. One of the earliest applications of radar was for the detection of enemy targets in the same way as Ballistic Missile Early Warning systems are used today. A similar application is the tracking of aircraft for operating anti-aircraft missiles. Radar is also used for fire control, navigation and weather . prediction. -**

#### **AIR** *FRkFFlG* **CONTROL.**

**One of the important applications of display** systems is in air traffic control. As well as the normal **P.P.I. radar displays computer processing of information is**

**used to aid rapid assimilation and decision making. Updating of aircraft flight plans and conflicts between them are displayed to operators (34). The difficulty of associating aircraft in the air with blips on the** radar screen has been overcome by the use of scan**convertion so the picture can be displayed on a T.V. monitor. By the use of this approach it is a fairly easy task for the computer to keep track of aircraft returns and add alphanumeric tags to the blips displayed (33).**

#### **81ACE FLIGHT.**

**As television programs of the American space shots have shown, display systems are extensively used in space program contiol centres. The sort of information displayed relates to the status of each tracking station, information on a satellite's position in orbit, status of the satellite's systems and information on the progress of the countdown checks (3b).**

### **AIRCRAFT SIMULATION.**

**Simulators are widely used for training personnel 80 reducing the actual flight time required for training. To be effective simulators must provide the trainees with presentations that are realistic as possible so various types of display system are used. The first type of systems projected an "out of the window" image that was derived from the movement of a T.V. camera focused on a three dimensional model of a runway, another plane etc. (37)\* The problems with this method are the limitations in the motion of the camera and model and Inaccuracies in**

**"response" of the simulated aircraft. Computer graphics has been used (58 and 59) to provide a more acceptable simulation of the aircraft response and a more realistic picture.**

## **AIRCRAFT INSTRUMENTATION.**

**The effort to prevent aircraft accidents has involved improving instrumentation which was judged to be 0 contributory factor. Examples of the improved displays (5) used are moving map displays which show the position of the aircraft against an actual map background of the terrain below the aircraft. The contact analog display shows the pilot an electronically generated "roadway" in the sky which is the desired course. "Head-up" displays usually utilize a cathode ray tube to project essential information onto the aircraft windscreen. Thus the pilot's head remains upright and he does not have to periodically look down to the instrument panel.**

#### **FILM ANALYSIo.**

**The extraction of information from movie film and videotape has always been a very tedious process, yet is essential in biomedical research, behawural science, industrial testing etc. One system used in biological research (bO) projects the film for the user to indicate features of interest with a digitizing pen. The user has constant computer generated feedback projected onto the original image from a cathode ray tube.** REPRESENTATION OF STRUCTURES.

**Systems have been developed that deal with general**

**data structures in the same way as is usual for text. An inter-active system (61) based on a PDP-10 allows tree-structures to be edited and a similar system (b2) has been written with the aim of allowing direct interaction whem optimizing networks. One of the uses (65) of the graphical representation of structures is in automatically providing program flowcharts on a cathode ray tube as an aid to programers.**

## **HIGH ENERGY PHYSIOS.**

**With the use of digital computers in high energy piiysics to study the thousands of nuclear interactions produced in a typical experiment, graphics is used for the rapid assimilation of processed data. Photographs obtained from a special-purpose flying spot digitiser (64) and a pattern recognition program sorts out interesting particle tracks. Further examination is required at a display where an operator determines whether the pattern recognition program was treating the tracks correctly and takes appropriate action.**

**FEYChQLOGÏ.**

**Display Systems have been devised (65) specifically to simplify the automation of a general class of psychological experiments involving presentation of various patterns, recording multiple choice responses, measuring of response latencies, etc.**

## **EDUCATION.**

**Computer assisted instruction (C.A.I.) on an individual level is a significant contribution to future education. The C.A.I. medium is capable of adjusting its**

**pace and material to a particular individual. A typical system (6b) would have a keyboard, graphics display and light pen devices as the terminal for each student to operate and be connected to a central computer. AHl.**

**As well 88 being the solution to a particular problem or a graphical representation of data, the pictures produced by display systems often have inherent aesthetic properties. This has led to developments in the use of computer graphics as a new medium for artistic expression. One of the unique properties that computer graphics provides is a real-time art form that interacts with its creator or appreciator (b?).**

# chapter 2

# DISPLAY DEVICES

54 \* 7. in. for CALCOGE profiters. Flathed platters  $\epsilon$ when where budgel visitiatty for a prime homesing vanish; af methads (66) are uses as onld graph-hoper no mystess require specially prepared paper or the use of Aron strips which prove measure to burdle be do sthem

# **2.1 PLOTTERS.**

**There are two general types of data plotters available, the time recording models and the X - Y models. Time-recording models (chart-recorders) have been in use for many years to record events that vary in time. They usually contain a roll of paper which is driven by a motor at a constant speed and have one or more pens which swing up or down, depending on the magnitude of the applied voltage, leaving a trace on the surface of the paper. The trace is usually made with ink although other techniques such as thermally sensitive paper are used. If the pens traverse an arc in their motion the paper has curved lines printed on it to indicate the correct axis. The speed of the drive may be typically a few inches a minute, so an entire test procedure can be recorded in real time and the data studied at leisure.**

**X - Y plotters (graph plotters) move the recording pen in both an X and Y direction relative to the paper to trace out a desired graph or picture. "Flatbed" plotters use a fixed sneet of paper and the recording pen moves in the X and Y directions under external command. Typical sizes of the plotting surface are 31 x 34 in. and 34 X 72 in. for CALCOHP plotters. Flatbed plotters are used where total visibility is a prime concern. A variety of methods (68) are used to hold graph-paper to the surface of flat-bed plotter tables. Magnetic holding systems require specially prepared paper or the use of iron strips which prove awkward to handle as do other**

**mechanical systems. Vacuum methods can be used but these become noisy and dust particles are continually attracted to the plotting surface. Electrostatic methods of holding the paper down have none of the disadvantages of the above methods and in addition allow the use of any size of paper smaller than the plotting surface. Chart alignment on the table is also important and one technique is to place two high intensity pin-point lights along the X-axis. These lights shine through the thickest of papers and allow fast alignment which is useful in comparative plotting.**

**"Drum" plotters use a roll of graph paper which enables a continuous trace up to 120 ft. in length to be drawn. The pen only moves across the width of the graph paper, the other drawing dimension is achieved by the backwards and forwards movement of the sprocket on the plotter drum which feeds and aligns the graph paper. CAifCOHP produce drum plotters with 12 in. or 30 in. width graph paper, in which digital commands activate step motions to produce a short trace in the required direction. By issuing a command to step in two dimensions simultaneously a diagonal increment is produced, thus the plotters produce traces by combinations of incremental vectors that can have 8 possible directions. More accuracy can be produced by running the stepper motors in combinations of single phase and double phase as this** produces 16 possible vectors (69).

**Digital plotters can be used off-line where plot data control commands are pre-recorded on magnetic tape.**

**For plotting purposes the tape is then played on a special magnetic tape unit which includes the control logic circuits that supply the X and Y axis drive signals to the plotter and decode commands to the pen. Normally the plot data and control commands are either supplied directly by a plotter adapter or through the interface electronics.**

**The advantages of plotters are their accuracy, permanence of record and low cost (compared with cathode ray tube systems). Their disadvantages are the need to change paper regularly, maintenance of the pen and ink supply, obstruction of part of the graph while it is being plotted and very slow speed. When plotting graphs on-line computers need to be run in an "interrupt" mode to avoid wasting large amounts of processor time waiting for the plotter to complete each mechanical movement. Plotters operated from a remote computer will still require the use of a communications line for long periods.**

**Several methods have been used to produce faster and more efficient plotters, some systems even incorporating a dedicated minicomputer for sophisticated plotting and limited processing tasks. To overcome the basic slowness of "one command - one increment" operation incremental plotters have been used that incorporate a delta-mode generator. This allows the plotter to produce drawings and annotating from a minimum of input data. Up to 256 directional commands for either axis can be contained in each X and Y word accepted by the generator. The generator then outputs a series of**

**pulses in the correct sequence to produce, say, a bestfit straight line.**

**The penless plotter provides another method to increase plotting speed. An ultraviolet beam is used to write on sensitized paper at speeds as high as 50,000 inches per second. The Honeywell Visicorder (5)** is capable of writing up to 36 separate tracks simul**taneously and the system does not require the use of inks, pens, electrical charge deposition or chemicals. Only a latent image is produced and an operation known as latensification which usually requires additional ultraviolet exposure is required to convert the image to a visible one.**

**Details of the DP-3 Calcomp Digital Plotter are given in 3.2. There are other Complot plotters of this family available. The DP-1 has a paper width of 11 inches os does the DP-5, but the DP-5 has a much faster plotting speed than the others - 1200 increments per second. The DP-1 and DP-5 are otherwise similar in operation to the DP-5. Calcomp also produce a large flatbed plotter known as the 700 High Performance Drafting System that is capable of speeds of up to 42 inches per second with a resolution of 0.0002 inch. The area of the plotting table is 48 x 82 in. and four pens with pressure inking are used to provide consistent line quality. The paper is held to the plotting surface by a vacuum system and strippable film can be used instead of paper.**

## **2.2 CATHODE RAY TUBES.**

**The cathode ray tube (G.R.T.) is the basis for a large number of display devices, and is so called because the electron beams produced by electrical discharge in gases were not at first understood. The basic cathode ray tube is illustrated in Fig. 13. It consists of three sections, an electron gun, a deflection system and a phosphor screen.**

**The electron gun comprises a heater, cathode grid, accelerator electrode and focussing system. Thermionic emission of electrons due to heat is the method used to generate the electron beam. A direct or indirect electrical heater is used tojraise the temperature of the cathode to a point at which it emits electrons. The average velocity of the emitted electrons depends on the temperature of the cathode and so a voltage is applied between the cathode and the anode to accelerate the electrons further. Higher velocity electrons are desired as they produce a denser, and thus brighter beam. The electron beam is then focused to produce a small beam size on the screen which will give a high resolution display. Focussing is achieved by a second anode in electrostatic tubes, and by electromagnets or permanent magnets in electromagnetic tubes.**

**After the beam has been focused it must be deflected to the desired location on the cathode ray screen. This is accomplished by electrostatic or electromagnetic means. In electrostatic tubes the electron beam passes between a set of deflection plates.**

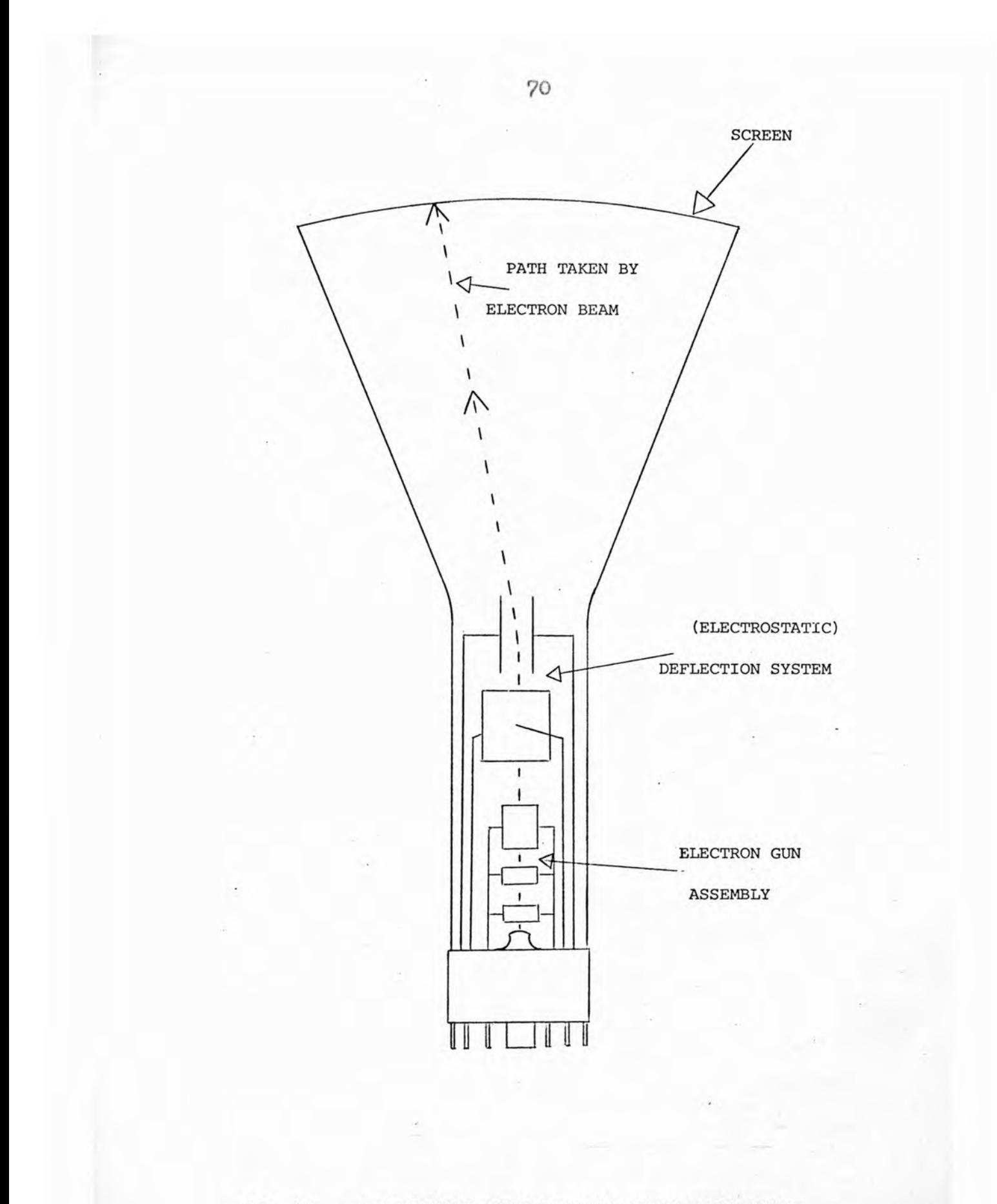

**FIG. 13 - DIAGRAMATIC VIEW OF BASIC CATHODE RAY TUBE**
**and by applying an appropriate voltage across the plates the electron beam is deflected to the required screen position. In electromagnetic tubes, coils are mounted on the sides of the tube and deflect tue electron beam to the required position by generating an appropriate electromagnetic field.**

**To produce a usable display, the beam energy must be converted to radient energy. This is accomplished by transferring part of the incident electrons\* energy to electrons associated with the phosphor coating on the screen. The phosphor electrons are raised to an excited level by this action and, when they return to their initial state, release quanta of light energy (photons) in a discrete burst. The brightness of the display thus depends not only on the energy of the beam but also on the efficiency of the phosphor. Other phosphor characteristics of importance are saturation, decay time and colour.**

y and let be bed that it will from

# **2.2.1 STORAGE TUBES.**

**The direct view storage tube (D.V.S.T.) was originally developed to study transient waveforms which being non-repetitive could not be received with an oscilloscope. The D.V.S.T. is an electrostatic G.R.T. with a second electron gun, known as the flood gun, that provides a broad beam of low energy electrons. A finely spaced grid electrode is placed very near the tube screen** In some cases, as for instance the Tektronix 4013 **graphics terminal (70), the grid is actually deposited on the screen with the phosphor.**

**Immediately prior to writing on the display, voltages are applied to the grid electrode which leaves it negatively charged. In this state the flood beam electrons are repelled and prevented from reaching the screen. When the high energy writing beam bombards the grid secondary emission of electrons takes place. The grid thus loses more electrons than it gains and becomes positively charged. These positively charged areas of the grid accelerate the flood beam electrons onto the screen where they produce illumination corresponding to the stored charge pattern on the grid electrode. Reapplying voltages to the grid electrode leaves it negatively charged and has the effect of erasing the image as well as preparing the tube for writing a new image.**

**The flood gun electrons have little effect on the charge pattern of the storage grid so that an image can be retained for many minutes without deterioration.**

**The storage tube is a low cost graphics device, its chief disadvantage is that although the image can be added to, part of the image cannot be individually deleted. This means that to make a small change in the picture being displayed necessitates rearawing the whole picture, which can be very time consuming. Another disadvantage is that a light-pen cannot be used with a storage tube as there is no periodic refresh of the image that a light-pen uses to identify a particular position on the screen.**

**By control of the write electron gun voltage, it is possible to produce a faint image on the viewing screen that is not stored in the grid charge pattern. This allows the use of a blinking cursor and data to be temporarily displayed until it is determined to be correct.**

**The multimode tube is a development of the D.V.S.T. and has a second electron gun and deflection circuits as an erase gun. The grid in this type of tube can be charged negatively, so allowing selective erasure and negative writing (black traces on an illuminated screen) to be accomplished.**

**À varient of the G.R.T. storage tube is a direct viewing storage tube which uses targets excited by an A.C. current. Its principle of operation depends on the grid allowing A.C. current flow through the high potential, stored regions but not through the unstored regions. This allows the use of A.C. excited target materials such as A.C. electroluminescent compounds and**

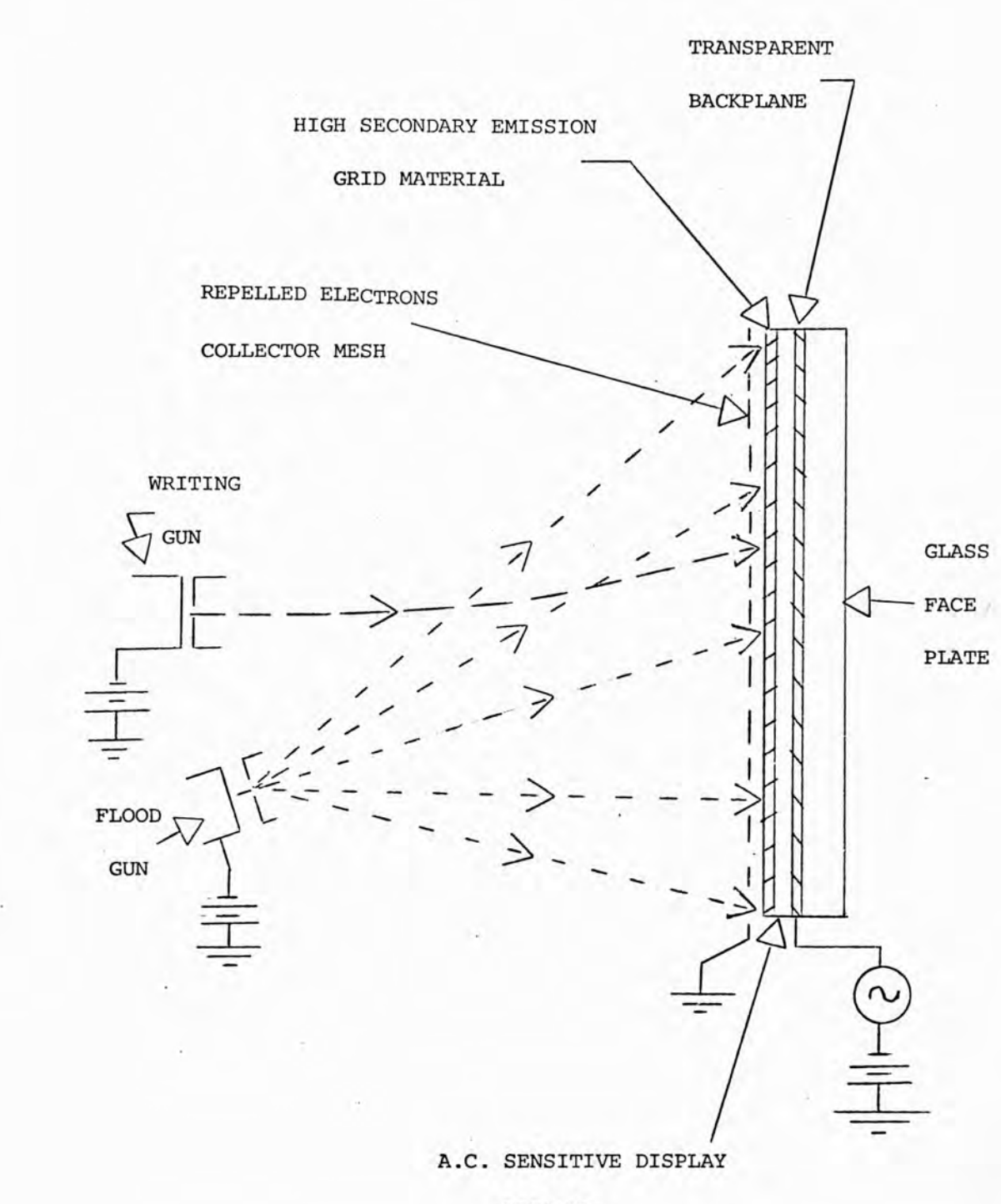

**ELEMENT**

**FIG. 14 - DIRECT VIEW STORAGE TUBE WITH A.C. SENSITIVE**

**DISPLAY ELEMENTS (71)**

**A.C. excited liquid crystals. The basic elements of such a tube are shown in Fig. 14. From the results obtained it is expected displays based on this technique will be comparable with or better than those that use cathodoluminescent phosphor methods.**

**The Tektronix 4010-1 Computer Display Terminal is a low cost storage tube display that allows hard copies of displayed data to be obtained on a 4610 Hard Copy Unit. The terminal has a teletype style keyboard** with 63 printing characters and ASCII control characters. **Two thumb wheels allow a cursor to be positioned for graphic input. There are three modes of operation, two alphanumeric modes that allow text to be displayed in one or two columns and the Graphic Display Mode that produces vectors in response to computer commands. The display** area is 7.5 inches wide by 5.6 inches high. 2590 **characters can be displayed in 55 lines each of 74 characters at a rate of 1200 characters per second. The 4010-1 has 1024 x ?80 receivable points in Graphic Displa-y Mode and a drawing time of 2.6 ms per vector.**

#### **2.2.2 GATHQDQGIiliOMlG DISPLAY** *TUBES.*

**Cathodocliromic displays are C.H.Ts which make use of special phosphors that change colour when bombarded by electrons. The original colour of the phosphor can be restored by light or heat, depending on the material used. An advantage of this type of display is that it can have an intense light focused on the C.R.T. face and reflected to display the image on a rear projection screen. This screen can be much larger than a C.R.T. face and the reflected image gives good contrast in high ambient light.**

**Erasure of the image is accomplished by brief bursts of light from flash tubes focused on the screen. Alternatively thermal erasure is possible by using an electron beam to heat the phosphor at the point of bombardment (72). This allows selective erasure, which, combined with its low cost, could make cathodochromic display tubes widely used as graphic display devices.**

marked the problem of model part some that the stations are union on acchiefe the pluming on the sensor the process. is reported as a man someth once in similar finalism. (b) alapling tog potpler way also a bapains trup hypes wit array

### **2.2.5 X - Y DISPLAYS (CALLIGHAPHIO)**

**Interactive graphies in particular requires the capability of selective erasure that the storage tube cannot provide. The commonest type of interactive graphics display device is a conventional C.R.T. where the image is continuously redrawn at a speed fast enough to present a steady picture to the eye (see 1.5). To selectively erase a part of the picture, the particular item is simply left out the next time the picture is redrawn.**

**The signal to continuously redraw the picture on the C.R.T. is usually produced by a digital computer. Digital computers however, ere limited to producing outputs in a binary format that change by discrete amounts at discrete intervals. The outputs from the digital computer are converted into the appropriate voltages to** deflect the C.R.T. beam by means of a digital-to-analog converter  $(D.A.C.)$ . The controller (73) contains the **D.A.C.s, intensity controls and X and Y deflection synchronizing circuitry that minimise inaccuracies.**

**The simplest form of output displayed on a C.R.T. is a point, a series of points being used to outline a graph or curve. Pictures of this kind are made by issuing the co-ordinates of each point in turn to the controller, which in each case sets the C.R.T. deflectio-n signal accordingly and pulses the beam current. In order to maintain the picture on the screen the process is repeated at a high enough rate to avoid flicker. By displaying points very close together they appear to merge**

**into a continuous line (see 1.5) and so geometric figures etc. can be displayed.**

The co-ordinate systems used by displays are all **Cartesian in that a point's position is specified by its X co-ordinate and Y co-ordinate. However there is a large variation in the precision that various displays offer, i.e. the number of different positions that may be specified along each axis. The limiting factor is the resolution of the C.R.T., the distance apart at which two displayed points become distinguishable from each other. The higher the precision the better, as this allows smoother curves to be drawn and makes text** characters more legible. The C.R.T. used in the average **graphical display has ten binary digits of precision giving an addressable area of 1024 x 1024 points (15).**

**Whenever a point is to be displayed the computer passes its two digital X and Y co-ordinates to the displa ying controller. The controller contains two coordinate registers in which the co-ordinate value is held during Digital to Analog Conversion. When the signal to display the point is received the beam current is pulsed to produce a spot on the screen. In some more elaborate displays a third register is provided for** brightness control (or Z axis modulation). The value in **this register is converted in the same fashion as for the X and Y registers and is used to control the beam** current.

**The simplest way for the computer to control the process of displaying points is by means of a separate**

**instruction to perform each operation. This reduces the complexity and cost of the controller but has the disadvantage that the computer can not be used for other tasks while points are being displayed. The computer can control a point plotting display by a single instruction that copies one half of the accumulator contents into the X-register, copies the other half into the Y-register, and intensifies the point. If the computer's accumulator is too small to hold both coordinates they are transmitted to the display registers by separate instructions and then the spot is intensified To produce a simple pattern of dots on the C.R.T. screen the data to be presented is stored as X and Y coordinates in the computer memory. A program then works through this array of co-ordinates, loading them into the accumulator and transferring them to the display's X and Y registers. The program having reached the end of the array of co-ordinates would return to the beginning and start again, refreshing the picture so that it appears steady. The time taken to execute the program sets a limit on the maximum number of points that can be displayed without the refresh time falling below the critical flicker frequency (see 1.5).**

**By displaying dots in the appropriate pattern characters can be formed and text built up. The dot positions for a string of text may be held in a simple list as described above. A more efficient method is to define each character relative to one of its corners in a separate list. To display a character in a particular**

**position the co-ordinates are added to each of the character's relative co-ordinates in turn. The main list only needs to contain pointers to the characters required, each of which are only held in store once no matter how many times they are used.**

**It is frequently required to produce straight lines on C.R.T. displays, and so special hardware vector generators can be used that draw lines very rapidly. Joints on the straight line are calculated digitally and the line is drawn as a series of dots by a hardware implementation of the point plotting program. Digital vector generators compute the location of points on the screen co-ordinate grid that lie nearest to the desired line and pass these points to the deflection circuitry for intensification. The C.R.T. deflection is a sequence of discrete steps, each of which represents a new dot being displayed. Analog vector generators (74) move the C.R.T. beam from the beginning to the end of the line in a continuous signal rather than in discrete steps. As the deflection of the beam follows these signals, the beam current is left on, intensifying any phosphor struck by the moving beam whether it is on the co-ordinate grid or not.**

**A vector-drawing display is potentially several orders of magnitude faster than a point plotting display and a refresh program is much too slow. An alternative device that can be used is the direct memory access (D.M.À.) channel that reads any number of sequential words from the computer memory and passes them one by one**

**to the aisplay controller at a much faster rate. Once the transfer of a block of sequential words has been initiated it continues automatically leaving the processor free to perform other tasks. When the transfer is complete and the last word has been sent the processor is interrupted and may then reset the D.M.A. and** start another transfer. The D.M.A. channel can thus **read a list of point co-ordinates and send them to a point-plotting display as fast as the display can handle them. Alternatively it can pass a list of vector parameters to a vector drawing display. For a display system able to do both (75) the items in the list have to be marked with codes to distinguish points from vectors and logic has to be provided to decode the words received, so they are sent to the correct registers. Though text can be displayed by the use of software routines a more efficient method is the use of a hardware character generator. Another code is used to indicate the word in the display list is a character and the particular character required is represented by a code in the data part of the display list word. By the** use of additional codes a variety of different hardware **functions can be provided (76).**

**A further sophistication that can be made, is to insert a word with a special code at the end of the display list containing co-ordinates and parameters. This contains the address of the start of a display list and the D.M.A. channel can reset itself to this address. The D.M.A.** channel is thus **capable^of** continuously

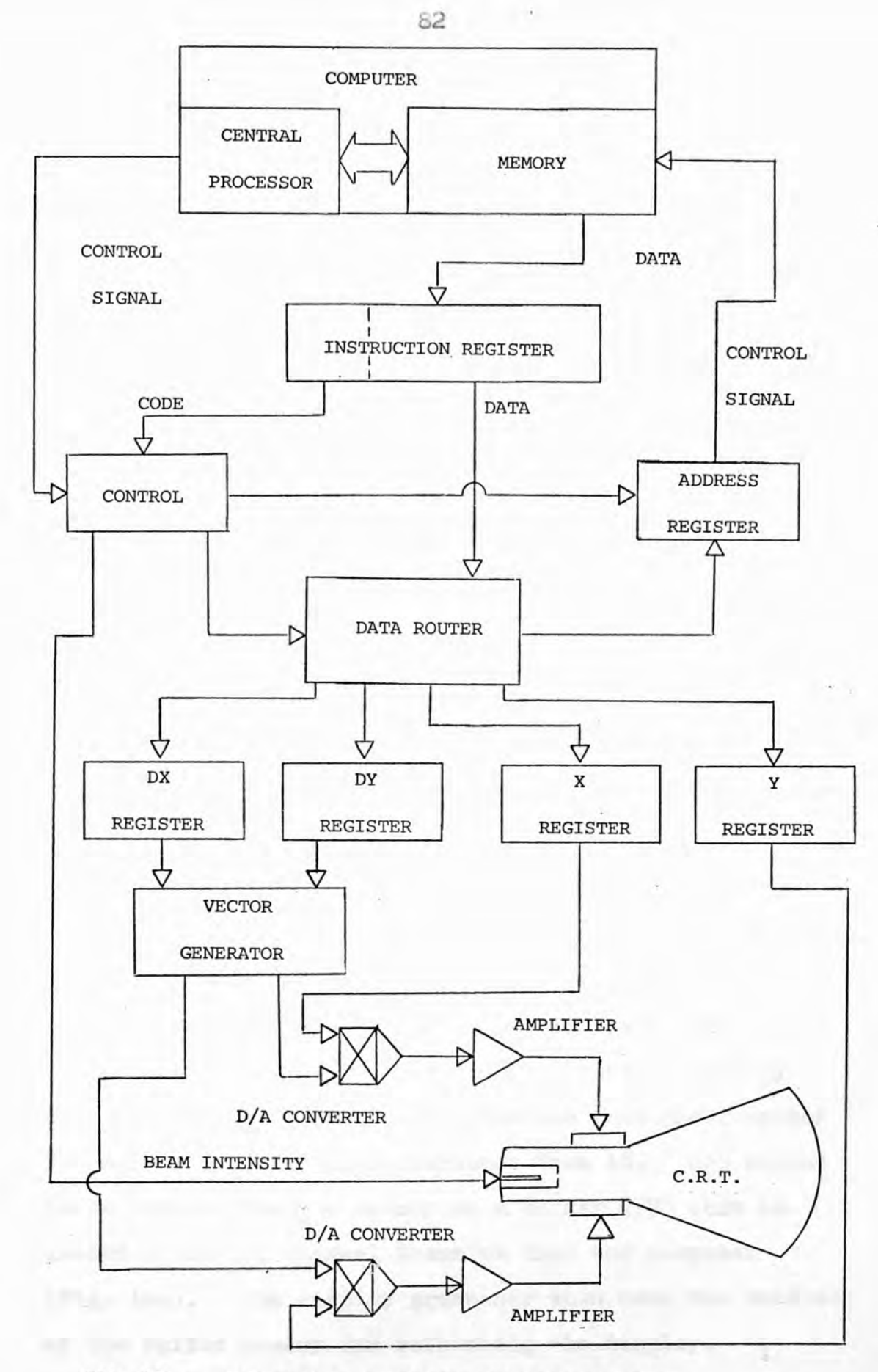

**FIG. 15 ARRANGEMENT OF SIMPLE DISPLAY PROCESSOR**

 $\sim$   $\mu$ 

**refreshing the display by returning to the beginning of the display list it has just finished processing. The channel is a display processor in its own right as it operates independently of the central processor. The general arrangement of a display processor is shown in Fig. 15. Instructions are transferred via the D.M.A. Channel from the computer memory into an instruction register where they are decoded. The data content of the instruction is then loaded into the appropriate register as determined by the operation code. The control path from the computer to the display processor is also shown. It is important that the computer can maintain overall control over the display processor, being able to reset the address register, stop and start data transfers, examine register contents etc.**

**If a remote time-shared computer is used for the graphics display it is not desirable to refresh the display directly from the computer memory as the computer's performance may be affected by the numerous data transfers Problems also arise from the expense and likelihood of errors of transmitting,large amounts of data over long distances. This leads to the development of display terminals that are physically separate from the computer and may be a considerable distance from it. One method is to have a separate memory as a buffer (77) that is loaded by D.M.A. channel transfer from the computer (Fig. 16a). The display processor then uses the contents of the buffer memory for refreshing the display. A satellite display terminal such as the IMLAC PDS-4 is a**

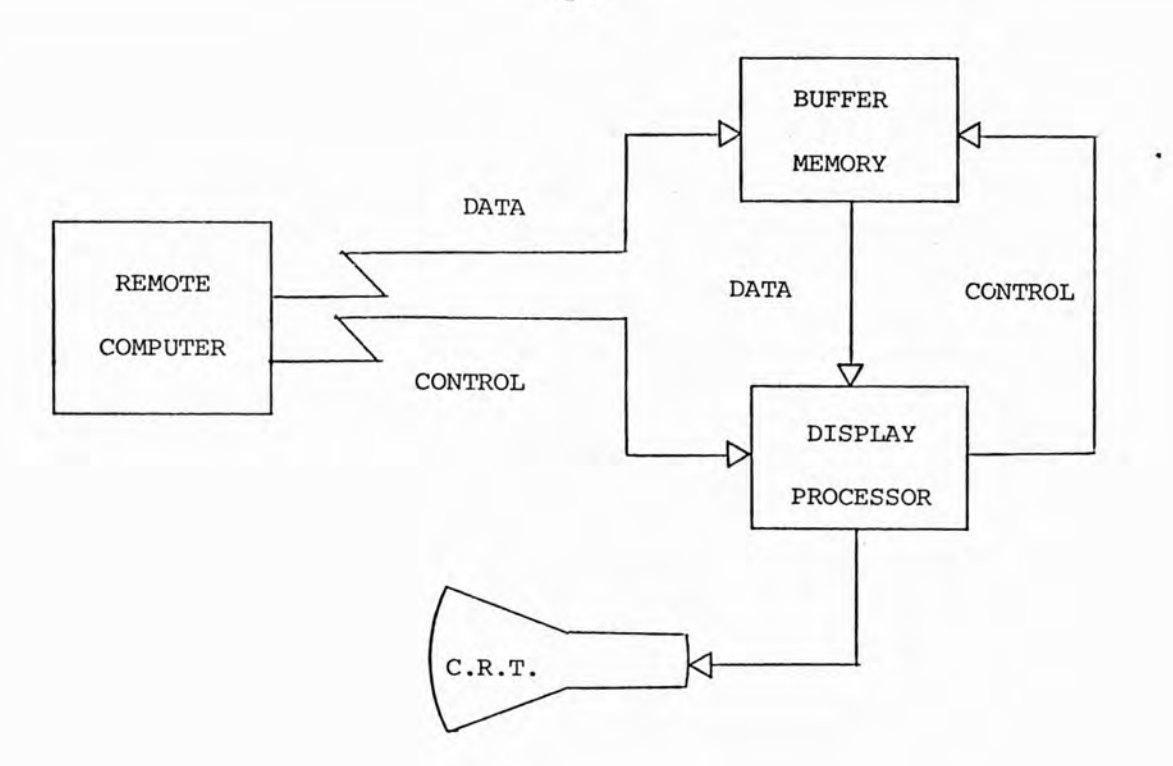

**FIG. 16A - BUFFER DISPLAY TERMINAL**

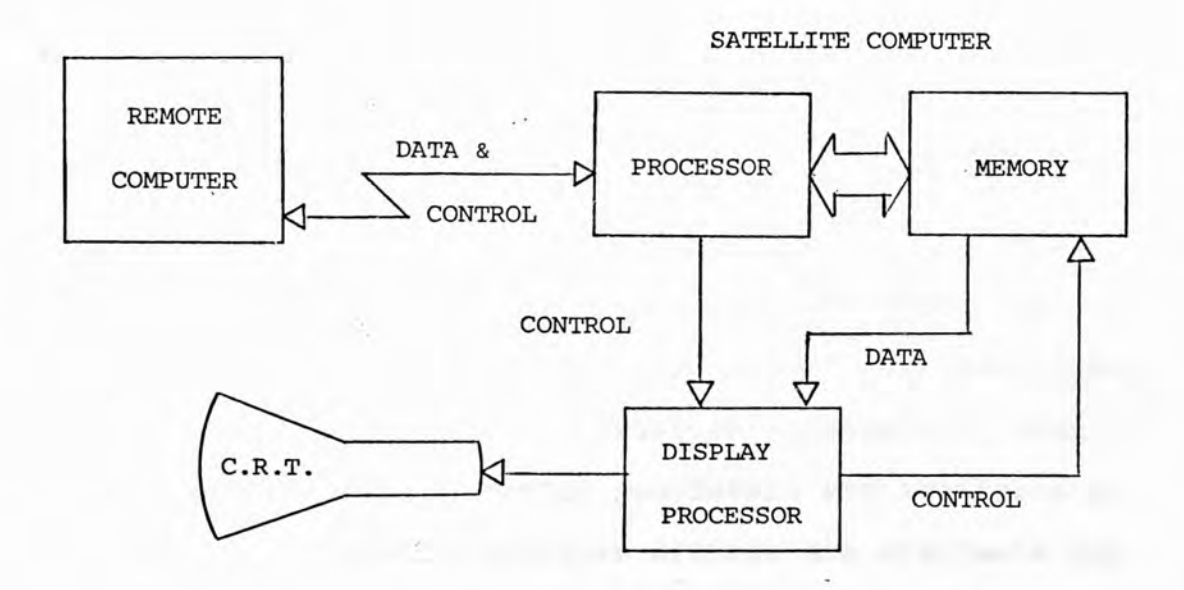

**FIG. 16B - SATELLITE DISPLAY TERMINAL**

**more sophisticated approach (Fig. 16b) that uses a small general purpose computer as the refresh memory (78). This is a much more powerful arrangement as the satellite computer not only handles the organisation of the memory contents but can also execute user programs that require rapid response.**

**Apart from being very expensive, X - Y display terminals have the disadvantage that more and more memory is required to cope with increasingly complex pictures,** Even if this can be provided the time taken for the **satellite computer to refresh the picture eventually becomes 80 long that the flicker produced makes the display unviewable.**

The IMLAC PDS-1G Interactive Graphic Display **Terminal is based on a 16 - bit 1.8 microsecond minicomputer with 4K of store which is used to refresh a C.R.T. X - Y display. With a 15 inch screen 1450 characters or upto 1200 inches of vectors can be refreshed at 40 frames per second. The PDS-IG has 1024 x 1024 addressable locations and a contrast ratio of 20 to 1. An alphanumeric keyboard provides 96 ASCII upper and lower case characters plus 6 user-defined function keys. A short vector generator is provided as standard, long vector and high speed vector generators are available as options. Various interactive devices are available for the PD8-1G including light pen, joystick, data tablet, tackball and function keys. Software is provided so that the PDS-IG can either operate as a satellite computer to a larger host machine or in "stand-alone" mode.**

# 2.2.4 CHARACTER DISPLAYS.

**Several types of C.R.T. tube have been designed for the inclusion of characters as a part of the tube.** The best known is the Charact-ron (79) which is a "shaped **beam" type of tube. The electron beam is directed at a stencil plate in which all the character shapes have been etched out. The beam is shaped by the particular stencil is passed through into the required character. The Shaped beam is then deflected back to the axis and positioned on the desired point on the C.R.T. screen as in a conventional tube. Charact-ron tubes are capable** of writing at high speeds, thus displaying a large number **of characters, but are expensive due to their complex construction.**

**Most alphanumeric display terminals are based on standard G.R.T.s and a large number of different makes are available (80). Character text is displayed sequentially unlike graphical data so visual display units (V.B.U's) use some type of scan technique. The test is drawn and regenerated by causing the electron beam to scan the C.R.T. screen in a pattern of evenly spaced straight lines, bright-up only being caused at the position an image is required. A recirculating store is used to hold the data, usually M.Ü.S. shift registers. These allow the store** circulation to be stopped and started to allow for line **and frame flyback times. Data may be provided by a local keyboard or from a remote source over a G.P.O. line. This is loaded into the circulating store character by** character.

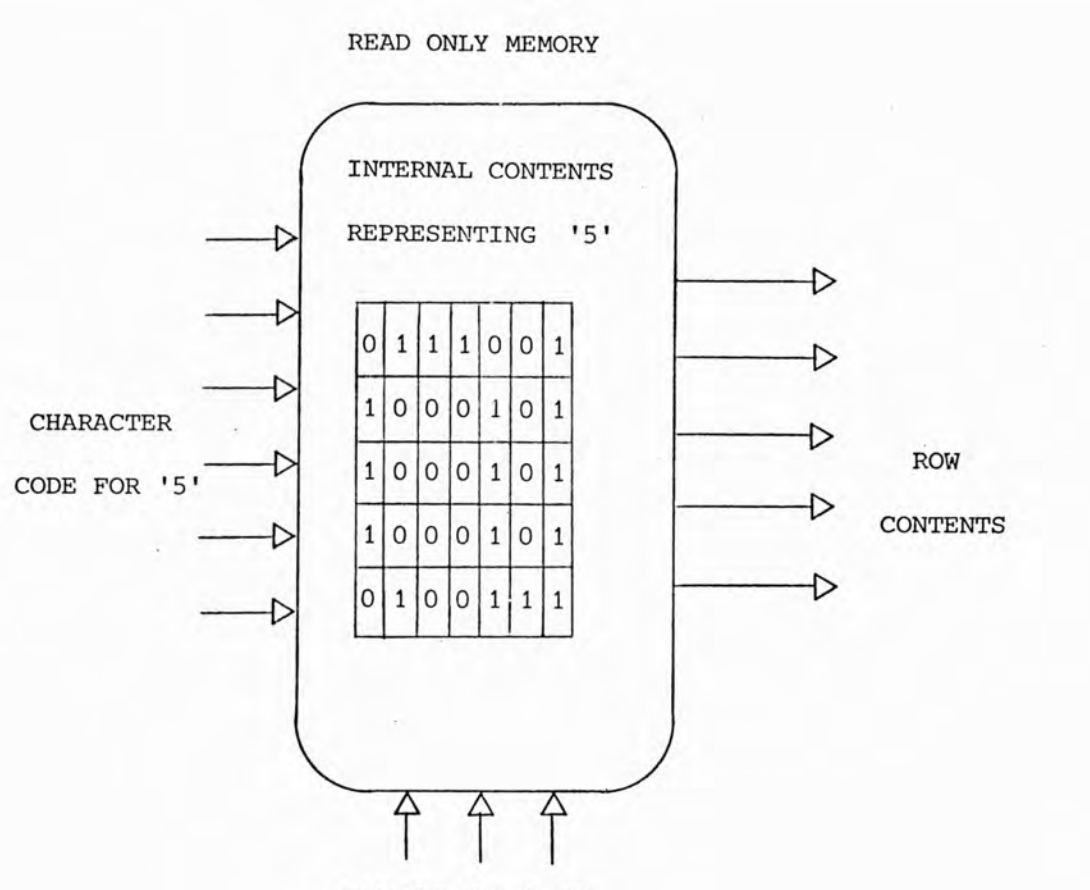

**ROW SELECT (1-7)**

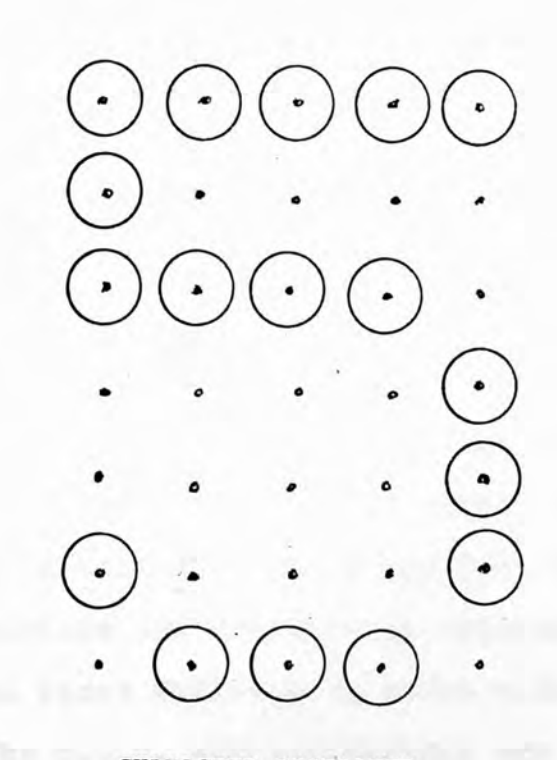

**ROWS**

**CHARACTER DISPLAYED**

**FIG. 17 - R.O.M. CHARACTER GENERATOR**

**Characters are generated by a read-only memory (Ü.O.M.). A character-code byte from the circulating** store causes the R.O.M. to internally select a group of **registers that correspond to the rows or columns that** together form the coded character (Fig. 17). The re**gisters are selected in turn depending on the position of the electron beam in the scan and the contents of the registers switch the beam current on in the correct sequence.**

**The simplest V.D.Uas have 16 lines of text each** of  $64$  characters. Use of a small 7 x 5 character matrix **would require a 6 bit character-code byte and thus 6 IK M.U.8. static shift registers would be needed to hold the data. A diagram of such a V.D.Ü. is shown in Fig. 18. Better quality characters can be obtained by using a larger character matrix size - 10 x 8 or 12 x 8.**

**Recently developed V.D.Üîs employ T.V. monitors as the display C.R.T. This takes advantage of the large amount of effort that has been put into T.V. development and the low cost of monitors due to mass production. For T.V. raster scans, a complete line of characters is written in several adjacent horizontal sweeps. The binary character codes for the line are sent to the generator in turn a number of times, depending on the character matrix size. If the T.V. scan is interlaced the characters are produced by writing lines with odd addresses first followed by lines with even addresses.**

**The M.O.S. shift-registers are a cheap method of providing a recirculating store, but problems arise due**

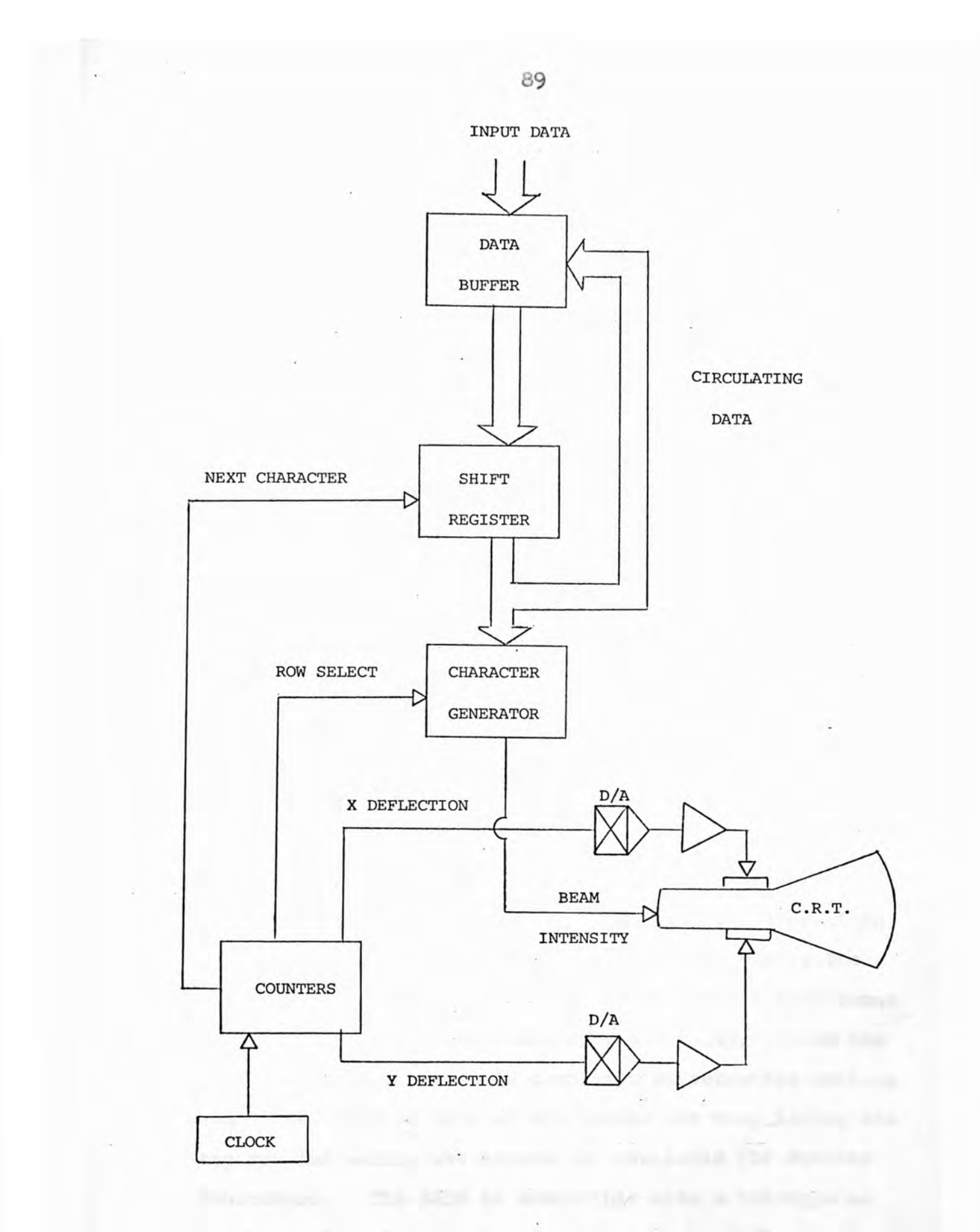

**to its inflexibility. Random Access Memory (R.A.M.) is being used more so addresses can be manipulated rather than data itself being moved. This facilitates a V.D.U. having a cursor that indicates where the next character will be positioned and can be moved where required. Features such as back-space, erase, line feed up or down and carriage return can also be provided.**

**Some character displays have been designed to include symbols that can form parts of diagrams and short vector sections. This enables continuous lines to be built up and diagrams, graphs etc. to be drawn, although the facilities are fairly limited.**

**The ITT \$210 Visual Display Unit has an 11 inch screen and is capable of displaying 18 lines of tsxt, each consisting of 80 characters. The characters are generated in a 5 x 8 dot matrix with a height of 0.1\$ inch and a width of 0.09 inch. A standard alphanumeric keyboard produces 64 ASOII characters, and the cursor is controlled by a separate function keyboard. Characters are stored in a buffer which allows editing before the text is transmitted. The 3210 incorporates a continuous line denoting the lower limit of the display. When the last line of the screen is completed an automatic roll-up causes the text to move up the screen one row, losing the top row and making the bottom row available for further characters. The \$210 is compatible with a teletype so can be used as a replacement without any modification. The data transmission speeds possible range from 73 - 2400 baud.**

**2.2.3 BGk N GRAPHICS,**

**Many of the disadvantages of X - Y displays are overcome by using the C.R.T. in a raster scan mode. This is a similar mode to that used by character displays but allows graphical data to be displayed to the same precision as X - Y displays. T.V. monitors can then be used which are as little as one tenth the cost of comparable X - Y C.R.T. displays.**

**In the raster scan mode the picture is drawn by causing the electron beam to trace a constant pattern of lines across the display screen, as shown in Fig. 19A. The beam passes through each point on the display during one complete frame scan. An image is produced by turning the electron beam intensity on at the correct times during the scan, to bright up the required spots. Being able to set the beam intensity to several different values allows shaded pictures to be produced. A method of using two successive rasters, known as interlacing (Fig. 19B) is used to refresh the image at a high enough rate to avoid flicker and provide double the resolution that would be obtained by refreshing a simple raster.**

**The use of a T.V. monitor means that the data must be converted from X and Y co-ordinates inco raster form with position along the scan as a co-ordinate. This scan conversion can be performed by software and stored in the core memory on a core bit per display element basis (81). The data is transferred from the core by direct memory access, in the same way as X - Y displays, to refresh the display. This system has a resolution of**

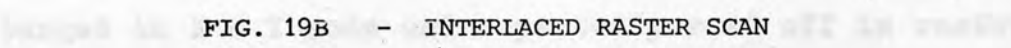

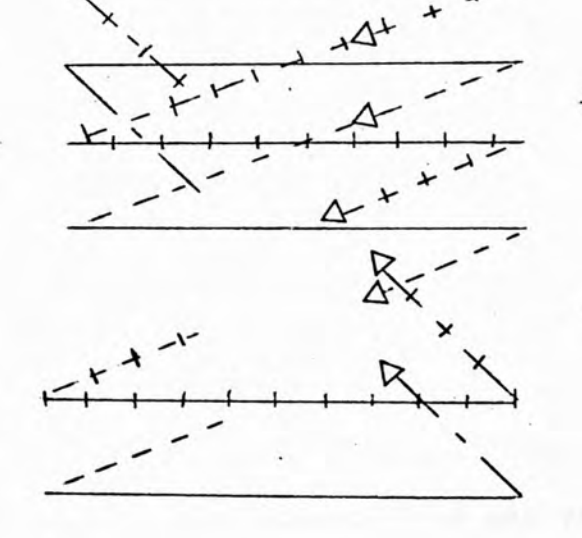

**4-- 1---1--^---<-- »---»--k--**

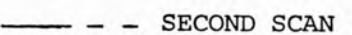

in the architect

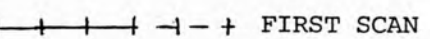

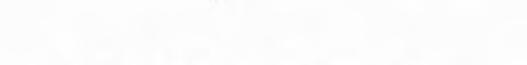

**FIG. 19A - RASTER SCAN**

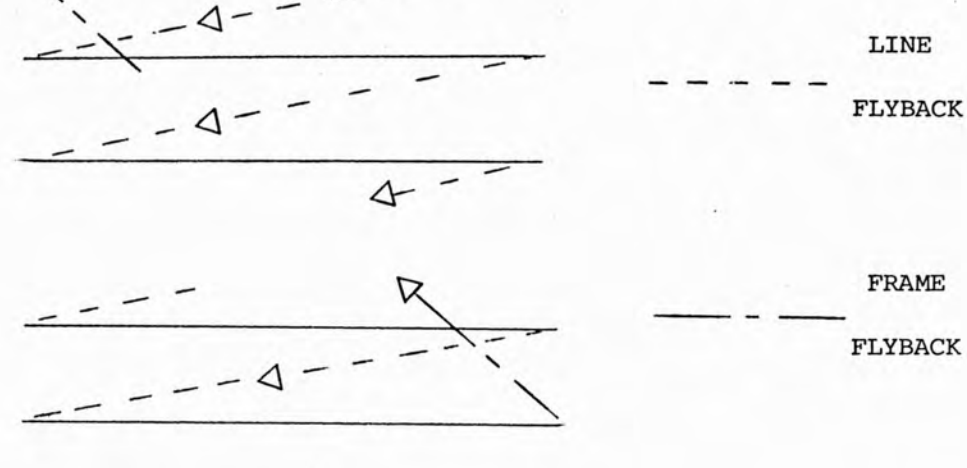

**^ ^**

**240 X 234 points with no** *gray* **scale data, but the D.M.A. speed is only sufficient to refresh the display at half commercial rates. This means the T.V. monitors used to have to be specially modified which defeats the object of being able to use standard monitors.**

**A faster method is the "real-time" raster display which uses a coded display file similar to that used by X - y displays for refreshing the monitor (82, 83). Vector, ellipse (84), polygon (63), character and circle (83) codes are transmitted by D.M.h. to a hardware video signal generator where they are converted to raster format. The video signal generator must operate at a high rate to prevent the refresh rate falling to a point where flicker is seen. The problem with both methods is the large amount of computer store required for the refresh memory, as the computer's performance of other tasks would be greatly impaired.**

**Transferring the task of image refreshing by offloading the data to a dedicated storage device allows the raster system to become more efficient (Fig. 20). One such device is the LITHOGCR Electrical Storage Tube used in the Princeton 801 Graphic Computer Terminal. The LITHOCON is a C.R.T. with a silicon wafer target coated with silicon dioxide. A pattern is written on the target by a high energy electron beam. A lower energy electron beam is then used to scan the target, the beam** current indicating the state of the charge pattern. **picture of variable brightness can thus be written on the target in X - X mode and repeatedly read off in raster-**

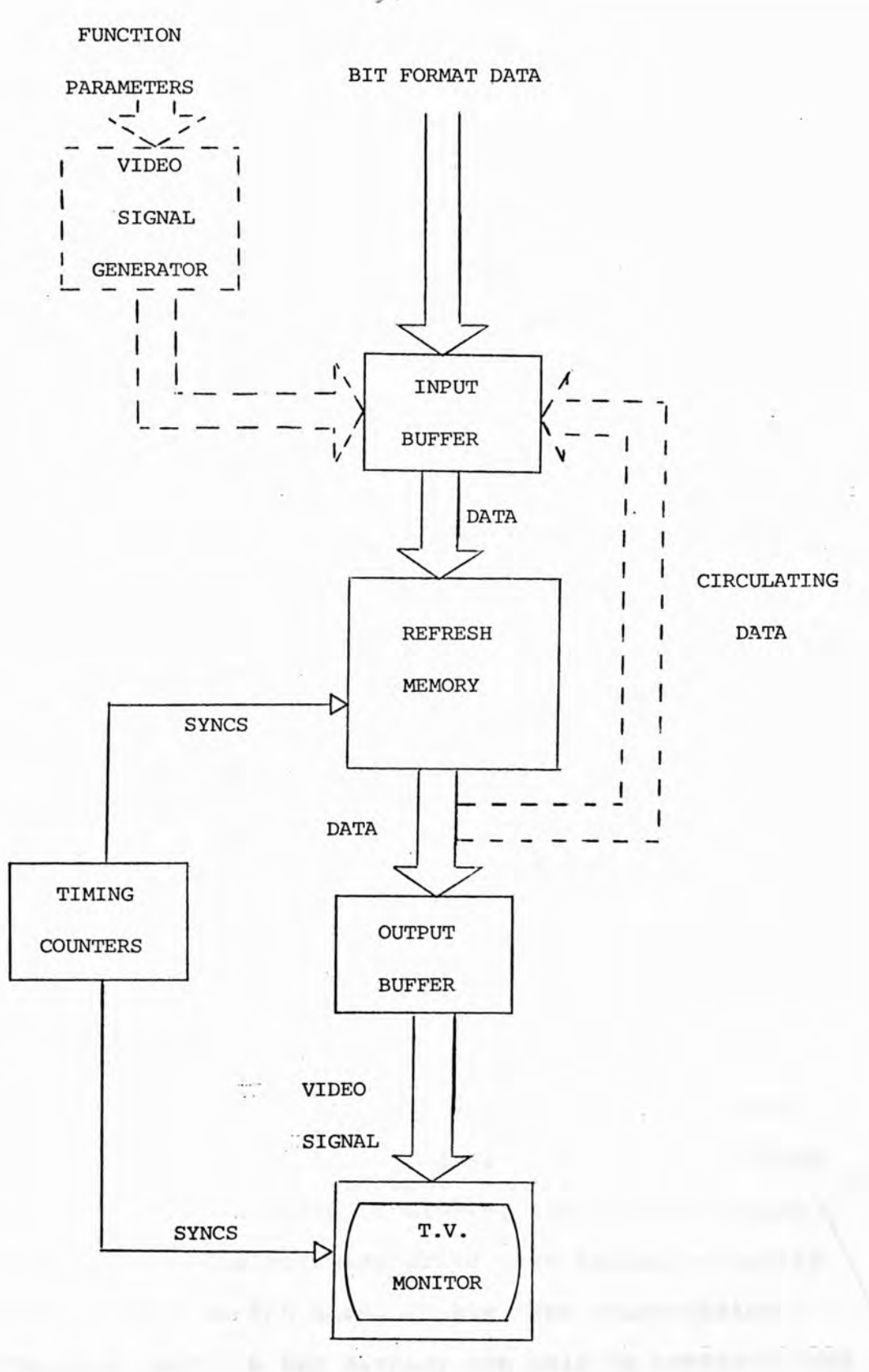

**FIG. 20 - A GENERALISED REFRESH STORE RASTER-SCAN SYSTEM**

**scan mode to refresh a monitor. A picture of good quality and shaded tone can be generated and it is possible to vary the scale of the picture (zoom in or out). The problems with the LITHOCON are that the picture quality gradually deteriorates when it is scanned and erasure can only be achieved by retracing the points to be blanked out. The main problem with its use in interactive graphics is the LITHOCON not having sufficient accuracy to hit a particular spot reliably due to drift and noise limitations.**

**Magnetic discs or drums are particularly suited to the serial mode of a raster scan and can easily handle the large amount of data required to refresh a T.V. monitor. Several raster systems have been developed based on a disc refresh (86, 87, 88, 89) and manufacturers are now producing commercial systems such as Process Peripherals Limited's Series 114 Multi-channel Computer Graphics System. Disc refreshed raster scan graphic systems are capable of high quality pictures but the investment in a magnetic disc can only be justified if it is used to refresh a number of different images. The high cost of the disc is acceptable if it is shared by a number of clustered terminals, though this limits flexibility. Difficulties arise when trying to modify the image held on,the disc, as the area representing a particular point on the display can only be accessed once per revolution of the disc.**

**A solid state shift register refresh memory has been provided for several systems (90, 91) and is used**

**commercially on the HAMTEK GX-lOO graphics display system. A shift register refresh system has the advantage that a single T.V. monitor can be refreshed on its own at reasonable cost, and the possibility of expensive mechanical failure is removed. The method of operation is similar to that of V.D.U.s, using M.Ü.S. shift registers as a recirculating store to refresh the T.V. monitor. The main difference is that the complete bit pattern to be displayed on the screen is stored rather than symbol display codes. The availability of large, low cost shift-registers enables good point resolution and intensity control to be achieved. There is still a time delay when accessing a particular data bit in the circulating store however, as the shift register is serial in nature. The power consumed by such a memory may be considerable with a corresponding problem with heat dissipation.**

**The HAMTEK FS-2000 is a colour raster graphic display system based on a M.O.S. circulating shift register refresh memory. The FS-2000 produces a standard video output enabling a wide range of T.V. monitors to be used. The alphanumeric,or graphic characters can be positioned** to any of 256 x 256 locations. 2000 alphanumeric charac**ters can be held in the refresh memory additionally lines of any thickness and length can be generated and are specified by four bytes. The FS-2000 has a 128 character set and any character can be displayed in four sizes. There are seven different colours available and two intensity levels. This makes it possible for the FS-2000**

**to blink any alphanumeric or graphic character from full to half brightness to attract attention to important items.**

The use of random access memories (R.A.M.) over**comes the problem of the access time of a circulating store, but the use of dedicated core memory would be very expensive. As their costs have fallen drastically in** recent years it is now feasible to use M.O.S. dynamic R.A.M. as the monitor refresh store (92, 93). When not **being used for graphics the refresh store can be used as an additional high speed memory to extend the computer's main core memory. The R.A.M. is scanned periodically in synchronism with the T.V. raster, a word at a time being read, then converted into a serial form to give the necessary bit rate to refresh the monitor. This also allows the data in the R.A.M. to be accessible a large proportion of the time.**

**In general the easiest way to provide colour graphics is to use a raster scan system. The monitors developed for colour T.V. are much cheaper than any alternative. Provision of a video refresh memory only requires an existing monochrome system to be reproduced in triplicate e.g. three times as many magnetic disc tracks would be used, or three R.A.M. modules.**

**While it is a straightforward process to generate, or add to, a picture on a data refreshed raster display, erasing or moving an item in an existing picture presents difficulties. The picture item cannot be removed from a display file but has to be retraced and negated in the**

**refresh memory. When objects overlap the erasure of one object removes points in common with the other objects leaving "holes" in them. The present technique used to overcome this problem (13, 82) is to completely regenerate the modified picture which is a lengthy process, unsuitable for real-time and interactive use.**

Also trial design, patters on the point in Maveloped by ducting possion over the samer senters and fixed by nobsequent heating to produce a sami ung.

A momber of U.S.C.s move been built that any cthe wise conventional exempt for a fiber cyliss fecephate

## **2.2.6 liAiiDGQPY DEVICES.**

**Besides interactive, direct view graphic consoles, C.^.T.s are also used as plotters to give a permanent record. The speed** *of* **the G.R.T. allows rapid outputs when transforming computer data into pictures. This is much faster than can be expected from mechanical plotters, though not as accurate.**

**Microfilm recorders are usually based on the Characteron G.R.T. (see 2.2.4) for the generation of alphanumeric and graphical pictures. Equipment such as the btromberg SC4020 (94) use a 55mm automatic camera to photograph the image displayed on the 7 inch G.R.T. screen Automatic reversal processors are used to develop the film output and paper copies are then produced on a Xerox printer.**

**Special G.R.T.s are used (5) where the phosphors are replaced by a matrix of fine wires, as dense as 250,000 per sq. in., that penetrate through the face of the tube. Electrons in a sharply focused beam strike the inner end of the wires and are conducted through the wires to produce a charge on their outer ends. The charge produced may then be deposited on the surface of a sheet of paper, or other dielectric such as a transparent film, held in close contact with the wires. The electrical charge,pattern on the paper is developed by dusting powder over the paper surface and fixed by subsequent heating to produce a hard copy.**

**A number of C.R.T.s have been built that are otherwise conventional except for a fiber optics faceplate**

**attached to the screen. This is an array of "light pipes" that convey the light directly from the phosphor, eliminating light diffusion, parallax error and internal** reflections. In TEKTRONIX hardcopies (95) the fibre **optic faceplate is used bo expose dry silver paper directly without the use of lenses. À dry heat processing device is used for developing the silver paper. A version is available (95) that makes copies of video images by scanning sequentially through vertical lines of the T.V. picture.**

high for the committee third into the file to be

spoktrobids (70), boost as the reactives; but a single !!

sleetros gos and the fees of the mini-is devise with tau-

### **2.2.7 COLOUR C.R.T.s**

**The colour G.R.T. used in commercial television is known as the shadow mask tube (5). Tnis has three separate electron guns with their beams arranged to converge upon a single spot on the shadow mask (see Fig. 21). This mask is actually a perforated screen placed near the phosphor screen. Each beam approaches the screen at a different angle and is only able to activate the phosphor of one of three colours. The phosphors are deposited in a triad of red, green and blue phosphors in a position on the screen corresponding to each hole in the shadow mask. Each of the three electron guns is only able to write on the phosphors of one particular colour. Thus by utilizing the proper beam or combination of beams any desired colour may be produced. Though the shadow mask colour C.U.T. is relatively cheap it suffers from poor resolution and brightness. In normal use the colour T.V. is viewed from several feet and the images seen are of continuous tone. When a colour T.V. tube is used in a display where the average viewing distance is 18 inches the dot structure formed by the phosphor triads produces objectional graininess in the image and a uniform colour is not available.**

**Some X - Y graphics displays use the beam penetration G.R.T. which has the high resolution and simple construction of monochromatic C.R.T.s. The beam penetration (96), known as the Penetron, has a single electron gun and the face of the tube is coated with two**

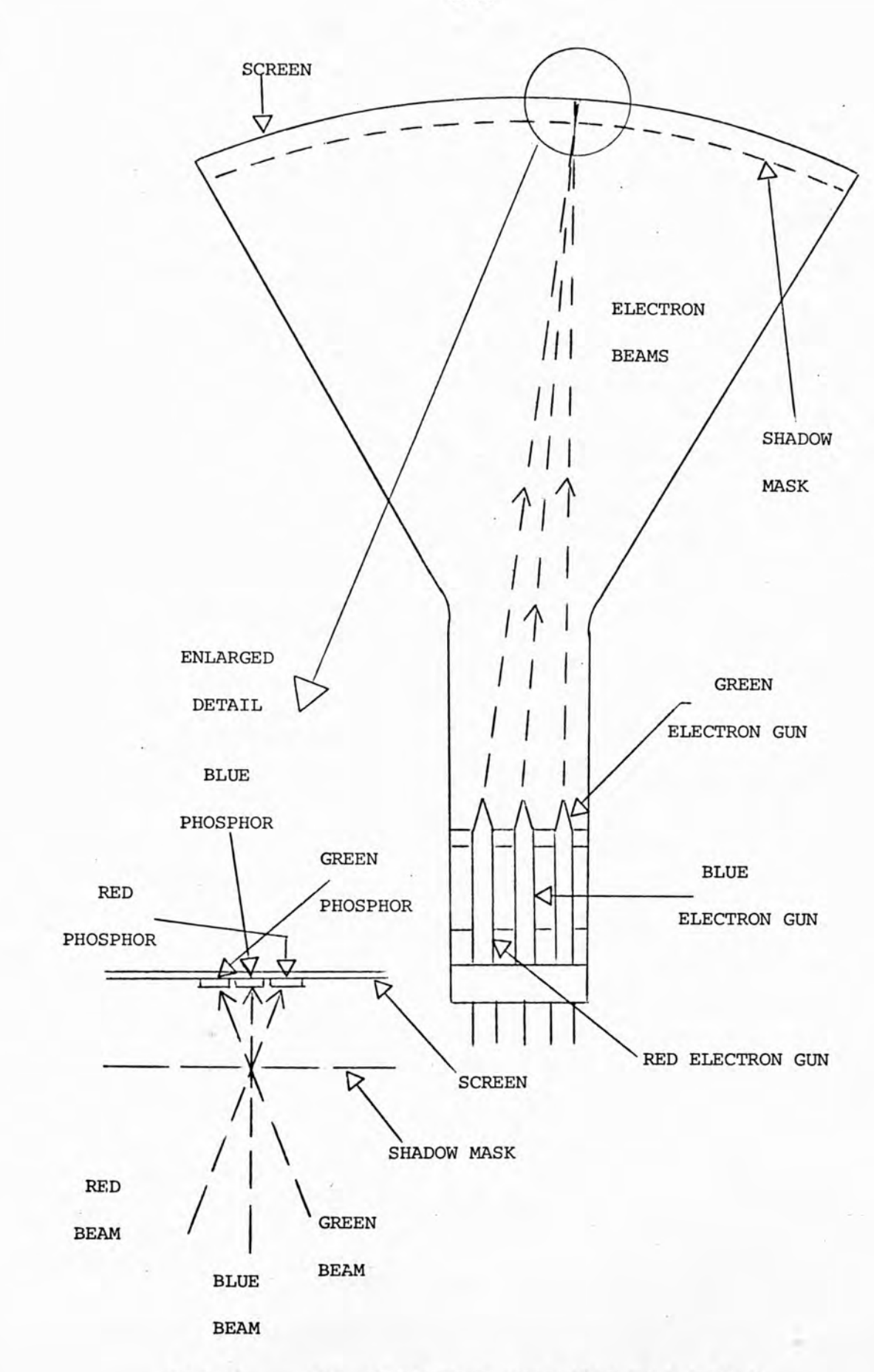

**FIG. 21 - DIAGRAM OF SHADOW MASK CATHODE RAY TUBE**

 $\ddot{\alpha}$  ,  $\ddot{\alpha}$ 

**or three layers of transparent phosphor separated by a dielectric barrier. The dielectric barrier is needed so that an individual phosphor can be addressed to produce its particular colour. This is accomplished by varying the electron beam voltage and thus the velocity of the incident electrons. An alternative method is to use phosphors that respond to different current densities and vary the electron beam current to produce different colours. The disadvantages of the Penetron are that pure colours are difficult to obtain and switching between colours is too slow for the tube to be used for video signals.**

court to all ander of exile fling. This was sent

bullance during on the empty source promitting in unicomed

A greatfield Higher system been as a 512 x 312

**ANTI LINE** 

tol Hillmon files

# **2.5 PhASMA PANELS.**

**One small screen device now being developed is the plasma panel display, and this may eventually replace the C.H.T. in many graphic consoles. The plasma panel has a simple physical construction with inherent memory and selective errse. Visually it provides a bright, high contrast image with no flicker.**

**The basic display is made from a glass panel perforated with an array of holes. This panel is laminated between two outer sheets of glass, the holes forming individual cells that are filled with a gas such as neon. hach panel surface has a set of transparent electrode strips deposited on it, the two sets of electrodes being orthoganal to each other (Fig. 22).**

**When a suitable ignition voltage, depending on the cell size, gas mixture and pressure, is applied across the two electrodes on opposite sides of a cell an electrical discharge is created through the gas. After initialization a sustaining voltage lower than the ignition voltage will maintain the discharge which causes an emission of visible light. If the applied voltage falls below the sustaining voltage the cell will be extinguished. Due to the voltage drop in the cell after** ignition a corresponding impedance drop occurs, propor**tional to the number of cells fired. This can cause voltage surges on the supply source resulting in unwanted cells firing, so extra circuitry to switch the high voltages is required.**

**A graphical display system based on a 512 x 512**

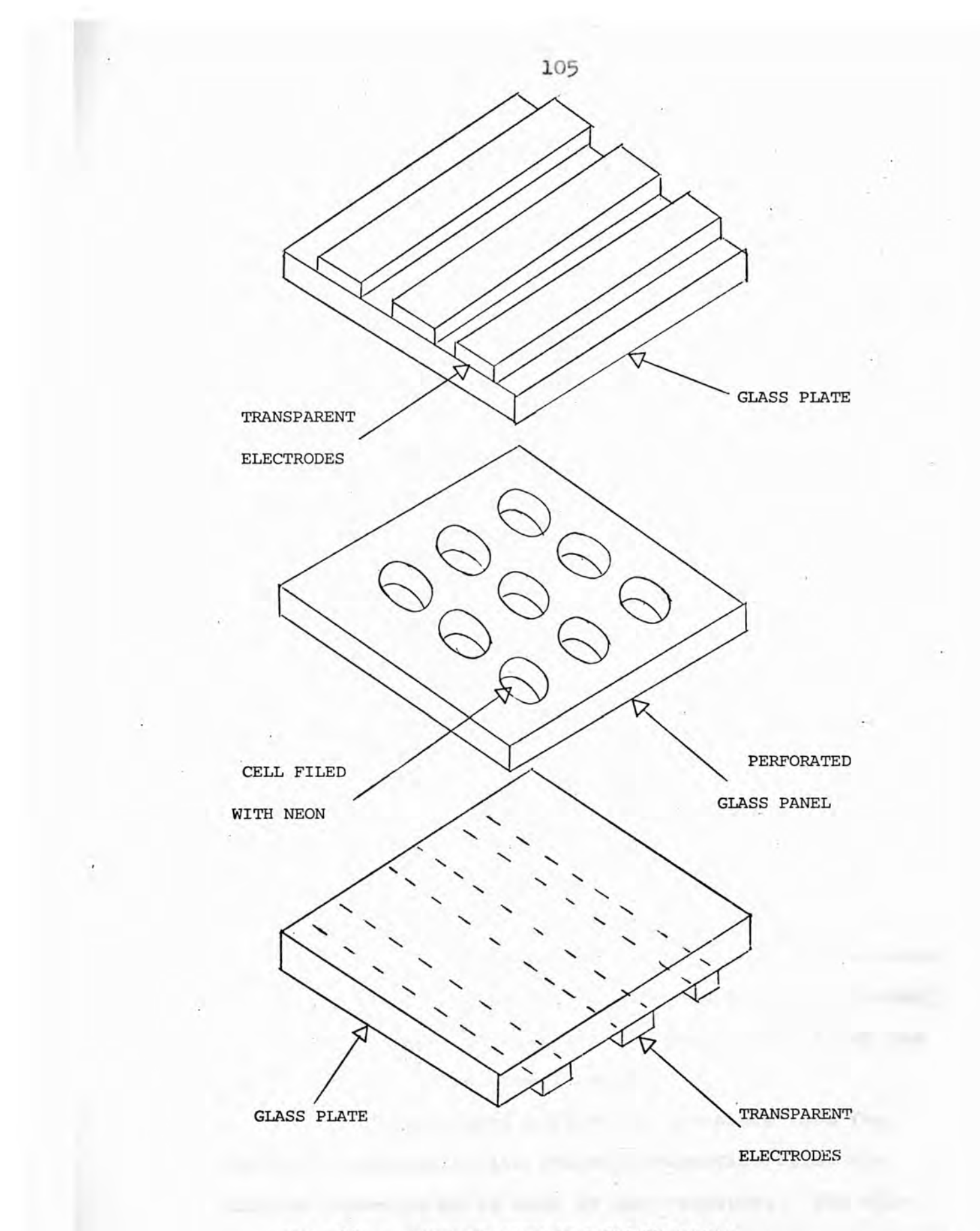

**FIG. 22 - EXPLODED VIEW OF A PLASMA PANEL**

**plasma panel has been built at the Bell Telephone Laboratories (97). The electrode spacing is 60 lines per in. with individual cell sizes small enough for** adjacent dots to be resolved. A cell can be written **or erased every 20 u sec. and the entire panel cleared in** a few milliseconds by a separate bulk erase function. **The plasma panel is interfaced to a PDP-11 computer which** generates all display information. Software generation **is adequately fast as speed limitations are imposed by** the panel hardware. Since no refresh of the display is **needed several other plasma panels may be driven by the** PDP-11, depending on the rate they need to be updated.

**Problems are met with plasma panels when it is required for the user to interact with the system to indicate some position on the display. A moveable cursor that relates to an external positioning device, such as a joy stick, would erase all the picture that lies in the path of the cursor. A method of making an economical interactive plasma display system has been developed (98) which uses a light pen. The cells of the plasma panel are addressed one by one with a sequence of two interrogating pulses. This causes the addressed cell to flash without altering its state and a light pen can be used to detect the flash.**

**The plasma panel offers many possible uses for computer graphics as its storage properties allow the display elements to be read by the computer. The discharge of the display should be sufficient to produce hard copies from the plasma panel. The shallow depth and**
**transparent material it is constructed from should make plasma panels suitable for many applications, for instance** head-up displays.

LO TIME LUCAS AT 2. VICENSE

a descender aut as ting aircors, a charge

platter dependence by the southing whertees home consent

only those elements that have been deflacted reflect

to the screen (Fig. 23). This allows a hright image

the nerve musting membrand he be defineted. The light

light through the micha is a Cohliseren mirror and hence

# **2.4 PROJECTION DISPLAYS,**

**Large screen group displays have been provided by using photographic or electromechanical methods to produce an image on a film or a coated slide which is then optically projected onto a screen. Due to their very slow response times they are clearly unsuitable for displaying a dynamic situation. A more suitable device for updating displayed information is the projection G.R.T. (5) which although capable of a high intensity on** the tube face can not produce a bright enough image on **the projection screen. Resolution of the image is low and cooling of the tube face is required.**

**À system known as the ''light valve" has been developed which utilises an electron beam to modulate the light from a projection lamp. The electron beam was originally used to produce distortions on an oil film that in its turn diffracted the light from an arc lamp. This had several problems due to oil polymerization under electron bombardment and cathode contamination by the oil vapour. A recent development (99) of the light valve uses a dense array of electrostatically deflectable reflective membranes positioned on the inside of a vidicon tube. These membranes act as tiny mirrors, a charge pattern deposited by the scanning electron beam causes the corresponding membrane to be deflected. The light from a xenon arc is reflected off the membrane array, but only those elements that have been deflected reflect** light through the slots in a Schlieren mirror and hence **to the screen (Fig. 23). This allows a bright image**

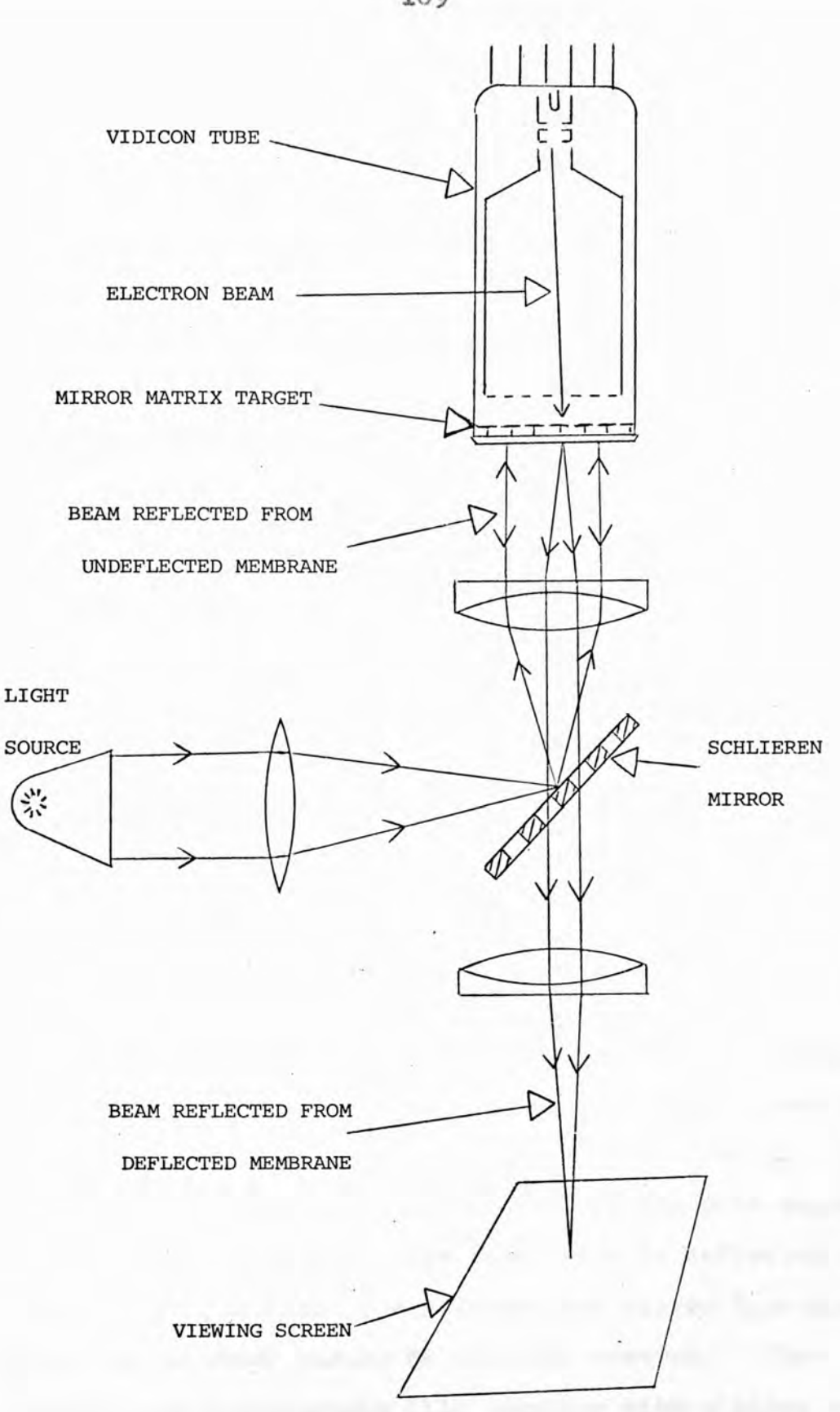

**FIG. 23 - DIAGRAM OF MIRROR MATRIX LIGHT VALVE DISPLAY**

**to be projected onto the screen, with good contrast and resolution.**

**A device particularly suited for use in large screen displays is the laser due to its intensity of illumination, precision, and speed. One system (96) uses the light from an argon laser which is passed through a dispersing prism and separated into red, blue and green beams. The intensity of each beam is regulated by electrooptic light modulations that are controlled by the information on a drum memory. The light beams from the modulators are recombined by a prism and focused on a \$2 - faceted cylindrical scanning mirror which revolves** with the drum memory. Ach face of the scanning mirror is tilted at a slightly different angle and thus controls **the scanning of the viewing screen. A** *^12* **x ^12 point 7 colour display is produced that is capable of refreshing the screen fast enough to provide a flicker free picture.**

**Other systems use lasers to draw an image on photochromic material which is then projected onto a viewing screen. A military system (100) uses an argon laser to trace current tactical information on a transparent photochromie film which turns blue along the path exposed to the laser radiation. The laser beam is deflected to the required position by a galvanometer mirror type system which can be under manual or computer control. The image on the photochromie film together with a slide of the area in question are projected onto a large screen by a conventional projector lamp (see Fig. 24).**

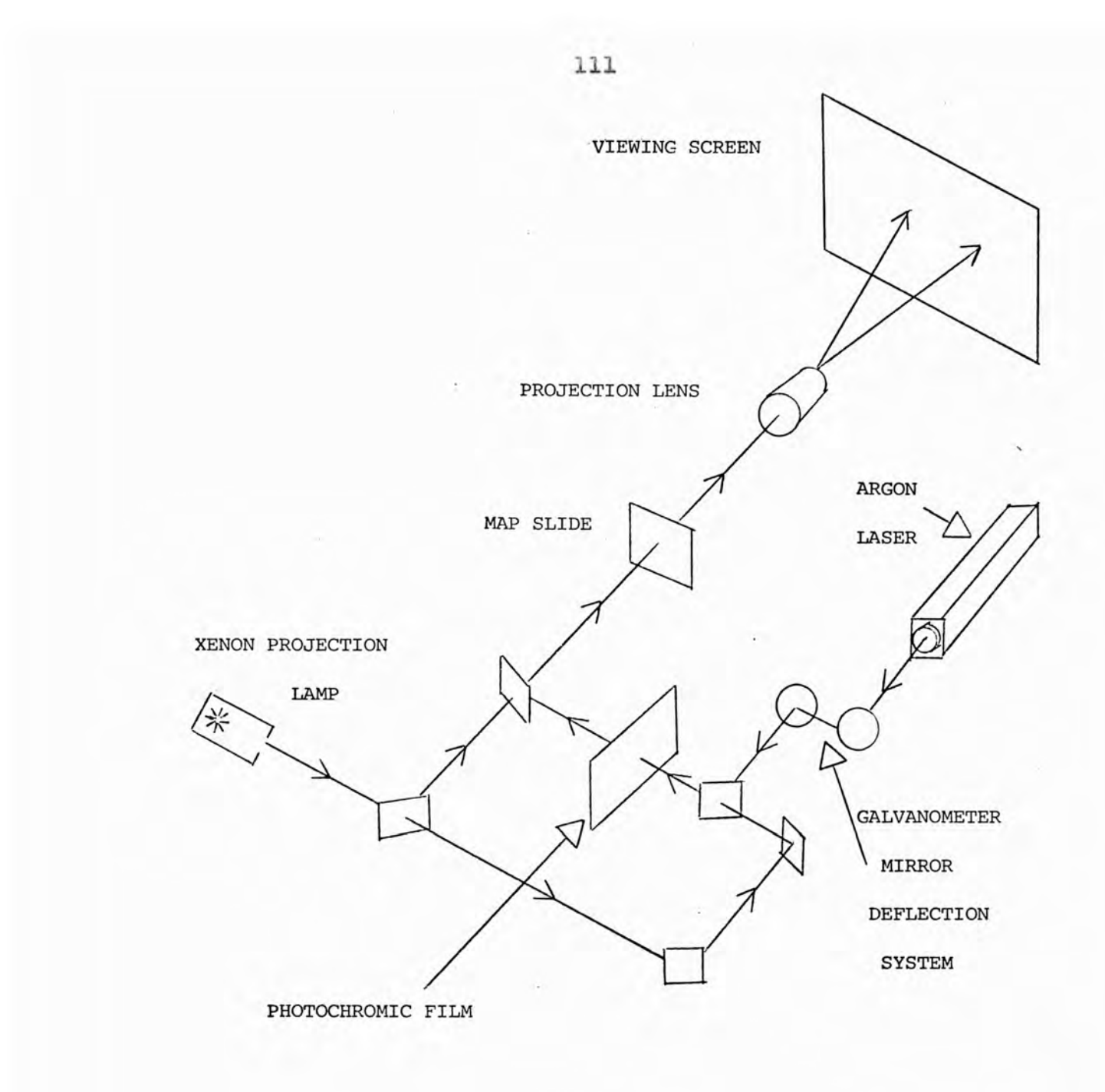

#### **FIG. 24 - LASER PHOTOCHROMIC PROJECTION DISPLAY SYSTEM**

**(100)**

A commercial laser display the HRD-1 is produced **by Laser-Scan Limited (101). In this system the laser is also used to trace an image on photochromie film which is then back projected onto a large screen. Inter**action is possible with the HRD-1 as a low power laser is **used to draw and refresh a temporary image directly on the screen with the image projected from the photochromie film. The laser beam is deflected in the required direction by interferometically governed mirrors controlled from a computer. a feature of the HKD-1 is that the laser beam can be used to write on a diazo microfish as well as on photochromie film which allows the production of herd copies of the displayed image. The laser displays have the disadvantage of not being really interactive, as the user has to wait for the present image to fade from the photochromie film before an altered picture can be clearly seen. The main advantage is the large image that can be displayed at high precision by a laser display, though the apparatus is bulky and expensive**

**The iIRD-1 Laser Display/Plotter has a 100 cm x 70 cm screen and can draw over 5000 x 3500 resolvable lines. The use of fiche size film (148 mm x 105 mm) gives a higher resolution of 7000 x 5000 lines. The drawing speed of the HRD-1 is 0.5 metres/sec. on the film and 5 metres/sec. on the screen and is such that a map defined by 350,000 bytes can be drawn in under two minutes. The drawing spot size is 20 microns and the image is retained on the photochromie film for about 15 minutes. In refresh mode the spot draws on the**

**screen at 20 metres/sec. with a quarter of the addressability.**

valtege exceeds the throughold value the fluid fine

Primeio scalaes-

# 2.5 LIQUID CRYSTAL DISPLAYS.

**Liquid Crystal Displays (L.G.D.s) do not emit light upon the application of voltage, but control or modify the passage of externally generated illumination by light scattering, modulation of optical density or colour changes (102). The liquid crystal is so called because it does not exist in a solid or isotropic liquid phase but in a third phase where it flows like a liquid with the long range ordering of molecular spacing and orientation of a solid. The compounds used are organic with long rod-like molecules. These are confined between two glass plates as shown in Fig. 25A. The inside** surfaces of the glass plates are covered with transparent **conductive coatings patterned to the desired shape. By applying voltages above the threshold voltage, the long axes of the liquid crystal molecules tend to align parallel to the applied field. Linearly polarized light propogating perpendicular to the device is normally rotated by 90^, but ceases to be rotated when an appropriate field is applied. hence by laminating the liquid crystal display between an analyser and a polariser a black-on-white or white-on-black display can be produced, depending on the orientation of the polarizer.**

**An alternative mode of operation that is cheaper** than the polarised method is to use the dynamic scatter**ing property of L.C.D.s When a threshold voltage is applied the fluid orientation changes and a vortical flow with periodic structure develops. As the applied voltage exceeds the threshold value the fluid flow**

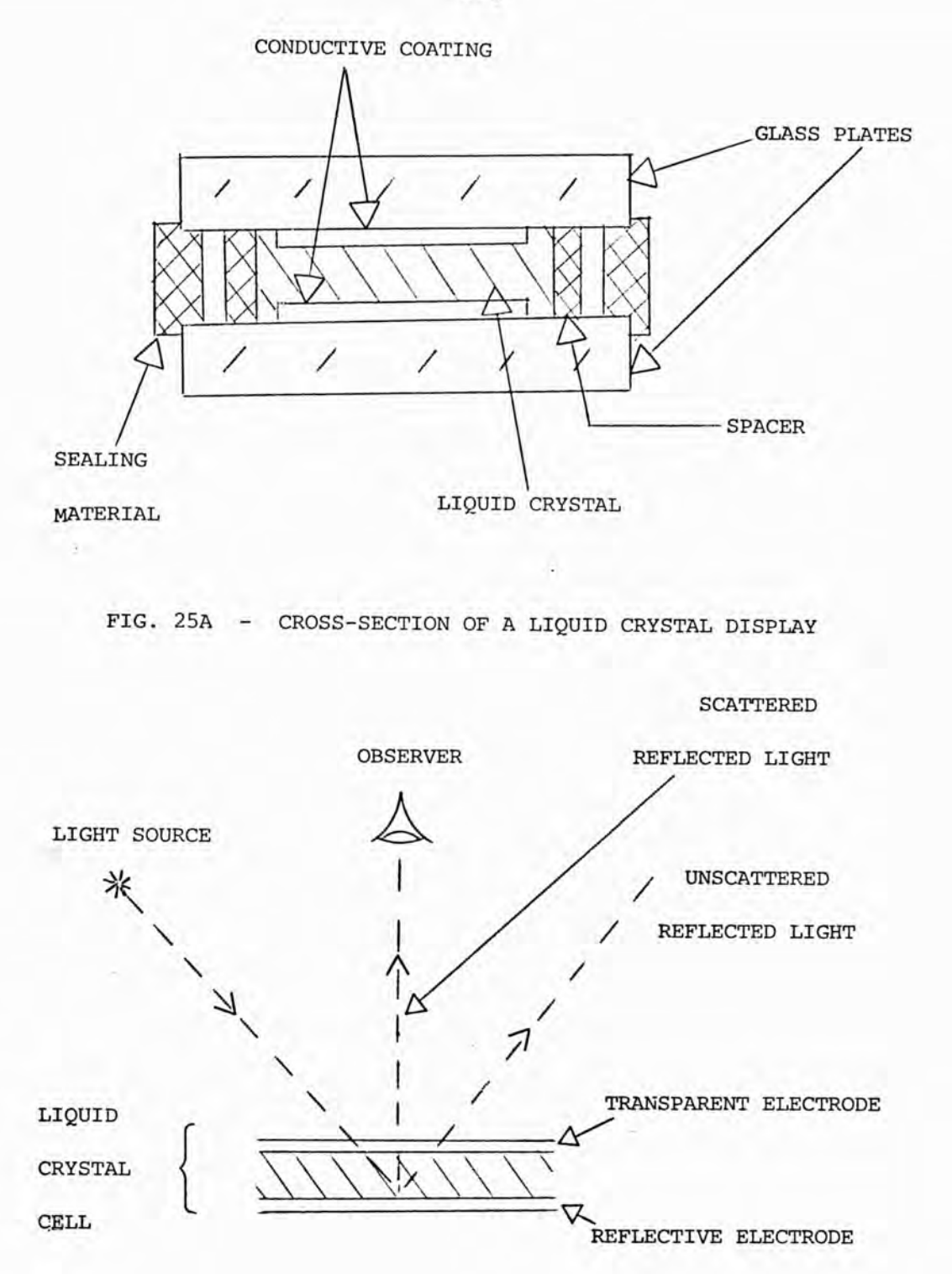

**FIG. 25B - REFLECTIVE VIEWING OF A DYNAMIC SCATTERING**

**LIQUID CRYSTAL DISPLAY**

**becomes unstable and the periodic structure breaks down. The resulting turbulence produces a strong, diffuse forward light scattering due to the formation of micron**sized birefringent regions in the turbulent fluid. Some **problems are found with reflective dynamic scattering L.C.D.s as the observer has to be in the right position so that only the scattered light is within his field of view and none of the unscattered light (see Fig. 25B).**

**L.C.D.s are flexible with respect to size variations and their simple construction means they are economic to produce. At the moment they are used for small-to-medium size aisplays, the largest commercial L.G.D. being 8 in x 10 in (103). The L.C.D. has a low current consumption and is also compatible with the low** power CMOS integrated circuit technology. The problems **with early L.G.D.s such as brief life expectancy, and temperature sensitivity have now been overcome. Chief disadvantages are the slow response time of L.C.D.s and the need for a backlight in low ambient lighting.**

#### 2.6 **ELECTROLUMINESCENT PANELS.**

**Electroluminescence is the production of light from a phosphor by placing it in an electrical field. There are two types of electroluminescence - D.Ü. electroluminescence consists of the light emission created by the action of a airect field upon crystals. More efficient is A.G. electroluminescence where certain types of phosphors emit light when placed in an alternating electric field. This is attributed to electrons beingexcited into a higher energy state by the electric field and then releasing energy in the form of light on returning to the lower energy level. The electroluminescent panel is usually constructed by imbedding the phosphor in a dielectric material placed between two conductors. The conductors are closely spaced to produce a high field and one of the conductors is transparent, so the light produced is visible.**

A 6 in **x** 6 in electroluminescent Display Panel **has been produced (104) which has solid state adaressing circuits built directly on the panel. This is achieved by a vacuum-deposited thin film transistor matrix. The panel had 12000 elements and was refreshed at T.V. rates so that monochrome T.V. images could be presented as well as alphanumeric and vector data.**

**As an alternative to the use of colour T.V. monitors, chromatically biased electroluminescent panels are being investigated (96). The work involves generating a single colour on a display panel so that the colour appears when the panel is electrically de-energised. The**

**observed colour is changed by adding specific amounts of electroluminescent emission, which is controlled by the voltage and frequency applied to the panel. Pure colours can be produced though some hues are not obtainable due to the restricted emission of the electroluminescent panel.**

# **119** chapter 3 GRAPH PLOTTINGerne un  $...$

## **3.1 SYSTEM**

**As was discussed in 2.1, the use of incremental graphplotters allows high resolution graphs, pictures, diagrams etc. to be produced by a computer. One of the drawbacks of the widely used Calcomp type of graphplotters is the time taken to produce a trace. A complex picture composed of 540,000 increments, for example, would take at least half an hour to draw out on the plotter. This becomes more important when remote processing is used and programs are input and output via a communications link.**

**Communication lines and modems (modulators/ demodulators) are available with a wide range of speeds measured in baud (bits per second). This provides an additional complication;as in the case of slow telephone links the plotter may not be driven at full speed and spend even longer on drawing out a graph. In the case of faster lines over 1200 baud, the line may be underused as time is spent after a command has been transmitted waiting for the plotter to finish the increment. Such lines are usually expensive and plotting a graph would occupy the line for a considerable time during which normal printed output could not be received. A reduction in the time taken to transmit graphplotter data is desirable as it would decrease program turnaround time and make more efficient use of the communications link.**

**Royal Kolloway College (R.H.C.) has a COMPLOT DP-3 Graphplotter, a C.D.O. SC-17 computer and a Post Office link to the University of London Computing Centre**

**(U.L.C.C.) as part of its computing facilities. U.L.O.C. provides a regional computing service to augment what is available locally at Colleges of London University and other Universities in the South Last in accordance with guidance given by the Computer Board. There are three main computers at U.L.C.C., a GDC 7600, GDC 6600 and CJDC u400 and a CDC CYBER 72 used as a communications** handler. Input and output of jobs is via a CHC 200 **User Terminal which is connected to the graphplotter via a COMPLOT BTC — 7/200 controller, a cardreader and a line printer (see Fig. 26). The BTC - 7/200 controller intercepts output data and examines the codes for a start plot sequence. Until this start plot sequence is recognised the data is passed to the line printer from the BTC - 7/200. The reception of a start plot sequence causes the BTC - 7/200 to decode the following characters as plotter commands until a stop plot code is recognised. This allows the printer to receive the following data until a start plot sequence is found again. When graphs or diagrams are required the programs are transmitted to U.L.C.C. where they are executed on the CDC 6600 Computer.**

**In the original system, plotting a graph kept the Post Office Line tied up for a considerable period due to** the time taken by the plotter to perform each mechanical **operation. One coded character has to be transmitted for each pen increment including pen up/down. On average;plot jobs produce far more output in terms of characters with this system than do ordinary batch jobs. As the communications line was already heavily loaded, it**

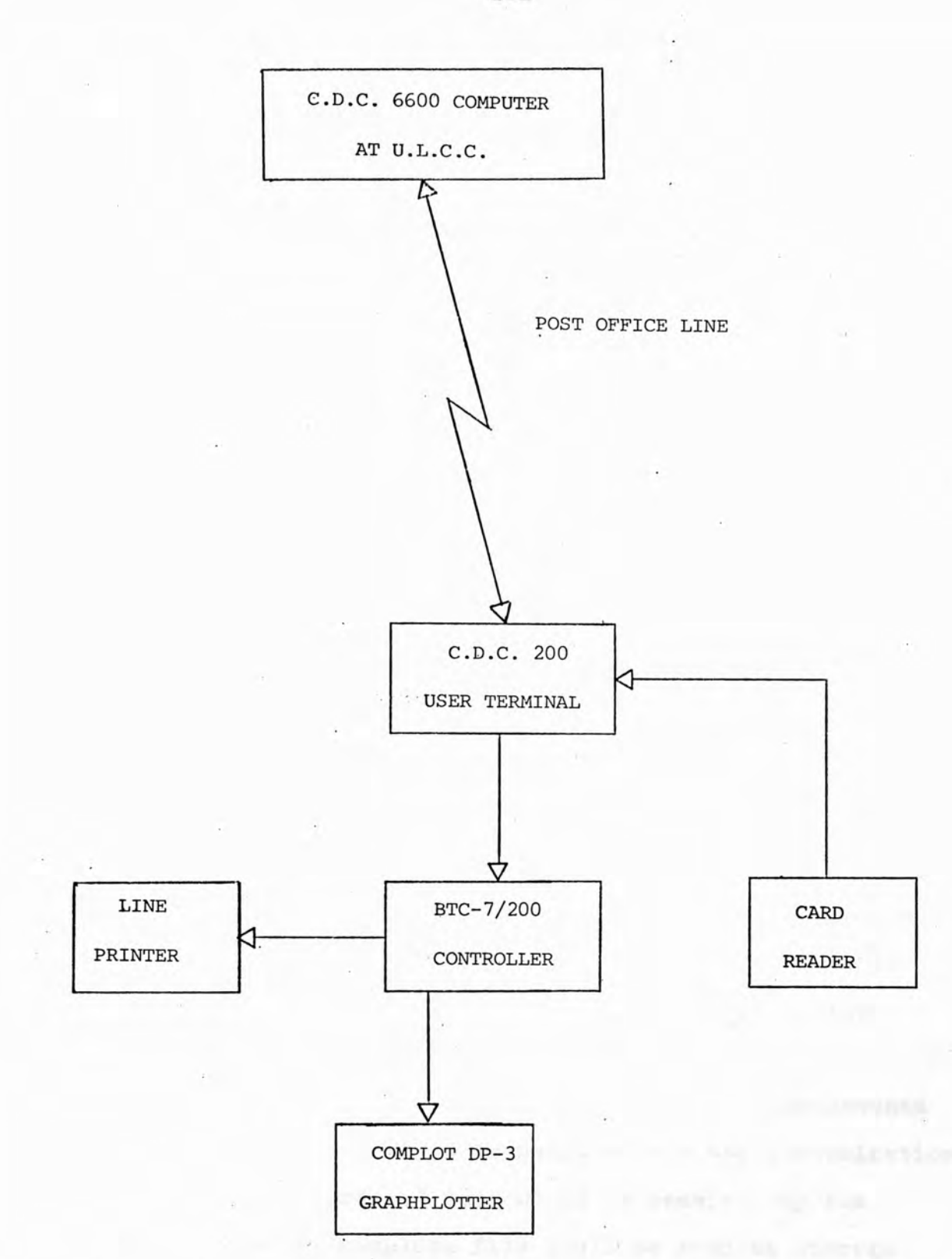

**FIG. 26 - ORIGINAL SYSTEM**

unival m. La

 $77 - 10$ 

**was highly desirable to reduce the time taken to transmit plot files and allow more jobs to be run. Another consideration was that it was difficult for users to predict the size, in characters of their plot file. Users thus often fell foul of the output limits imposed by the host computer software,losing part of their graphs. A reduction in the number of characters used in the transmission of plots was thus required to ensure even the largest plot fell inside the output limits imposed by the host computer system.**

**It was not possible to reduce the actual time taken to plot a particular graph as this is controlled by the mechanical speed of the graphplotter. A considerable saving in time could be made instead by incorporating the local minicomputer (a CDC SO-17) into the system using compressed plot files. This would dispense with the BTC - 7/200 Controller and necessitate building an interface to connect the SC-17 to the COMPLOT graphplotter (see Fig. 27). The SC-17 was already capable of being connected to^ the CDC 6600 via a Post Office line operating at 2400 bits/second.**

**The data produced by the 6600 would be compressed by software before it is transmitted via the communications line. The compressed data would be received by the SC-17 where the complete file would be read to Storage Disc Zero. At some convenient time the file would be read from Disc Zero, processed by the 80-17, and read onto Disc One. When the plot was needed the file would be read from Disc One via a small program that converts**

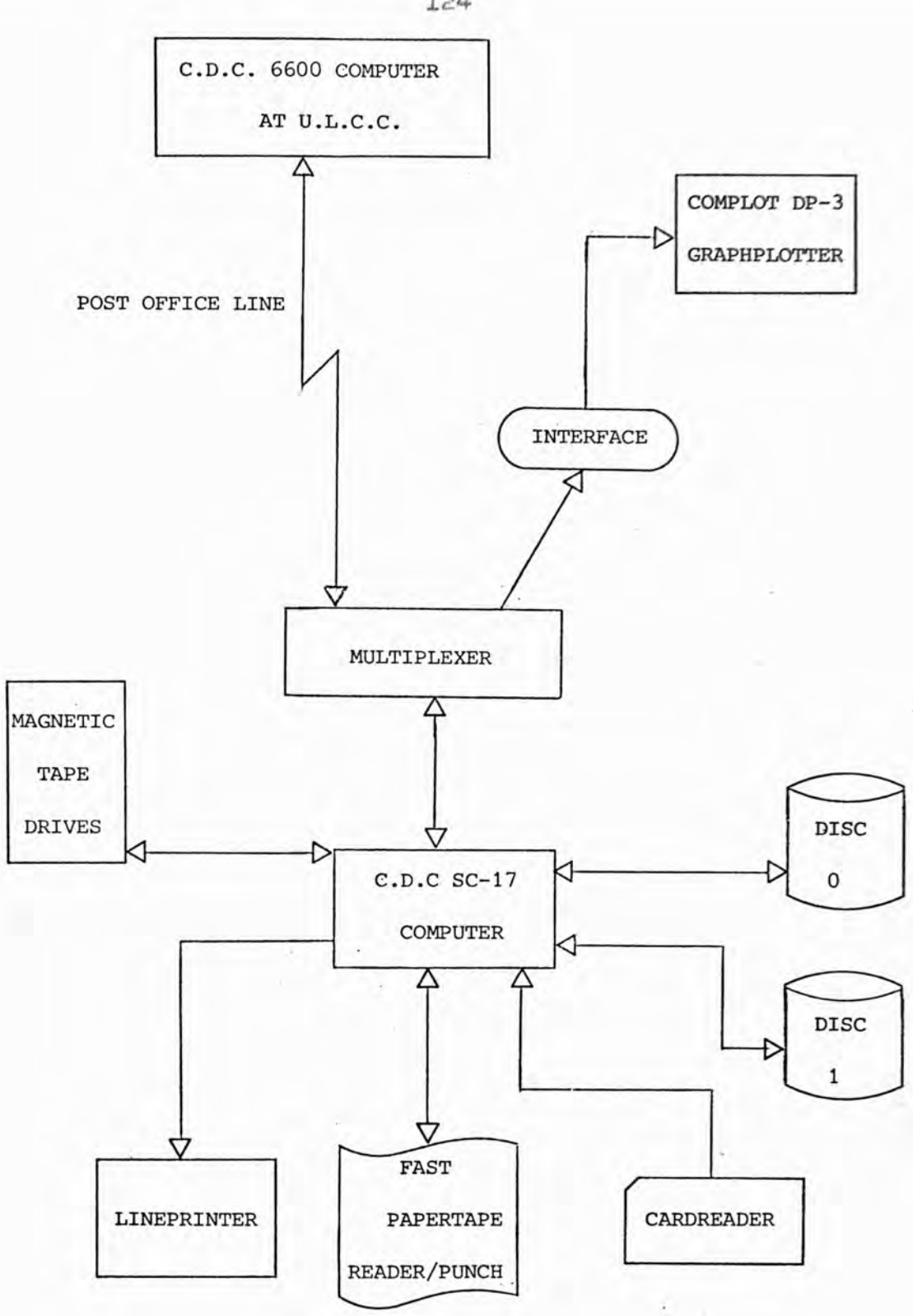

# **FIG. 27 - RECONFIGURED SYSTEM**

**the data into a form recognisable by the plotter. The signals from the SC-17 would be transmitted by the interface to the graphplotter which would then produce the required trace. Programs are still input and output (apart from graphplotter information) via the original system using the 200 User Terminal.**

#### **5.2 GRAPHPLOTTER INTERFACE.**

**The System 17 Computer is a 16 - bit word length minicomputer, with en additional 2 bits for parity and program protection purposes appended to each word. The local configuration had 44K words of memory, two tape drives, a card reader and line printer, a fast paper tape reader and punch, and a visual display unit as the operators console. Backing store is provided from two tape drives and two disc drives (0 and 1). Other devices are attached via a multiplexer.**

**The DP-5 Complot Digital Plotter is an incremental graphplotter capable of a minimum step size of 0.010 inches or 0.005 inches. The pen carriage (Y-axis) moves over a 22 in paper surface, and the paper (X-axis) moves under the pen beam to provide plots up to 144 feet long. 500 increments per second are possible on both the pen end paper axes. The pen may be reised or lowered (2,-axis) in 100ms.**

**An interface was constructed to connect the DP-5 graphplotter and the SC-17\*s multiplexer.** *The* **SC-17's multiplexer is an input/output device with eight data parts, each part being interfaced to devices via a communications adaptor appropriate to the particular device. These Communications Adaptors enable devices such as teletypes and display units to be connected to the SC-17. Interfacing the graphplotter involved designing and constructing a suitable communications adaptor.**

**The signals generated by the multiplexer when the**

**SC-17 executes an output instruction are +5 volts negative logic, and have a duration of 5.8 microseconds. The graphplotter needs a signal of at least +10 volts amplitude, positive logic and a duration of well over 4 microseconds. Before an input or output operation can be performed a reply must be returned to the multiplexer directly a select input signal has been sent, otherwise a reject will be issued by the SC-17. Data input to or output from the multiplexer is handled by a common bus so a logic device is built into the interface to prevent the plotter being activated when devices on other data ports are used.**

**The status information (see Fig. 28A) that the interface will supply to the SC-17 is that:**

- **(1) the interface is ready (the "reply" signal);**
- **(2) that the graphplotter is set to plot remotely;**
- **(5) that not enough time for the plotter to execute an X or Ï motion has elapsed (the "busy" signal);**
- **(4) that not enough time for the plotter to execute a Z motion has elapsed.**

**Feature (2) only requires gating and converting the -24 Volt signal that the graphplotter generates when it is correctly set. Features (5) and (4) are needed so a program can check to see if the plotter is ready to accept the next data signal, and they are produced by the interface. The "select input" and "select output" lines provide the only signals that are produced by the multiplexer solely for the addressed part. These two lines are used to enable data input or output operations as required.**

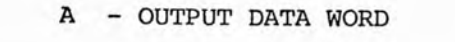

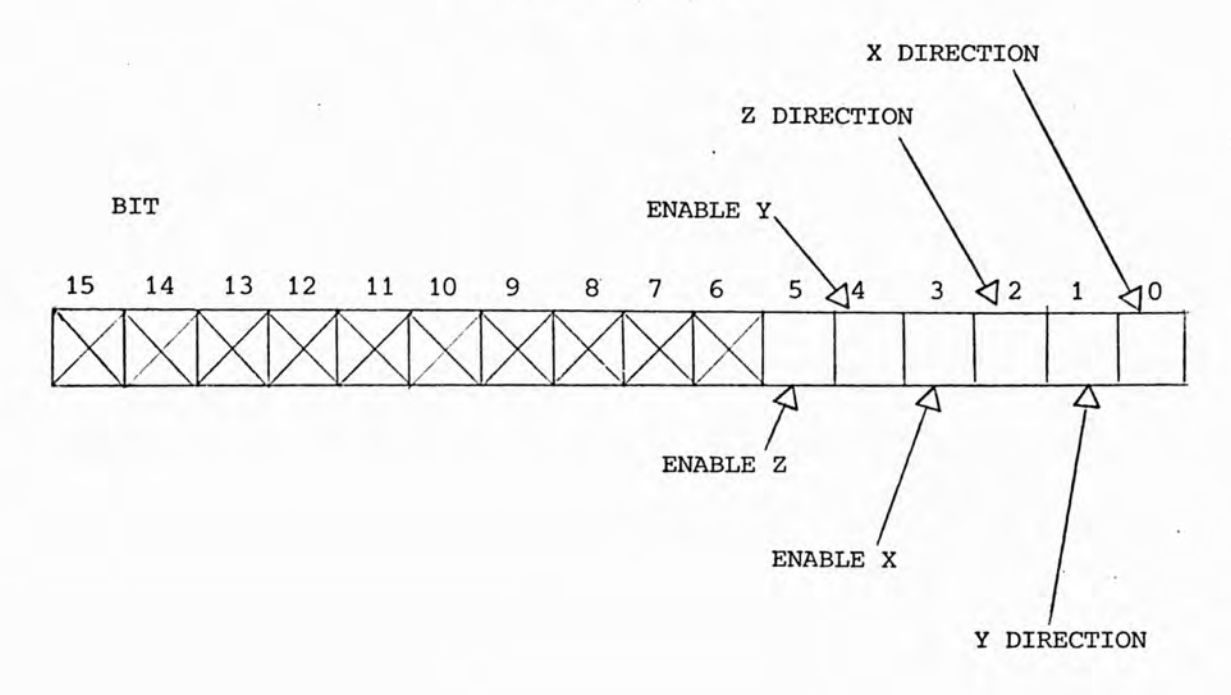

**B - INPUT STATUS WORD**

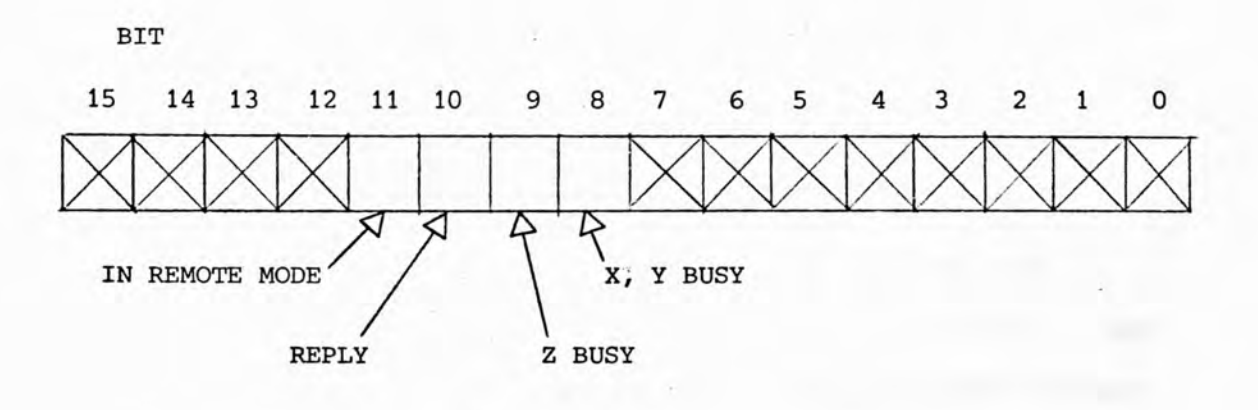

**FIG. 28 - TRANSFERS BETWEEN SC-17 A-REGISTER AND INTERFACE**

**A set of monostables are enabled by the select output line, the actual monostable(s) triggered, depending on the operation required. The monostables are used to send data signals to the graphplotter and are set to give pulses of approximately 50 microseconds duration. This is a convenient value that drives the graphplotter satisfactorily. The status lines to the multiplexer are enabled by the ''select input" line via a system of ''gates". As either data or status are present before tne ''select" signals arrive, both ''select input" and ''select output" signals are fed through Schmitt Triggers which ensures that all pulses in the interface are correctly ''shaped."**

**Six input data lines are used to drive the six** possible directions on the graphplotter  $\frac{1}{x}$  **X** (paper motion),  $\frac{1}{2}$  Y (pen motion) and  $\frac{1}{2}$  Z (pen up/down). Three bits are **used to enable the plotter in each dimension, the corresponding three bits determine the direction in that dimension (see Fig. 28B). This prevents two conflicting commands for the same dimension being issued together, which would result in nothing being drawn.**

**The output signals from the monostables are amplified to 12 volts and fed to the graphplotter. Any reflected signals are stopped from affecting the output of the monostables by inserting a ''driver" in each line.**

**The six output lines are also used to trigger two more monostables, which provide the busy status lines. 1** A +X, -X, +Y or -Y signal triggers the 300 sec. monostable **and a +Z or -Z signal triggers the TD sec. monostable.**

#### **TO/FROM SC-17**

**MULTIPLEXER**

**TO/FROM**

**GRAPHPLOTTER**

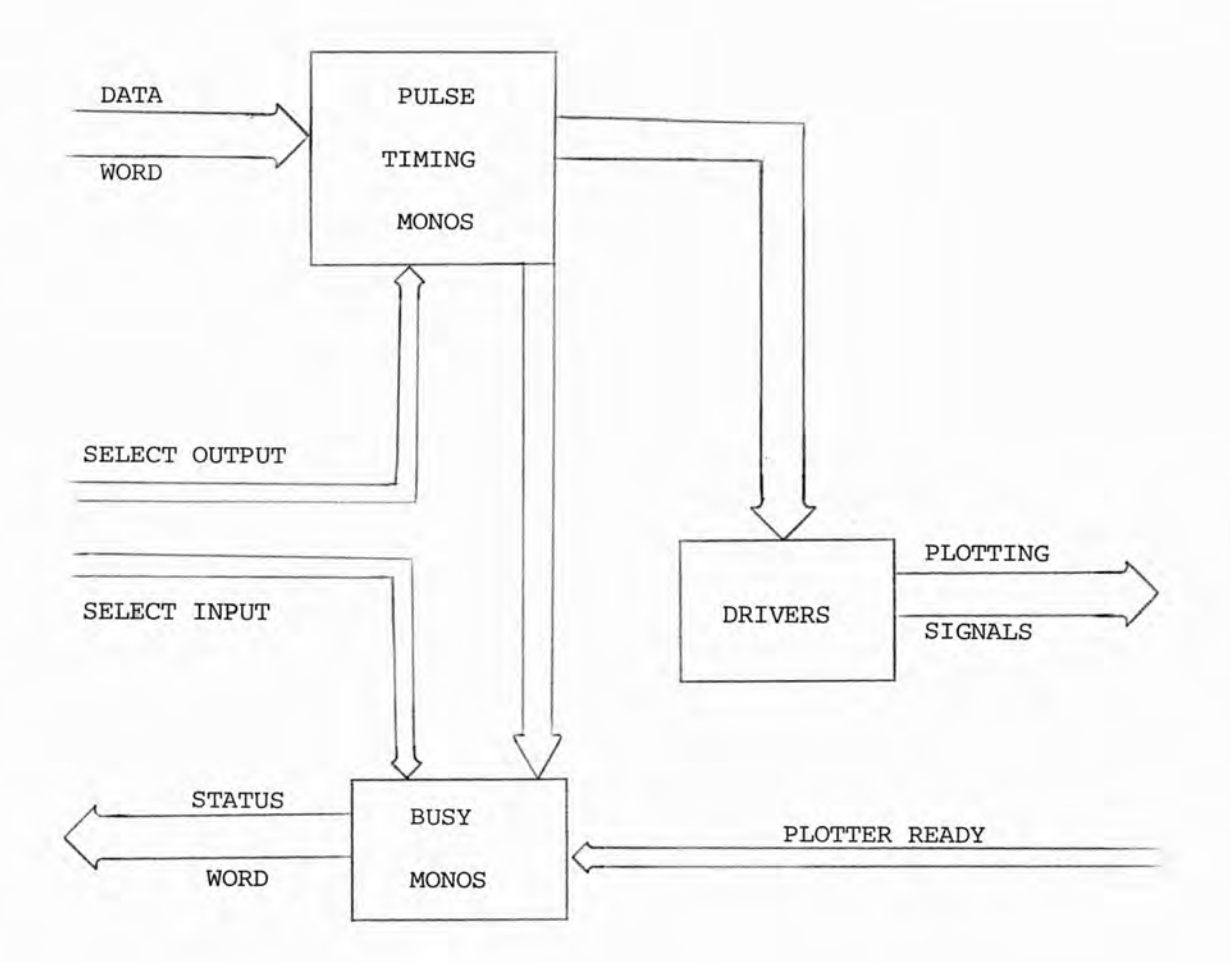

**FIG. 29 - INTERFACE CONSTRUCTION**

**These are the times quoted by the graphplotter manufacturer for completion of the pen movements, but the circuits were constructed so that these timings could be varied if required. The -24 Volt signal issued by the graphplotter when it has been set in the ^^remote" mode is converted to + 5 Volte and gated to produce the "remote plot" status signal.**

**The interface was constructed from standard T.T.L. integrated circuits and discrete components, high speed gates were not needed to control the relatively slow graphplotter. The construction of the interface logic is shown diagramatically in Fig. 29. The complete unit was installed inside the multiplexer cabinet, and the interfaces circuitry was so constructed that its power could be drawn from the multiplexer power supply.**

## **5.3** *im R h m m* **counting.**

**Plotting Jobs are run on the host computer (a C.D.C. 6600) where CALCOMP compatible software as issued by houston Instruments for their Complot Grephplotters was installed. Ten graphplotter instructions can be generated - A, B, G, D, E, F, G, H, I and \*, that are interpreted by the B.T.C. - 7/200 Controller as plotter instructions. A, B, G and D draw along** the axes  $+X$ ,  $-X$ ,  $+Y$  and  $-Y$ .  $E$ ,  $F$ ,  $G$  and  $H$  draw at **45^ to the axes by simultaneously executing two of the** four basic commands i.e.  $+X +Y$ ,  $+X -Y$ ,  $-X +Y$ ,  $-X -Y$ . **I and \* are the pen up, pen down functions +Z, -Z.**

**For each of the eight instructions A to H, the position of the pen relative to the paper in the graphplotter is changed by one step or increment. To draw a line of, for example, 100 steps in the +X direction, an "A" would have to be generated by the 6600 and transmitted down the Post Office line to the graphplotter 100 times.**

**The first stage in compressing the information transmitted was to replace a string of identical characters with a code that contains the character required and the number of times it is to be repeated. This is known as run-length encoding. The compression software is contained in a driver routine called "DRVR"• Thus information previously transmitted as AAAAAAAAAAAA GGGGEEEEEEEEIBBBBBBBBBBB, for example, is replaced by 12A, 4G, 8E, I, IIB. The characters are packed into lines of 156 characters and transmitted, so the same**

**amount of information is packed into fewer line images.**

**The second stage in this method of compressing plotting information is performed only when the pen is in the up position. The pen would normally follow an approximation to a straight line in moving from point**  $\mathbb{X}_1$  **Y<sub>1</sub>** to  $\mathbb{X}_2$  **Y<sub>2</sub>** (see Fig. 30) by issuing alternating **increments along the nearest** axis **and diagonal. This** is replaced by two separate movements  $\bar{x}_1$   $Y_1$  to  $\bar{x}_3$   $Y_3$ , and  $X^2$   $X^2$  to  $X^2$   $Y^2$  effectively combining all the **increments along each direction. The two movements are reduced by the first stage of the compression into just two coded instructions, replacing a whole string of** characters, e.g. CEECEECEECEECEECEECEECEECEECEE is **replaced by IOC, 20E. As the line is not actually drawn, the path taken by the pen is not important. The same number of increments are performed by the plotter so there is no difference in the time taken to move the pen by using this compression method.**

**The compresse! instructions are transmitted via the communications line and then stored on Storage Disc** Zero on the SC-17. This is achieved by running SIM 200 **which enables data to be transferred from the 6600 via** the post office line and the SC-17's high speed channel. **"TRAKPT" transfers the instructions to Disc One and creates a permanent file of plotter output, adding "PTOOOO" at the end of each plot to produce separate files.**

**The graphs are actually plotted by "PLOTGO" which first checks the interface to see if the "remote plot"**

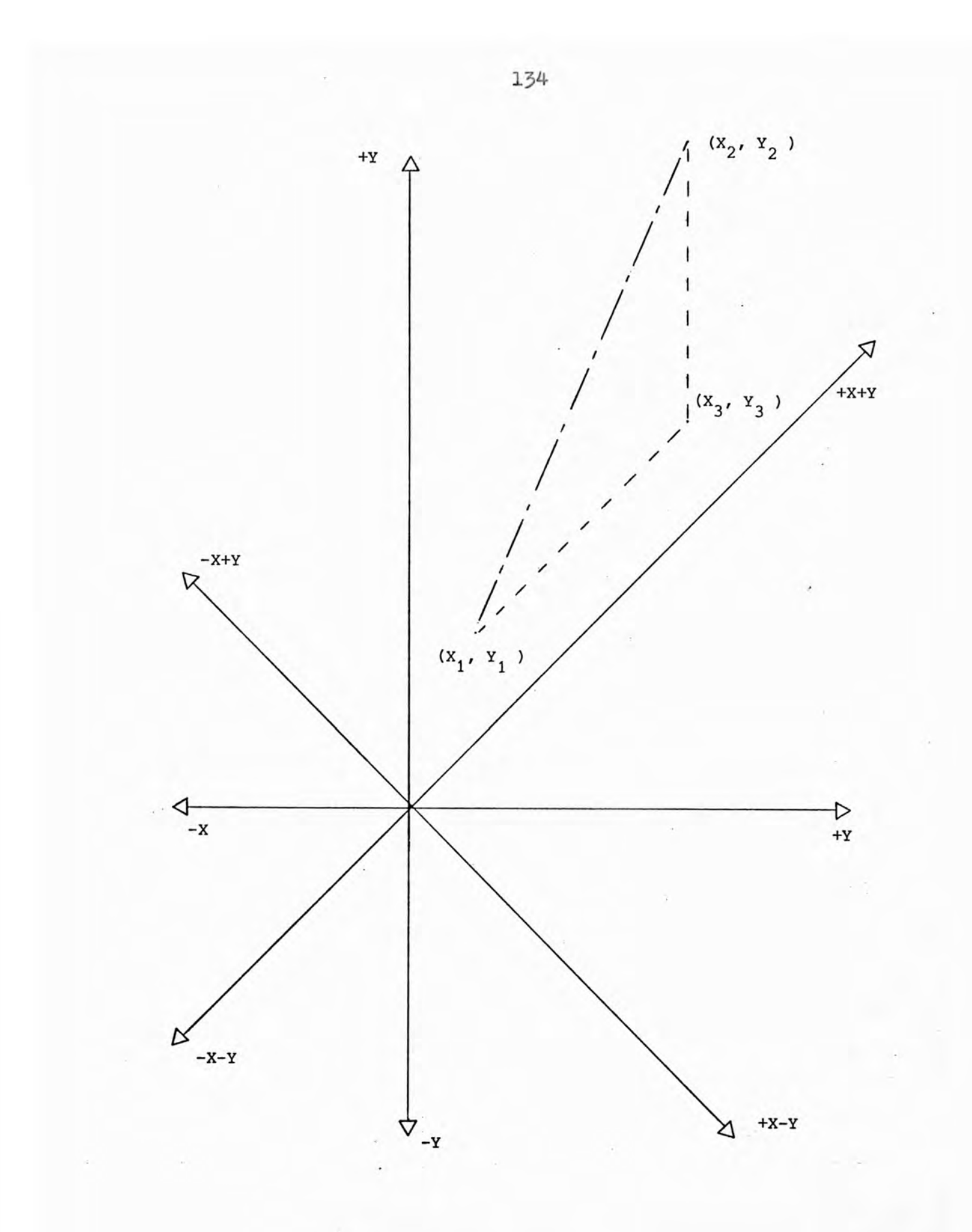

**FIG. 30 - PEN UP COMPRESSION**

signal from the graphplotter is present. This indicates that the plotter is ready to receive plot commands. PLOTGO reads each item of data from the permanent file **on Disc One and then controls t^e plotting of the graph, reading each coded instruction end repeating the plotter command the required number of times. Plotting is actually carried out in foreground while ordinary SI-17 batch jobs are run simultaneously in background.**

# **5.^ PARAMETER TRANSMISSION.**

**Further work on plot data compression investigated ways of utilising the structure of the CALCOMP Graph Plotting Package. The various features required in plotting a graph, such as seeling parameters, numbers, oxes, curves, symbols etc., ere obtained by calls to standard subroutines from the users program. The calls to the various subroutines were intercepted by dummy routines. These enabled the parameters in the subroutine call plus an identifying code to be sent from the 6600 to the SC-17 via the Post Office line.**

**When the file is processed by the SC-17 the transmitted data is used in calls to the Graph Plotting** subroutines which had been installed on the SC-17. The **computations of a program would thus be done by the host computer but the graph plotting calculations would be** performed by the SC-17.

**However several of the more sophisticated Graph Plotting subroutines could not be treated in this way because they use arrays held in the 6600's memory. These subroutines are the ones that calculate scale factors, plot sets of curves, etc. If these subroutines were to be run on the SC-17 the data arrays would have had to have been transmitted as well, which would be impractical as such arrays are often very large.**

**For simple programs this method produced a considerable reduction in the time taken to transmit plotting data. In more complex programs such large compressions were not obtained due to particular subroutines being**

**within a loop in a user's program. Looping was often** so badly arranged that a large number of subroutine call **parameters are transmitted which result in very small pen movements. This was also unnecessary as more detail was produced than the graphplotter was able to resolve, i.e. lines are required less than a plotter increment long. In some cases the excessive number of subroutine calls was due to the looping arrangements in the user programs. In others the more sophisticated subroutines (the parameters of which were not transmitted) were used, each of which called the simpler subroutines a large number of times.**

#### **5.5 STRAIGHT LIRE VECTORS.**

**Another method of compressing graph plotting data that was investigated was the transmission of straight line vectors. This has already been used at Edinburgh (105) to run a remotely connected plotter with good results. Similarly Durham (106) have run a drum plotter satisfactorily using a straight line vector method.**

The user called subroutines of the graphplotting **package all eventually access two basic subroutines which** are not called directly from users' programs, MOVER and **DRVR. These two basic subroutines calculate the actual increments issued to the plotter, from the co-ordinates of the pen before and after movement, and command the pen to move up or down. The data was thus intercepted by dummy subroutines before it reached MOVER and DRVR, and was coded by means of the 65 character set the 6600 uses. The distance the pen has to move was expressed as a X co-ordinate and a Y co-ordinate, each converted to a two character number (f base 65. This is actually the number of increments the pen must move in the X and Y directions, and so would give a maximum graph size of about 20 inches by 20 inches, adequate for most uses.**

**The X and Y components were each represented by two characters, each character being specified by 6-bits. Thus each component was represented by 12 bits, X and Y components together occupying 24- bits (see Fig. 51).**

**A further character was used for control data such as the directions of the X and Y components, pen up or down, end of file, etc. Data not requiring the pen to**

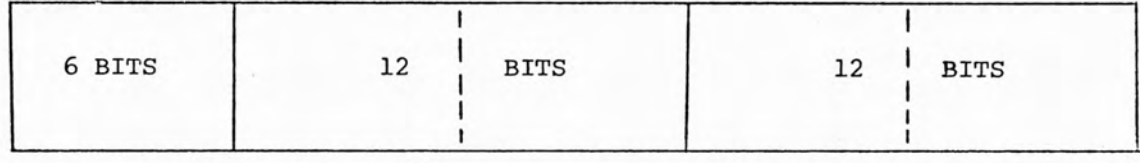

**CONTROL X-COMPONENT y-COMPONENT**

**CHARACTER**

**FIG. 31 - STRAIGHT LINE VECTOR DATA FORMAT**

 $\mathcal{A}^{\mathcal{A}}$ 

**be moved in the X or Y direction, only used the control character which was immediately followed by another control character. As all data was expressed as 6600** characters it was easy to pack the data containing the **plotting information as line images for transmission.**

**There was a large saving in the time taken for transmitting line information such as graphs and drawings, but to some extent this was offset by the more intricate parts of a graph being plotted such as titles and scales. This is due to a string of numbers or letters being composed of a large number of short vectors, all of which have to be transmitted.**

character and dealers. The system area complete al-

plant bothm out 13 both mythin or competition.

# **3.6 CODING HESULTS.**

**The amount of data that had to be transmitted from U.L.C.C. to plot a particular graph was used to determine the relative efficiencies of the different methods of coding graph plotter data. Sample plots were transmitted using the original system and each of the three coding methods. Some plots used were specially written, but most were copies of ordinary users\* jobs selected to represent the wide range of jobs likely to be run over a long period of time. The three methods of compressing graph plotter data produced widely varying reductions in the size of the files containing the plotting data. This is due to the different efficiencies with which each coding method compresses the various types of plot data. Overall, compression by the three methods results in plot data files approximately one fourth to one fifth of the size of those produced by the original system. The turnaround time for a plot job itself is not improved, but the turnaround time for the ordinary batch jobs processed at U.L.C.C. is significantly improved.**

**Fig. 32 gives data for the effect different compression techniques had for five different types of plot job. Figures are given in terms of 6600 words (60-bit length). The size of the plot file of each plot job is given under the original system and then under the three methods of compression. The last column gives the average compression by all three methods for each plot job. The bottom row gives the average file length by the original system and by each method of compression.**

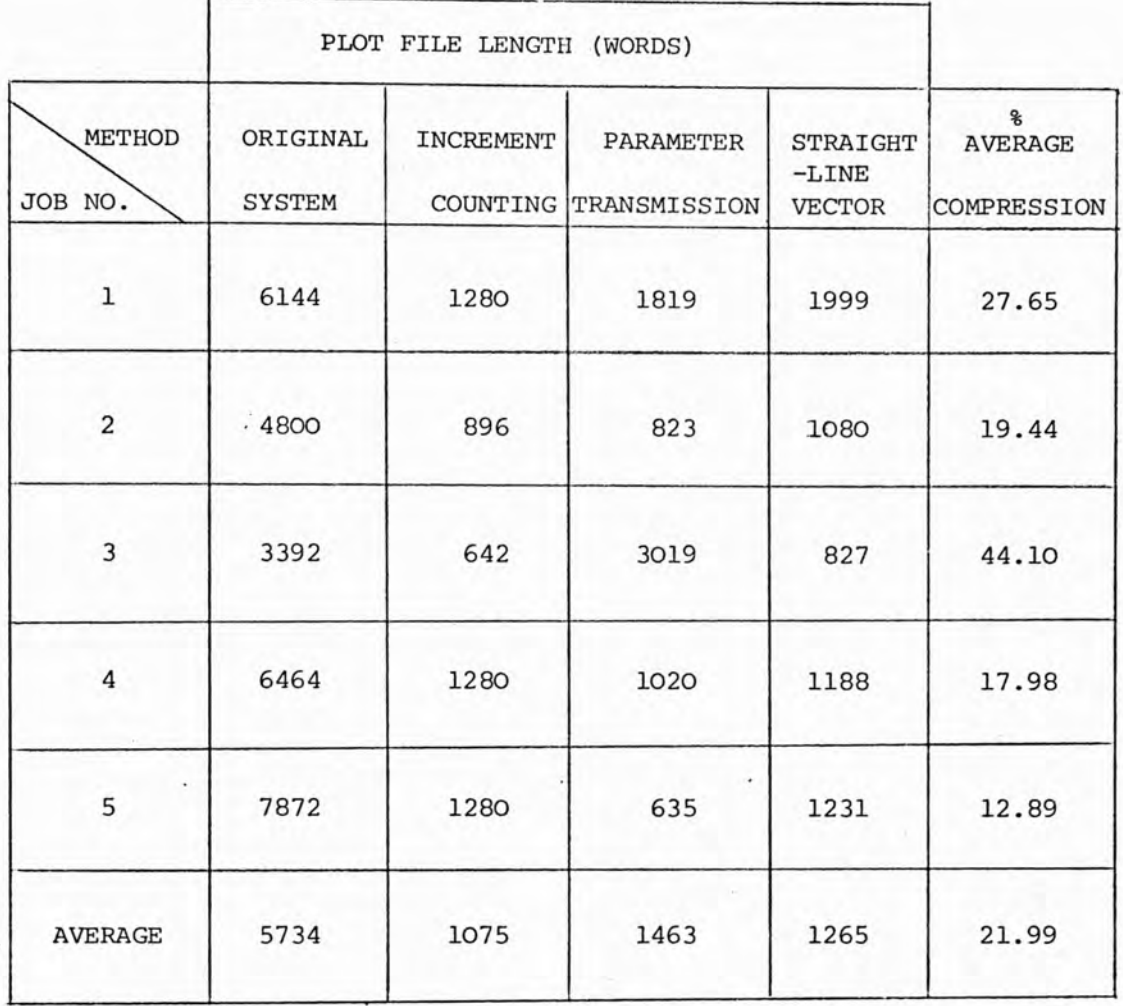

**FIG. 32 - COMPARISON OF PLOT FILE COMPRESSION**

 $\sim$   $\sim$
**The bottom element of the last column gives the average compression overall.**

**The increment counting method does not result in any saving in 6600 processing time, but the parameter transmission and straight line vector methods produce a reduction of 1 - 2 seconds of central processor (O.P.) time. Conversely more SC-17 processor time is needed to** ♦ **restore data coded by short line vector or subroutine parameter methods than by the increment counting method. However the 6600 has a far greater load than the SC-l? so it is advantageous to transfer some processing to the 00-17. The manufacturers'recommended speed for driving the graphplotter is 300 movements a second, but it is possible to drive the plotter as fast as 550 movements a second. This higher speed does not result in any loss of data and is the interrupt speed set for the SC-17\*s multiplexer. The time taken to complete a graphplotter** increment is relatively long during which the SC-17 can **be used to perform other processing. Thus plotting can be carried out in "fore;round" and normal SC-17 batch jobs can be run in "background", preventing a large increase in the turnaround time of SC-17 batch jobs when plots are being drawn. It is clearly more efficient to plot graphs in an interrupt mode rather than require the processor to wait while checking the "busy status" bit after initiating each plotter increment.**

**The cost of constructing the necessary interface was under 620, and it has worked reliably for over** *2* **years**

# RASTER-SGAN GRAPHICS

ad aduce in contentate of the interest

m planes saily sit when heme is a similar

way bit in and display foning relations. The

If a vector all in trees on the server, the

corresponding memory bits are mot as shown in Fig. 334.

mosers tiv and disping slumming and the sens physical

device in the case of the plates panel.

## chapter 4

## **4àl THE CROSSING VECTOR ERASURE PROBLEM.**

**As was seen in 2.2.5, computer graphics in a raster-scan format has many advantages over the X - Y mode of graphics. A flicker-free image, not limited by the available core-store of the computer can be displayed on a T.V. monitor that is far cheaper than a C.H.T. suitable for X - Y graphics. A significant problem in the use of raster-scan graphics, however, is met when an item in a picture is erased or repositioned. AS a similar situation is encountered with plasma panels (see 2.3) this problem is clearly worthy of attention.**

**The raster-scan graphics system is basically a refresh memory of some type that is used to drive a T.V. monitor. The way the image data is held in the refresh memory and the method of conversion into raster-scan format depends on the particular type of refresh memory being used. In general, one bit in the refresh memory represents one point on the display screen, though the method of accessing the data may vary.**

**Plasma panels though not having a separate refresh memory are effectively similar to a raster-scan system with respect to the crossing vector erasure problem. This is because the picture is maintained by the inherent memory of each plasma cell, and thus there is a similar one memory bit to one display point relation. The memory bit and display element are the same physical device in the case of the plasma panel.**

**If a vector AB is drawn on the screen, the corresponding memory bits are set as shown in Fig. 35A.**

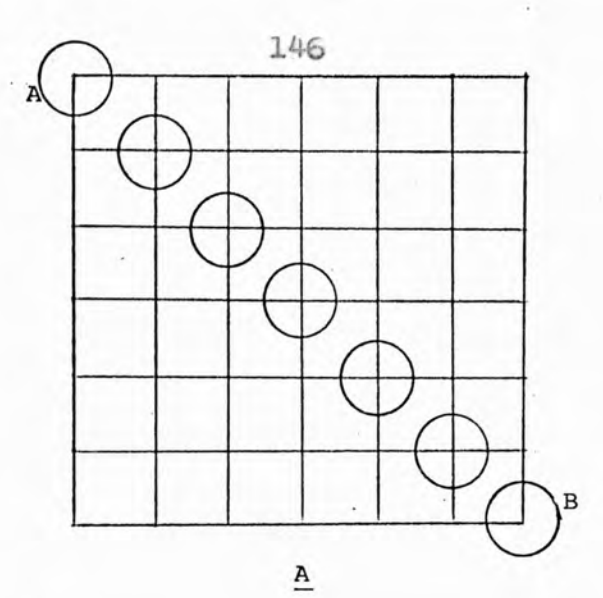

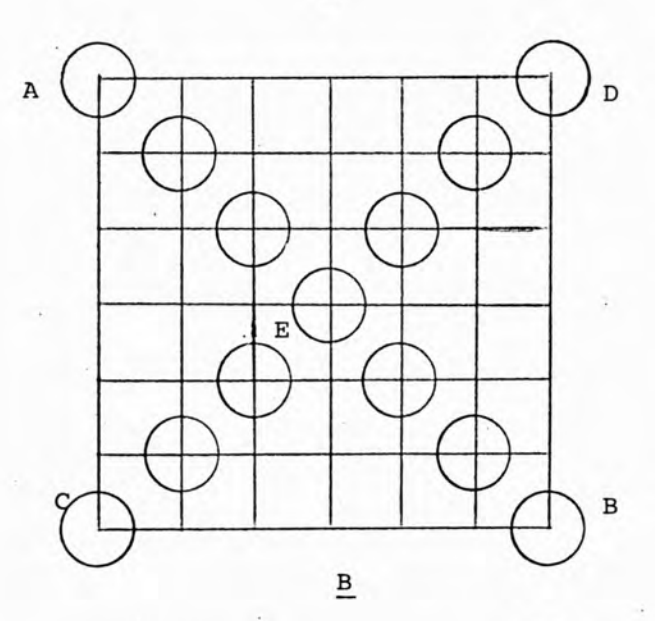

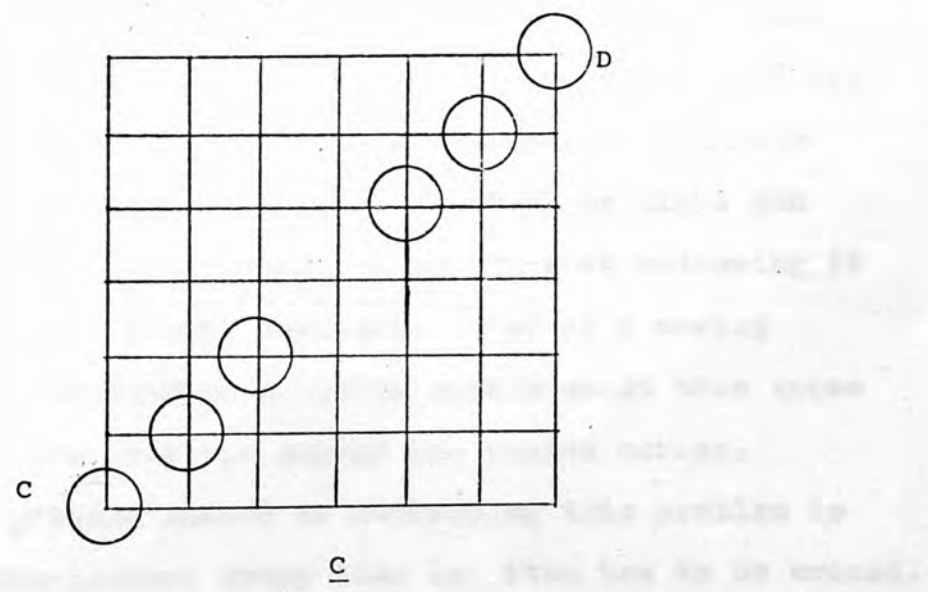

 $x = -2$ ,  $x = 1$ 

 $\epsilon$ 

**FIG. 33 - THE CROSSING VECTOR ERASURE PROBLEM**

**Then if a second vector CD is added so that it crosses** AB at E the memory bits are set as shown in Fig. 33B. **how if either of the vectors are erased, say AB, the memory bits that compose it, including bit E, are reset. This means that part of vector CD has also been erased as shown in Fig. 33C.**

**For a display with a reasonable resolution, one point missing from the middle of a long vector would not be very noticeable. However, due to the digital nature of the display, approximations to the actual vectors are drawn on the screen. Thus two vectors crossing at an acute angle could have a large number of points in common and leave a large gap in one vector on erasure of the other (see Pig. 34A). Moreover, the erasure of a number of lines crossing a particular vector would mean the loss of a corresponding number of points and the erosion of the vectors image so that it would eventually become unrecognisable. Similarly, overlapping areas of twodimensional figures, would be lost on the erasure of one of the figures (Fig. 34B). The movement of a cursor across the screen by means of a joystick or light pen involves repeatedly erasing the cursor then redrawing it in a slightly different position. Use of a moving cursor in a raster-scan graphics system would thus erase all the picture that the cursor had passed across.**

**The present method of overcoming this problem is to redraw the picture every time an item has to be erased. The picture is thus completely regenerated with the item concerned erased or repositioned. This is a very**

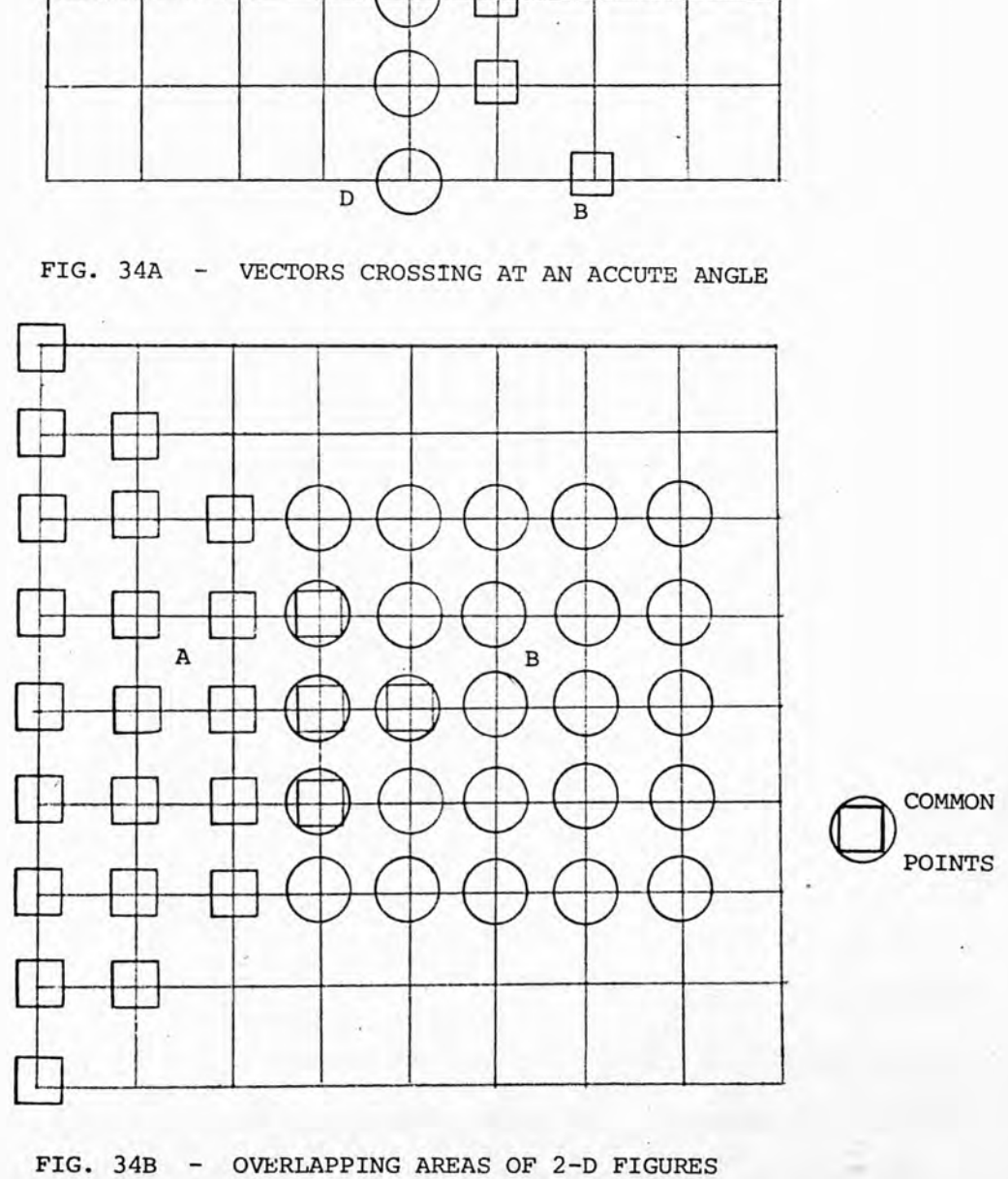

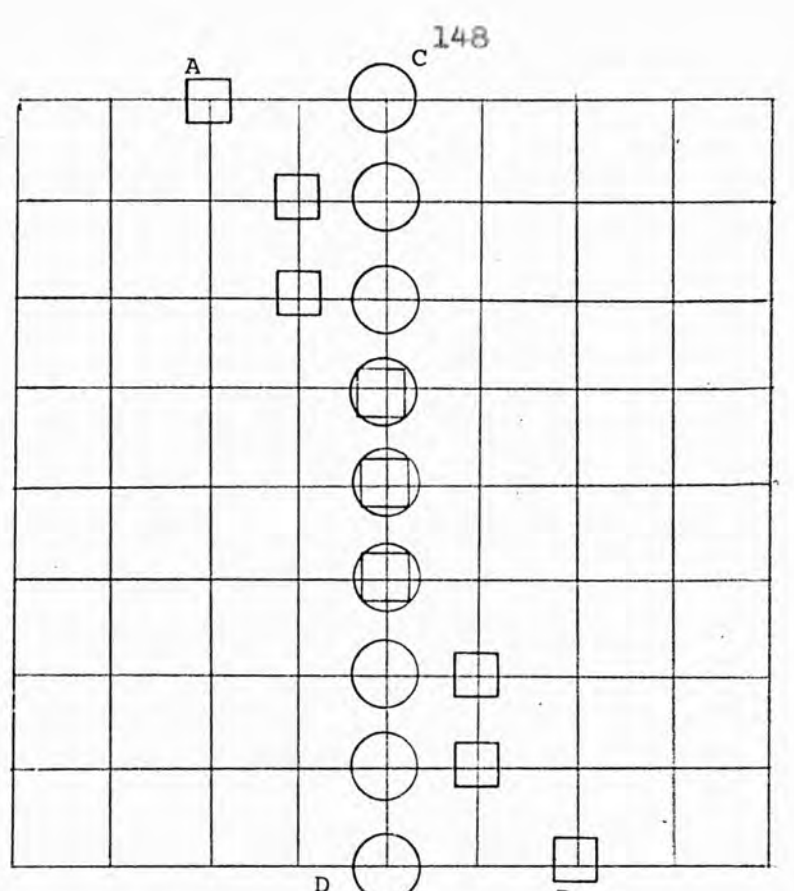

**inefficient approach as the complete regeneration is necessary even if a very small change in the picture is required. Processing time is wasted each time the picture is regenerated and memory space is permanently used to store the parameters needed to regenerate the picture.**

**Investigation of the crossing vector erasure problem was carried out on the Reading University** "PICASSO" System (15). This is a disc based raster**scan graphics system built by the Department of Cybernetics. The PICASSO System was aimed to demonstrate the feasibility of a low cost multiconsole rester-scan interactive graphics system. The research project at Reading had not been satisfactorily finished so the PICASSO System had to be completed before it could be used for investigating the crossing vector erasure problem, involving a substantial redesign.**

## **4.2 THE READING \*PICASSO\* SYSTEM.**

**The data storage capability of a modern magnetic disc is used to refresh a standard T.V. monitor in the P.I.C.A.8.S.O. system (Pad Input to Computer and Scanned Screen Output). A resolution of 512 x 512 points is achieved, while the British Standard of T.V. is a 625 line display. Some lines are absorbed in the frame fly back leaving 585 available, so the 512 lines used in the PICASSO System employ most of the lines provided by a standard T.V. monitor.**

**The System configured is shown in Fig. 35 and is based on a Modular One computer manufactured by Computer Technology Ltd. The processor, the two 8K store modules and the console teletype are all standard C.T.L. equipment. The Modular One processor operates in parallel with 16 bit words, end has 5 programable registers. Addresses in the range OK to 16K refer to core storage and addresses in the range 56K to 64K refer to other peripheral equipment. Each program may be allocated up to three segments of core storage which will not be necessarily contiguous and which contain a specifiable number of consecutive 256 word pages. The three segments hold 1) instruction code and constants, 2) workspace area, and 5) the file area. Addresses are checked by hardware to see they do not violate the bounds of a segment, an interrupt is generated if such a violation occurs. When subroutine entry is made register values are stored in subroutine workspace and restored when the subroutine is left. A 16 - bit instruction word is**

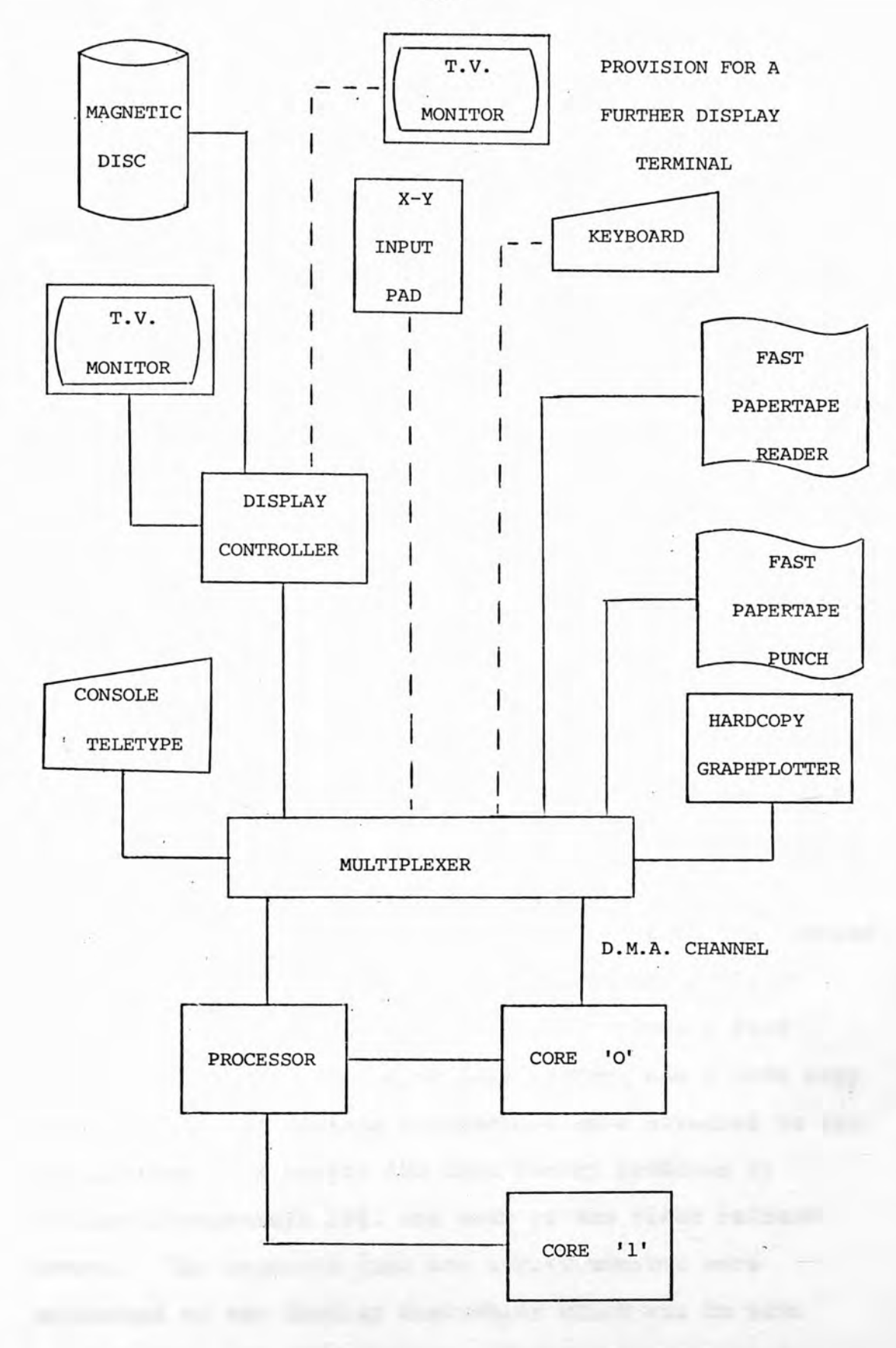

**FIG. 35 - PICASSO SYSTEM CONFIGURATION**

**composed of three fields of 3» 5 and 8 bits, corresponding to mode,function and operand. The mode field specifies the segment being addressed, the index register, if any, being used to augment the operand and the addressing mode. 32 functions are available, specified by 3 bits, additionally a number of different shift, copy and test functions are specified by the 8 bit operand. The operand is a numerical value or an address in the range 0-235• If an indirect addressing mode is used the operand is accessed according to a secondary address located in the workspace segment. A 16 - bit store address also is composed of 3, 5 and 8 bits, corresponding** to core block, page, and location within the page (0-255). **The processor may also execute programs in special state mode. The addressing mode constructions available in special state are different to those in normal state but a similar function set. Special state mode is necessary for programs dealing with peripheral devices.**

**To attach various peripheral devices to the Modular One Computer, a multiplexer was designed and built at Reading for a comparatively low price. Thus a fast paper tape punch, fast paper tape reader, and a hard copy graph plotter of various manufacture were attached to the multiplexer. A Series 100 Disc Memory produced by Process Peripherals Ltd. was used as the video refresh store. The magnetic disc and a T.V. monitor were connected to the display controller which was in turn connected to the multiplexer. Provision was made for a further four display terminals to be run by the PICASSO**

**system. The Display Controller is able to drive the extra four monitors, with each terminal having an ASCII keyboard. These would have been attached to the multiplexer to enable the input of instructions. Graphical information was intended to have been entered at all five terminals by X - Y co-ordinate input pads, also connected to the multiplexer and a/D converters.**

**The P.P.L. series 100 NRZ coded memory disc has 48 usable tracks end 12 read/write amplifiers. Each amplifier is able to access one of 4 tracks by varying the values of two address lines. The P.P.L. disc used for the video refresh memory is particularly suitable for use with T.V. displays as the disc speed of 30 revolutions per second is servo controlled. A disc driven at 30 revs/sec directly from a synchronous motor may suffer from phase swing, i.e. oscillating about its exact inphase position, causing the image displayed on the monitor to wobble. The disc is capable of a maximum reliable writing speed of 4 MHz so data is stored on the disc tracks** at 2.5 MHz so there are 65.5 K bits per track. Thus **the tracks are used in pairs, data being accessed from alternate tracks for each consecutive point to achieve a high enough data rate. Each video frame is divided in two as the data is displayed in interlace mode and two disc tracks are used for each half—frame, i.e. four tracks to refresh each monitor. The single clock track on the disc supplies the high speed 10 MHz clock pulse train for each display, but the flyback synchronising pulses and format waveforms are generated by logic**

**associated with each display. The basic clock pulse rate from the disc is 2.5 MHz, well within its capability, and the lOMHz rate is generated from it by two stages of delays.**

The PICASSO system offers selective erasure and **editing facilities which enables the interactive use of raster scan graphics. This is achieved by maintaining a sixth set of four disc tracks, in addition to the five display sets of tracks, to hold edited information. It is not possible to switch between reading off, and recording onto the disc thus editing a set of tracks while they are maintaining a video image, as this process occupies several microseconds. Instead changing the digital information being displayed on a T.V. monitor entails reading the existing data off the disc, modifying the digit pattern, and writing tne new data back onto the disc (Fig. \$6). The read signal voltages are generated by flux changes detected by the magnetic read/ write heads, this and the editing logic delay the data signal compared with the reference clock. The data cannot therefore be rewritten in the same clock pulse time, i.e. back into the same position on the disc. The storage requirement is too great to allow the whole image to be held in a buffer store or in the computer memory. For this reason the image is rewritten onto the spare set of tracks as it is modified. The timing waveform of the spare set of tracks is delayed by the same amount as the reading and modification of the data requires, so the relative addresses of the rewritten**

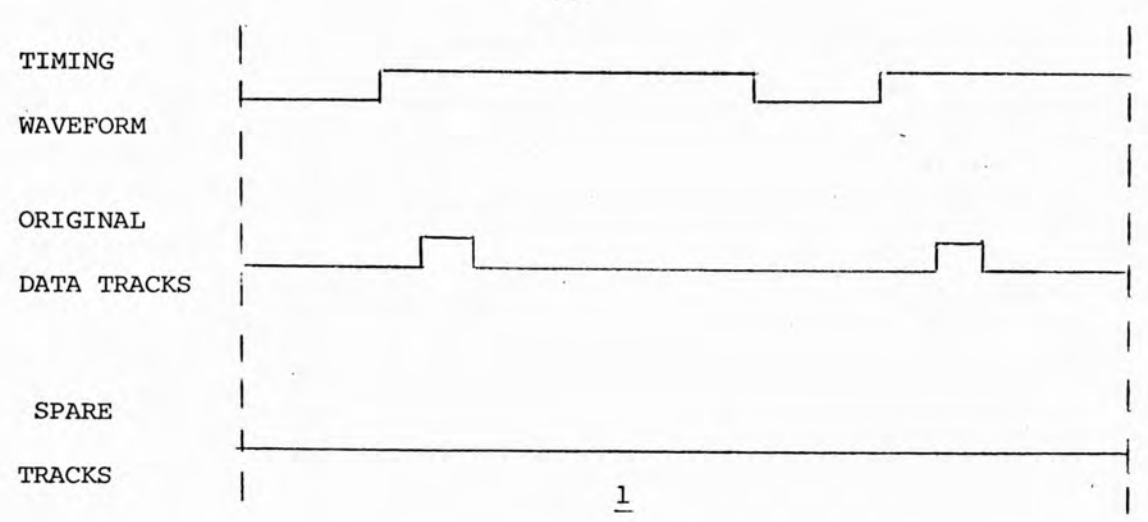

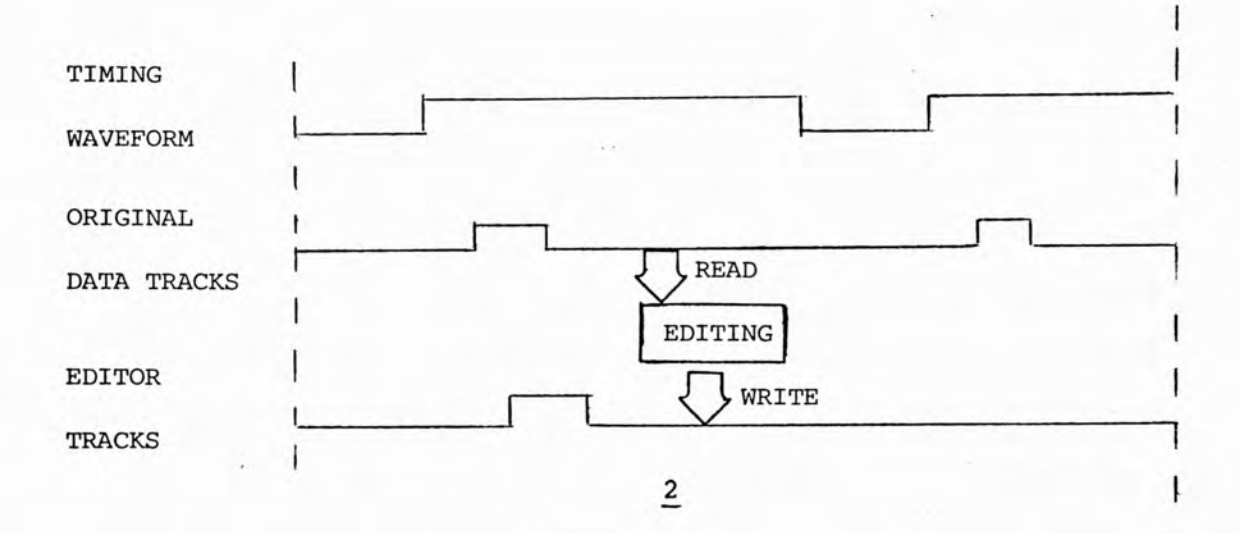

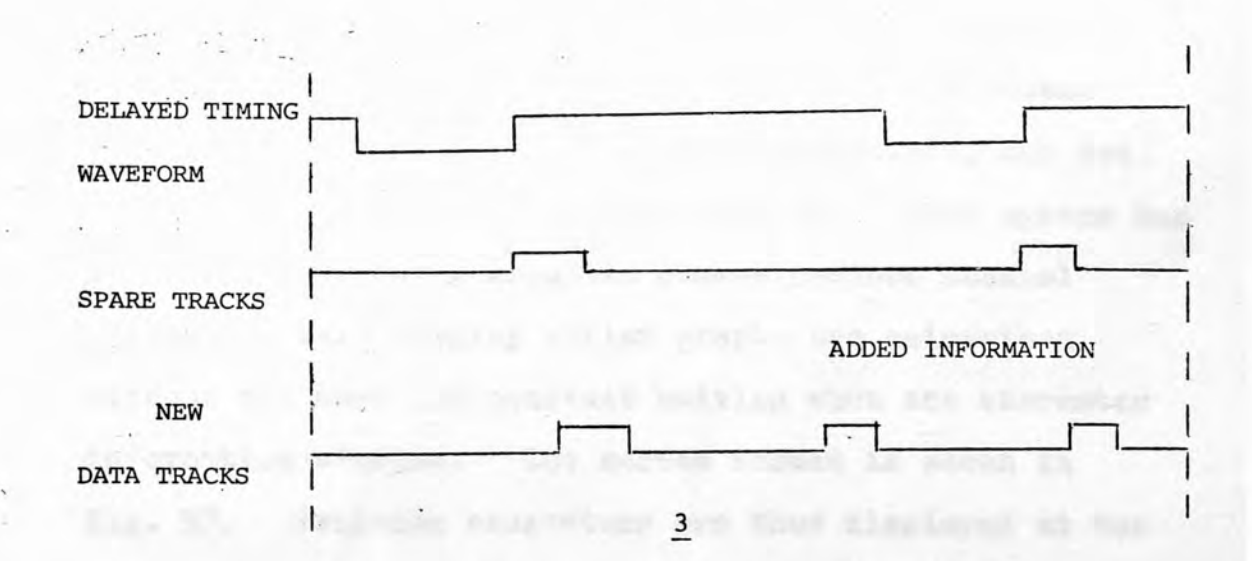

constant the the tree chemical

FIG. 36 - DIAGRAM OF THE EDITING PROCESS

**data digits in the T.V. monitor frame remains constant. If the timing wareform was not delayed the image would appear to move to the right of the T.V. screen every time an edit took place. The set of tracks with the edited information then is switched to refresh the appropriate display, while the old set of tracks becomes the spare set for the next editing process. A hardware controller maintains a record of which set of tracks is associated with each display and organises the appropriate changes when an image is edited. Though a somewhat complex system this is an economical approach as a buffer store,** such es another disc, is not needed.

**The PICASSO system employed a conventional 7 x 5 dot matrix M.S.I. R.G.M. character generator which was to have written character symbols on to the disc, this would have been useful for labelling axis, adding explanatory comments etc. A lower portion of the display screen is used as a character display with the capability of displaying four lines of text each containing up to 64 characters. These are based on K.O.S. random access refresh memory and R.O.M. character generators, one set would have been needed for each display. This system has the advantage that a separate communications channel drives the text display whilst graphs are maintained without the need for constant editing when the character information changes. The screen format is shown in Pig. 37. Printing characters are thus displayed at the current cursor position via the text display unit. Certain non-printing characters format the textual display**

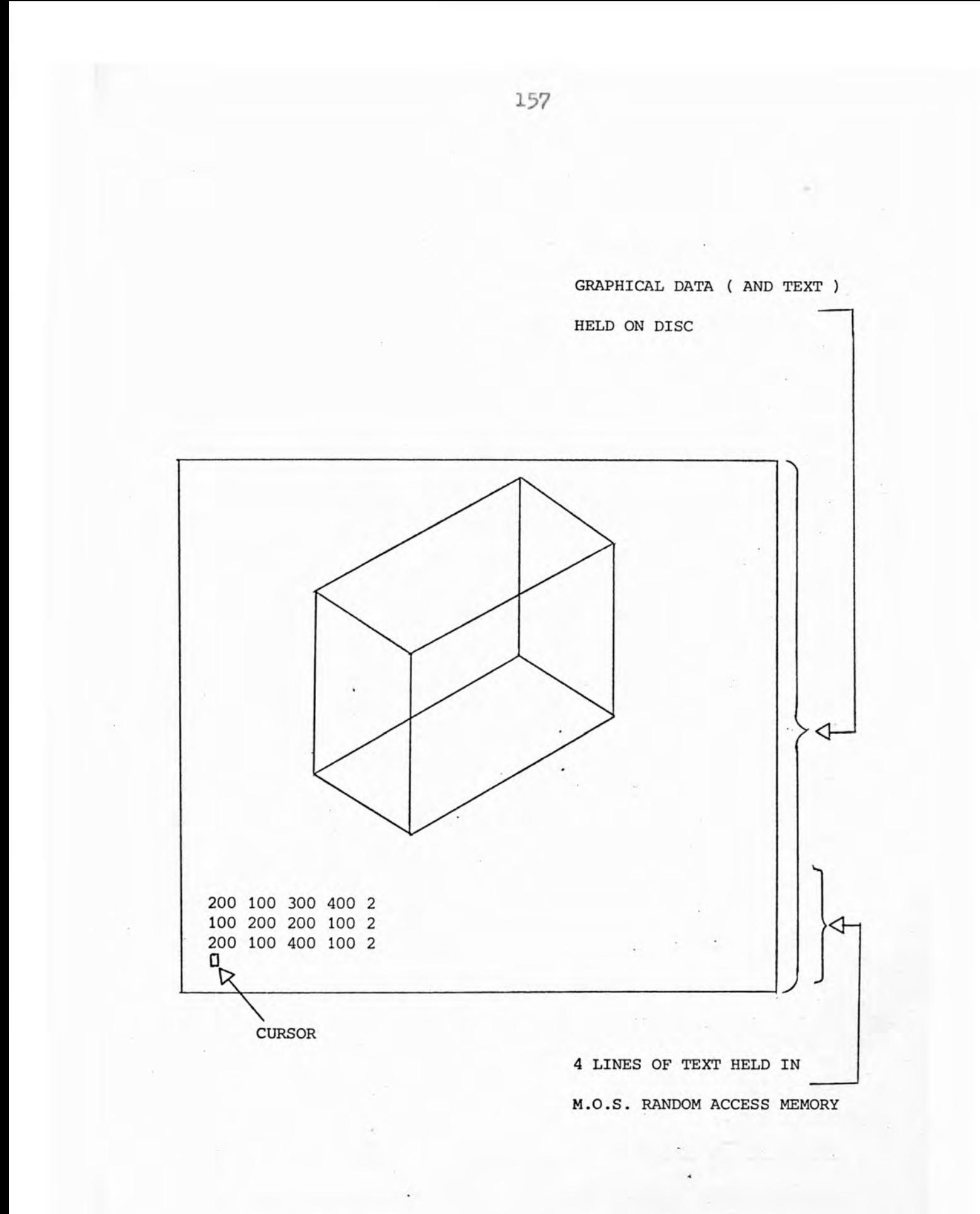

FIG. 37 - DISPLAY FORMAT

**by moving the cursor, or by moving the bottom 3 lines of text up one line. This makes space for a new line of text, though the top line is lost. It was intended that another non-printing character would have saved the top line of text on the appropriate disc tracks when a new line was needed in the text area. This would have allowed the display to operate in a "roll-up" mode up the whole screen and function like a conventional visual display unit capable of displaying 32 lines 64 characters per line.**

## 4.3 PICASSO HARDWARE.

**The existing electronics of the PICASSO system were built from forty printed circuit boards, with an average of about 10 S.S.I. chips per board. The logic hardware was originally constructed from standard Transistor Transistor Logic (T.T.L.) integrated circuits in order to minimise costs. However the delay through a T.T.L. gate, of the order of 10 ns, is significant as the video data bit time is only 100 ns. The cumulative delays to some signals in passing through the logic hardware was found to be critical to the system, particularly so in the case of the master clock waVeform. This meant that synchronisation was lost between the old image and the new image due to the inaccuracy in the master clock waveform. To cure this problem an improved Clock Generator, described later, had to be built. High Speed T.T.L. and Shotcky T.T.L. were selectively used to minimise delays when the master clock signal passed through a number of logic gates.**

#### **THE DISPLAY CONTROLLER.**

**Fig. 58 shows the complete Display Controller, only one of the 5 possible monitors was actually used but a second monitor is shown to illustrate how other monitors would be attached. Command instructions are sent from the processor via the multiplexer to the Command Accessor. There the instructions are routed to either the Text Display Unit (T.D.U.) or the Display Disc Controller (D.D.G.) as appropriate.**

**Text commands such as to display a particular**

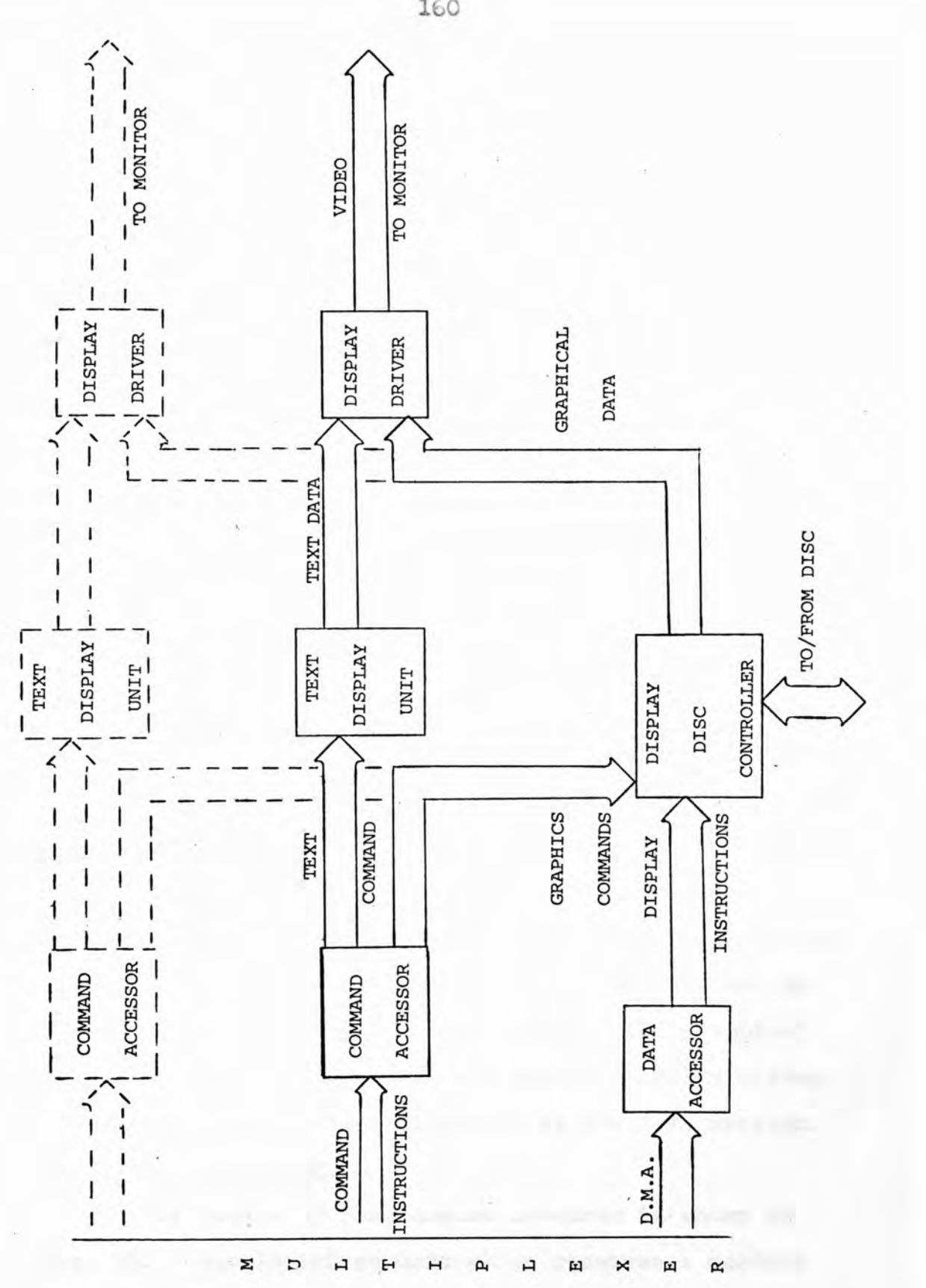

**FIG. 38 - DISPLAY CONTROLLER**

**ito**

**character, move the cursor, or line feed, are used by the Text Display Unit to update the contents of its KAM store. Data from the T.D.U. store is then streamed out to the Display Driver and hence to refresh the T.V. monitor image.**

**Graphics commands to write a completely new picture, add an image to the picture, or erase an image from the picture, are sent to the Display Disc Controller. The Data Accessor is then sent a signal from the D.D.C. to read in image data from core memory module 0 via the Direct Memory Access (D.M.A.), channel and the multiplexer. The data is in the form of display instructions describing the point or set of points it is required to display. Meanwhile the current picture data is streamed off the appropriate disc tracks to the D.D.C. and, depending on whether a write, erase or add operation is required, is combined with the new data formed from the display instructions. The edited data is then streamed onto the spare set of disc tracks. The picture data for the monitor is taken from the most recently updated set of tracks and sent to the display driver. The graphical data is mixed with the text data in the display driver and the combined picture displayed on the T.V. monitor.** THE COMMAND ACCESSOR.

**The detail of the Command Accessor is shown in Pig. 59. The Interface Controller receives a control** signal from the multiplexer and enables the Command **Controller if it is not busy. The command instruction is sent from the multiplexer to the Instruction Decoder.**

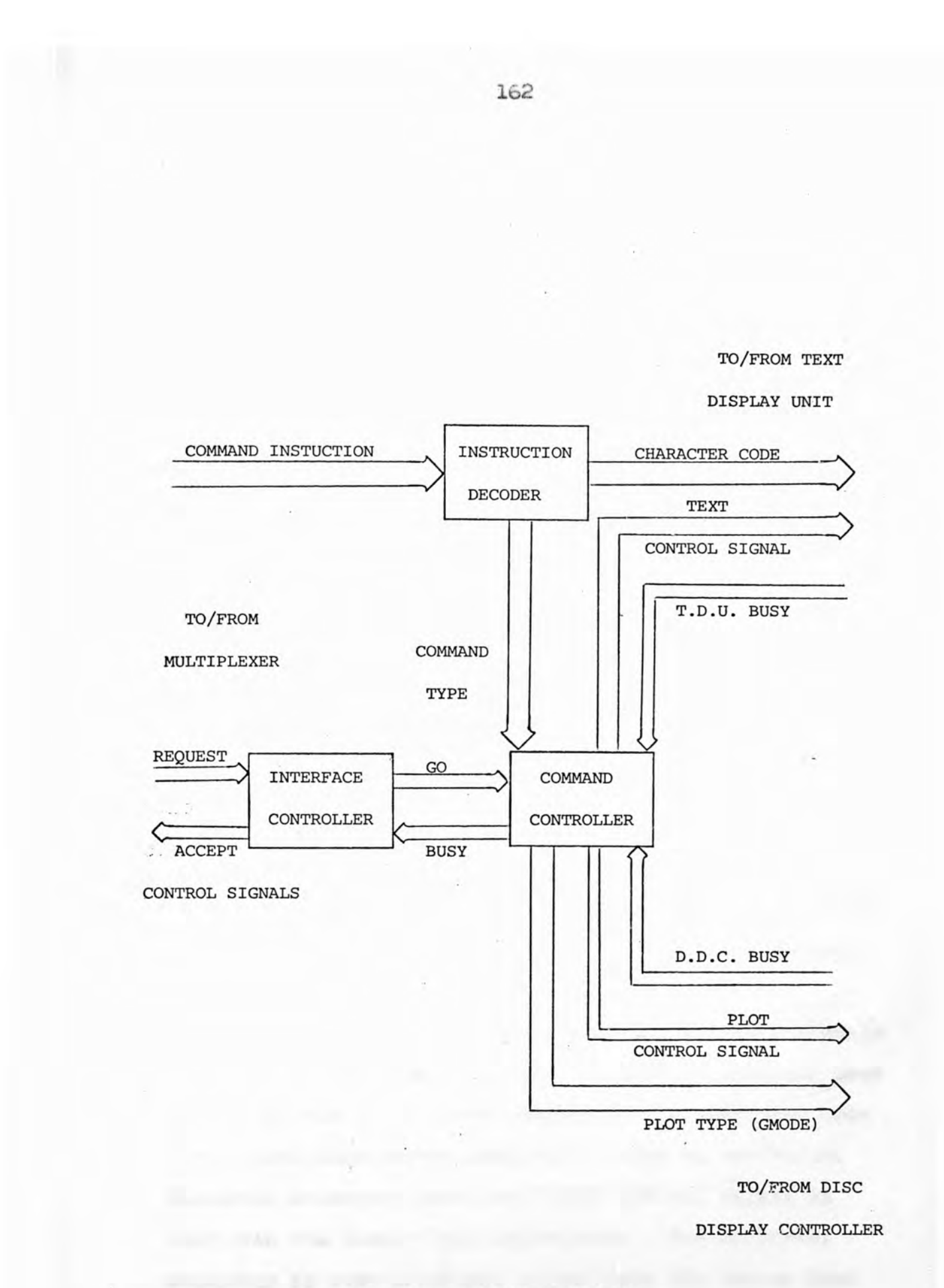

**FIG. 39 - COMMAND ACCESSOR**

**The information containing the command type is then sent from the Instruction Decoaer to the Command Controller and a control signal indicating text or a plot sent to the appropriate unit.**

**On receiving the control signal the Text Display Unit accepts the character code from the Instruction Decoder. If the T.D.U. or the Display Disc Controller are busy they send a signal to the Command Controller which in turn sends a busy signal back through the Interface Controller to the Multiplexer.**

#### **THE TEXT DISPLAY**

**The Text Display Unit is shown in Fig. 40 and works in the same manner as a standard V.D.U., but only handles 4 lines of text. When a "text" signal is received by the Memory Write Controller the current cursor address is sent to the R.A.M. Refresh Memory. On receipt of the "write" control signal the character code from the Command Accessor is put into the addressed memory location. The Memory Write Controller also deals with non-printing characters such as moving the cursor, line feed, etc.**

**The Memory Read Controller receives timing signals generated by the Display Driver. These signals are used to produce the R.A.M. read address. The character code for a particular screen position is sent to the R.O.M. Character Generator when the "read" control signal is sent from the Memory Read Controller. The Character Generator is sent a control signal from the Memory Read Controller that selects the particular row of a character**

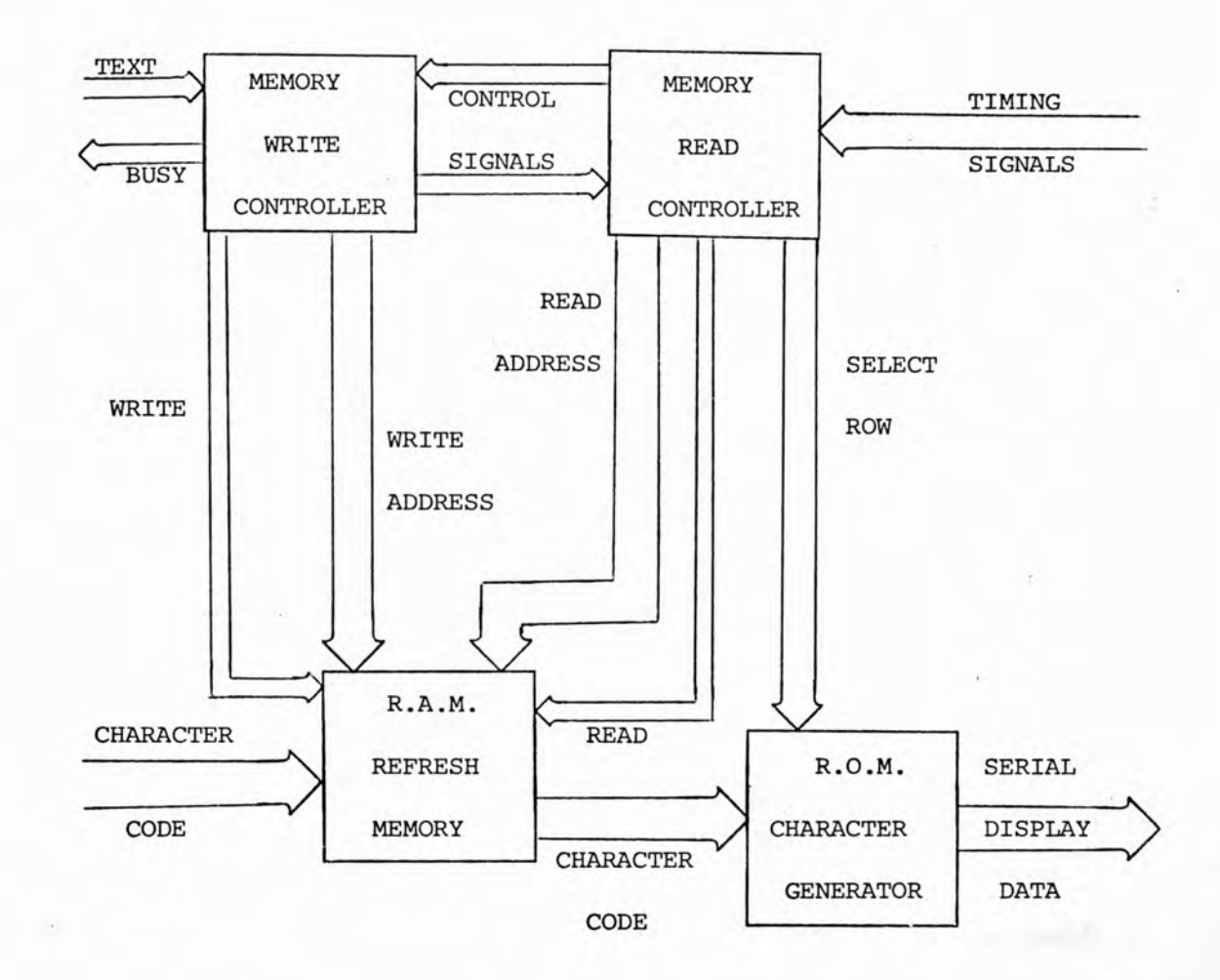

**TO/FROM**

**TO/FROM**

**COMMAND ACCESSOR**

**DISPLAY DRIVER**

**FIG. 40 - TEXT DISPLAY UNIT**

**being generated. This is so that a time can be generated composed of the dot patterns of the required characters. The display data for the four lines of text is thus generated in a serial stream and sent to the Display Driver.**

## **THE DATA ACCESSOR.**

**The Data Accessor controls the D.M.A. Channel through which the display instructions are sent in hesitation mode to the Disc Controller. The Data Accessor is initialised by the "graph signal generated in the Display Disc Controller (see Pig. 41). This signal causes the graph pointer location address for the terminal to be sent to the core memory block. The contents of this location, which is the start address of the display instructions, are sent back via the multiplexer and loaded into the Core Address Register. Then successive display instructions are taken from the core memory module using the Core Address Register to address the core locations. When the data word arrives the D.D.C. is signaled that the data word is ready to be accepted. After the D.D.G. has processed the current data word it sends a "next data" signal which increments the Core Address Register and the next data word is sent from the core memory. This process continues loading successive data words until it is halted by a "graph change Address" signal sent from the D.D.C.**

### THE DISPLAY DISC CONTROLLER.

**Tne Display Disc Controller is the heart of the PICASSO system and is composed of several interdependent**

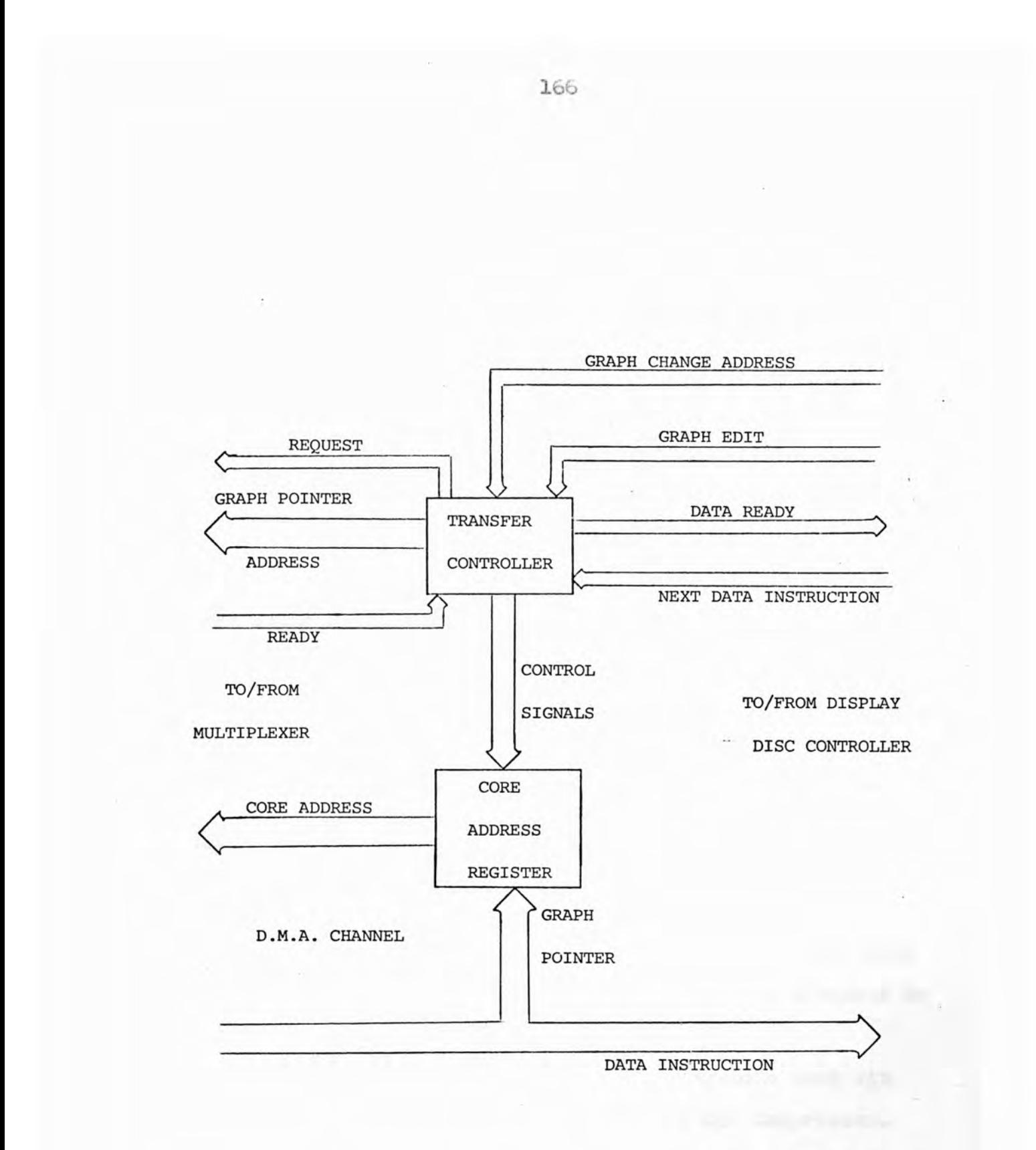

**FIG. 41 - DATA ACCESSOR**

 $\mathcal{L}_{-}$ 

units as shown in Fig. 42. The master clock for the **whole DDC and the Display Driver clock are generated from the recorded clock disc track for synchronisation reasons** (see 4.2). The Clock Generator is critical to the whole system and as good a 10 MHz clock as possible is pro**duced from the 2]6 MHz clock recorded on the Disc. This is achieved by precisely adjusting the delays used in synthesising the master clock signal.**

**Display data is output from the disc tracks on a** bus to the Display Driver. The Disc Tra & Selector **sends the address of the most recently updated set of tracks to the terminals display driver. By this means the terminal is constantly refreshed and the displayed information read off the appropriate set of tracks after the editing process has been completed. The delay to** the data signal during editing, explained in 4.2, is **compensated for by similarly delaying the monitor timing signals. This is achieved by suppressing the display driver's clock for the correct time at the end of an edit operation. This occurs when the disc tracks being read by the Display Driver are changed and is governed by the Edit Cycle Controller.**

**The ordering of the processor commands sent via the Command Accessor ere dealt with by the Compressor. The timing adjustments made to the terminal display after an editing operation result in the timing signals occuring at an arbitary time relative to the D.D.C. Thus the Compressor starts an editing operation on the first available index pulse ensuring a minimum of time**

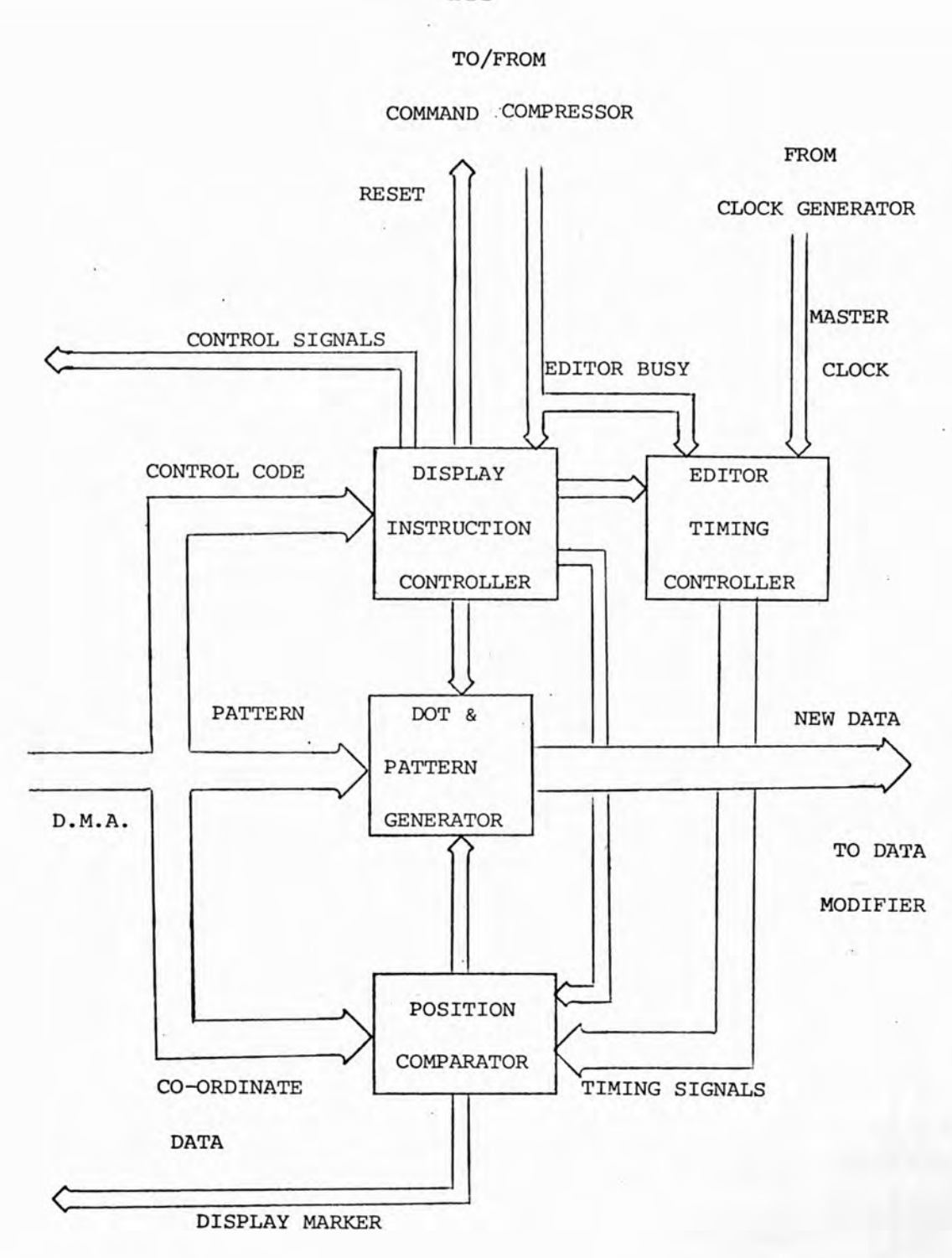

**TO/FROM DATA**

**ACCESSOR**

**FIG. 42 (PART A) - DISPLAY DISC CONTROLLER**

**Iü8**

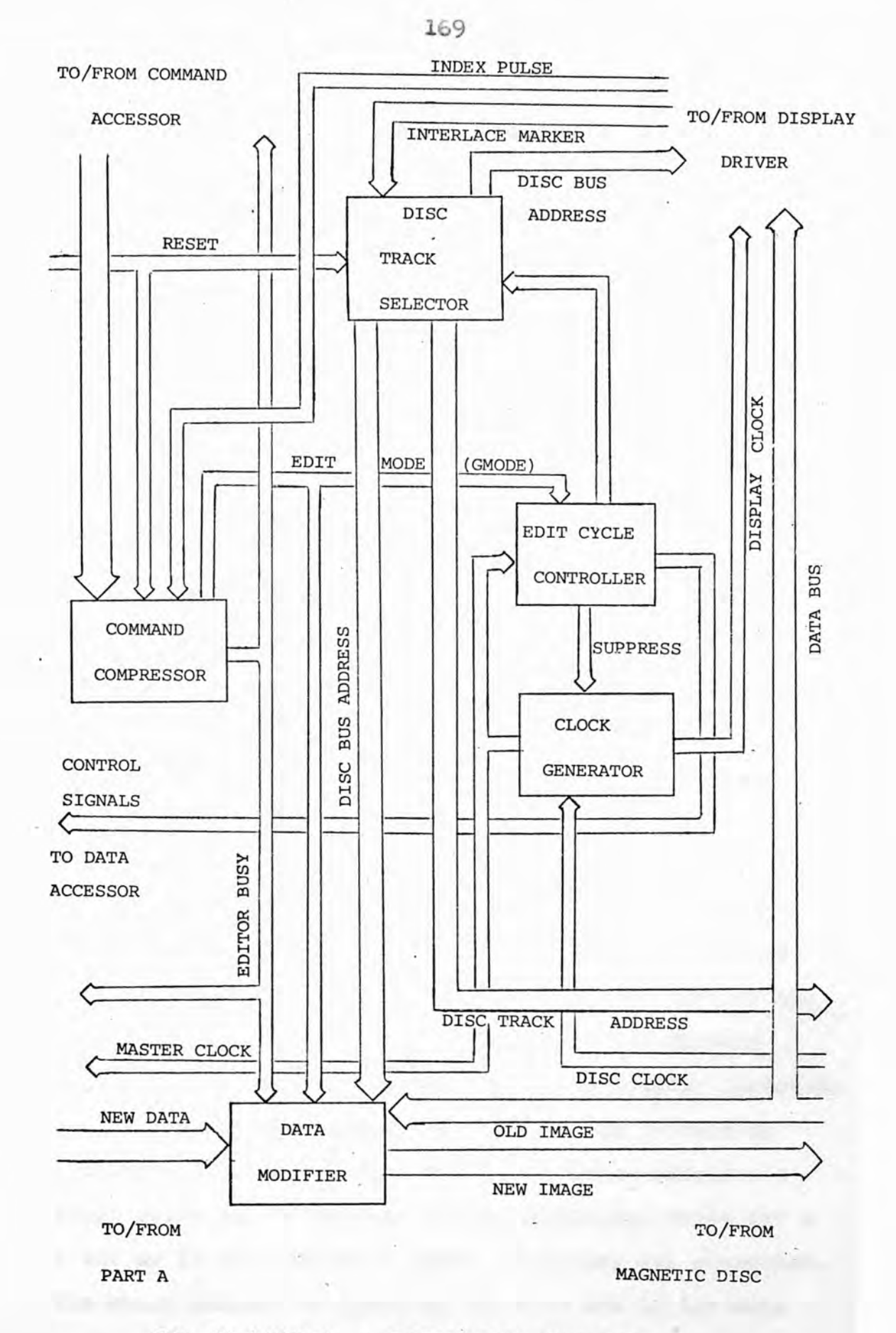

**fig. 42 (PART** *h)* **- DISPLAY DISC CONTROLLER**

**is spent waiting for an edit to commence.**

**The display data that is transfered to the D.D.C. via the D.M.A. Channel is sent in sequences of one to three words which make up a complete display instruction. The most significant 7 bits of the first word of the sequence contains the display instruction control code. These 7 bits are loaded into the Display Instruction Controller which then controls the loading of the rest of the display instruction sequence into the correct units**

**When the Command Compressor starts an edit operation the Editor Timing Controller starts to perform the monitor, timing operations in synchronism with the Display Driver. The X and Y co-ordinates of the display instruction are loaded into the Position Comparator where they are compared with the timing signals being produced by the Editor Timing Controller. If the display instruction co-ordinates are smaller then the current value of the Editor Timing Controller, co-incidence will not be found for that display instruction during the edit cycle and the next display instruction is fetched. If co-incidence is found a signal is sent to the Dot and** Pattern Generator and a 'l' written into the display **marker of the display instruction. The Display Instruction Controller determines whether a dot or pattern is generated from the control code. A dot is simply a short pulse at the correct display position, while for a 6 bit or 15 bit pattern a series of pulses are generated. The exact pattern is given by the bits set in the data word of the display instruction that are loaded into the**

**Dot and Pattern Generator.**

**The display instructions are all sequentially loaded into the Position Comparator until a "stop plotting" display instruction is received. The display instructions are used to generate a stream of new data that is sent to the Data Modifier. The current data for the terminal is read from the data bus into the Data Modifier where the editing of pictures is carried out. In the case of writing a new picture the old data is not used, the new data is just streamed out onto the spare set of disc tracks used for editing. To add to the existing picture, the new date is used in an "OR"operation with the old data so that a combination of the two is written onto the Editor Tracks. When erasing from the existing picture the new data is inverted and used in an "ARD" operation with the old data. This results in the picture written on the Editor Tracks being the old picture with blanks at the points specified by the new data.**

#### **THE DISPLAY DRIVER.**

**The display clock signal sent from the D.D.C. is used by the Display Counter to generate the timing signals required by the Timing Decoder (see Fig. 43). The timing signals produced by the Timing Decoder are sent to the D.D.C. and the Text Display Unit. In return text data is sent from the T.D.U. to the Data Mixer, and graphical data sent along the disc data bus to the Data Multiplexer. The disc bus address selects the data lines holding the most recent image and so the graphical**

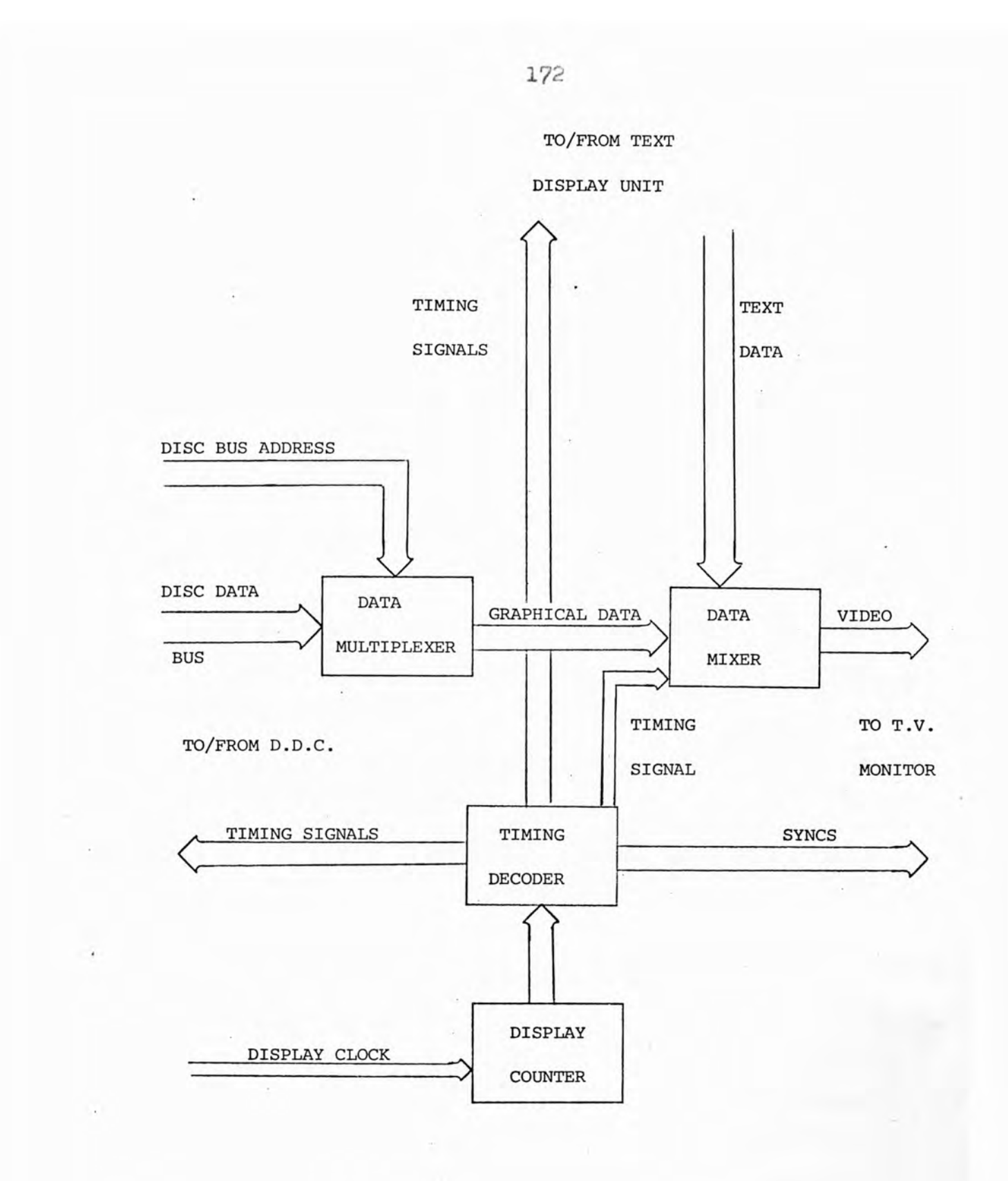

FIG. 43 - **DISPLAY DRIVER** 

**data is sent from the Data Multiplexer to the Data Mixer.**

**The Timing Decoder sends timing signals to the Data Mixer which blanks out data during frame and line flybacks to prevent any spurious information being displayed. For the same reason text data is also blanked out at times when the 4 lines of text are not being displayed. The text and graphical data signals are combined by an "OR" operation and sent to the T.V. monitor as a video signal. Frame and line synchronisation pulses are also required by the T.V. monitors and these are produced by the Timing Decoder. The video signal and synchronisation pulses can be combined after the Display Driver depending on the requirements of the particular monitor used.**

#### **4é4 PICASaO üOPTWAHL.**

**The main drawbacks of the Modular One configuration used in the PICASSO System are that most of the peripherals are non-standard devices and only a small size** of core store is available. The normal Computer **Technology Limited software operating systems El and E2 have the disadvantage of taking up at least 4K of core store and being slow in operation. The standard executives also lack facilities for programming in special state and there are difficulties in the on-line debugging of programs. A version of El is available which has been adapted to enable the use of the nonstandard fast paper tape reader. The fast paper tape punch, however, does not operate under the standard executive and so it is impossible to use the symbolic editor with high speed output.**

**A set of programs developed specifically for the PICASSO Modular One configuration is used as an alter**native. IMP6 is a software console (there is no hard**ware console) and interactive program monitor that handles system interrupts. The operator is enabled to access and alter the contents of any core location and set breakpoints as desired. IHP6 command breaks each 16 bit word into three fields of 3» 5 and 8 bits, (see 4.2) and prints them as octal numbers. This is more useful for interactive modification and debugging of programs than printing each 16 bit word in a decimal format as CTL Assembly Language does.**

A small special purpose executive, EO.6, is

**available that occupies about 2.75 K words of core and will handle a single program. Calls are provided that allow control of all peripheral devices, and interrupts are handled with fast response times. Programs are run under EO.b by the operator who specifies the value of some, or all, of the 5 registers and the 3 segment bounds. When the Executive types a carriage return, line feed and percent sign (%) on the teletype an executive command can be given. This is usually a single letter which specifies the register to change or the operation to perform. If the name of a register or sector is specified then its current contents are printed out in octal and the register reset by typing a new value in. Other commands print out the contents of a specified core location, which may then be altered, or print out the contents of a block of core store. The contents of a block of core store may also be punched out on paper tape or loaded from paper tape into core. A further command causes a user program defined by the values of the registers and segment bounds to be activated. Interrupts are identified with a printed code letter, such as breakpoint encountered or violation occurred and the program status current when the interrupt was received is saved. Executive routines set breakpoints, print,a character on the teletype or read a character from the teletype.**

**An interactive symbolic text editor,EDIT, is used that operates under E0.6, so fast output of a symbolic** program is possible. The *C*.T.L. assembler LAS 4 is used

**to provide assembled programs that will run under special purpose executives such as EO.5. Control of peripheral devices is achieved by sending a data word to or from a device. Each device is assigned one or more addresses as if they were located in an eighth memory module. Data words are sent between the processor and the peripheral address just as if the device addresses were core memory addresses. Data is transferred to and from the processor** *A* **register and the peripheral address is usually held in the B register. The transfer may be accepted, in which case the transfer takes place and the next instruction is akippeu. Alternatively the transfer may be rejected, in which case the transfer does not take place, a value is forced into the B register, and the next instruction is executed. The value returned in the B register corresponds to a standard rejection qualifier. When a device is handling a transfer is appears busy and will reject further commands with the appropriate standard rejection qualifier till ready to receive a new command.**

**The particular graphics terminal in use has nine** addresses assigned to it (starting at 7, 13, 140) and a **corresponding fixed core location (2, 134) for the display instruction pointer (gtptr) (see 4.2). The status of the terminal is requested and sent to the processor by** addressing the first location  $(7, 13, 140)$ . The fifth location (7, 13, 145) when addressed enables four lines **of text to be displayed and sets \*\*gmode" according to the value sent from the processor's A register. Gmode**

**determines the type of graphical data editing operation to take place - if gmode is "1" a new picture is written, "2" adds an image to the picture, and "3" erases an image** from the picture. The ninth location (7, 13, 150) when **addressed actually starts the Display Controller taking words from the core address held in gtptr onwards, and editing the picture according to the value of gmode.** The 13th location (7, 13, 154) displays an ASCII **character when it is addressed, according to the value transmitted from the A register.**

**The format of the display instruction's 1st word has the most significant seven bits containing its function code, and the least significant nine bits containing the Y co-ordinate. Function code 4 produces a single dot with the X co-ordinate contained in the following word. Function 5 gives a six bit pattern, the second word of the display instruction contains the X co-ordinate in its 9 least significant bits and the pattern itself in the 7 most significant bits. Function 10 produces a 15 bit pattern, the X co-ordinate is contained in the second word of the display instruction and the bit pattern required is contained in the whole of the third word of the display instruction. Function code 20 is the command to stop taking any further display instructions from the core memory.**

The most significant bit (bit 15) of the last word **of each display instruction is reserved for a display marker. This marker is set to "1" if coincidence was found and tne item displayed, and "0" otherwise (Fig. 44),**

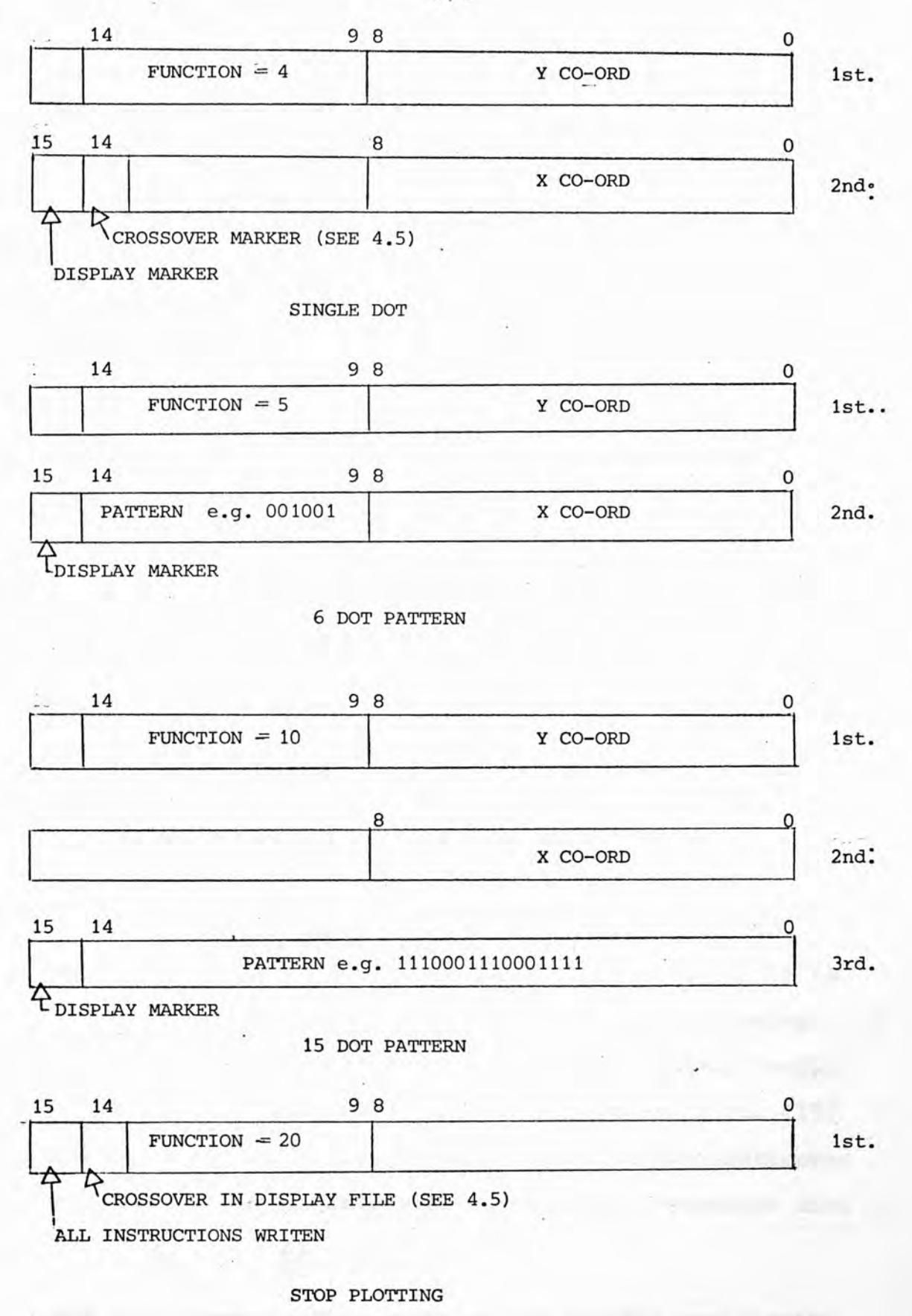

**FIG. 44 - DISPLAY INSTRUCTION FORMAT**
**When the Store Accessor receives a display instruction with the most significant bit of the last word set to "1" the next display instruction is immediately fetched. This is to prevent time being wasted waiting for coincidence to be found for items that have already been displayed. If coincidence is found for every display instruction, i.e. they were all successfully displayed, "1'\* is placed in the most significant bit of the "stop plotting" command, this bit is left as "0" otherwise.**

**As a preliminary step towards investigating the crossing vector erasure problem basic software was needed that would display any vectors required on the T.V. screen It is not possible to draw a continuous line with the** PICAB80 System as the discrete grid permits intensificat**ion of points lying on intersections of the co-ordinate grid only. However a sequence of dots can be displayed that approximate to the required vector. Digital vector generation algorithms calculate a sequence of points, with co-ordinates Xi, Yi, to be intensified. To save software complexity an incremental algorithm is used, the calculation of any point (Xn, Yn) depending on the co-ordinates of the previous point (Xn-1, Yn-1).**

**The Digital Differential Analyzer or D.D.A. (15) produces only a discrete approximation to the continuous solution of the differential equation of a straight line -**

> **dY « BY M**

**but this approximation provides the digital positioning** commands for use with PICASSO. The D.D.A. generates **points that are spaced one grid unit apart along the**

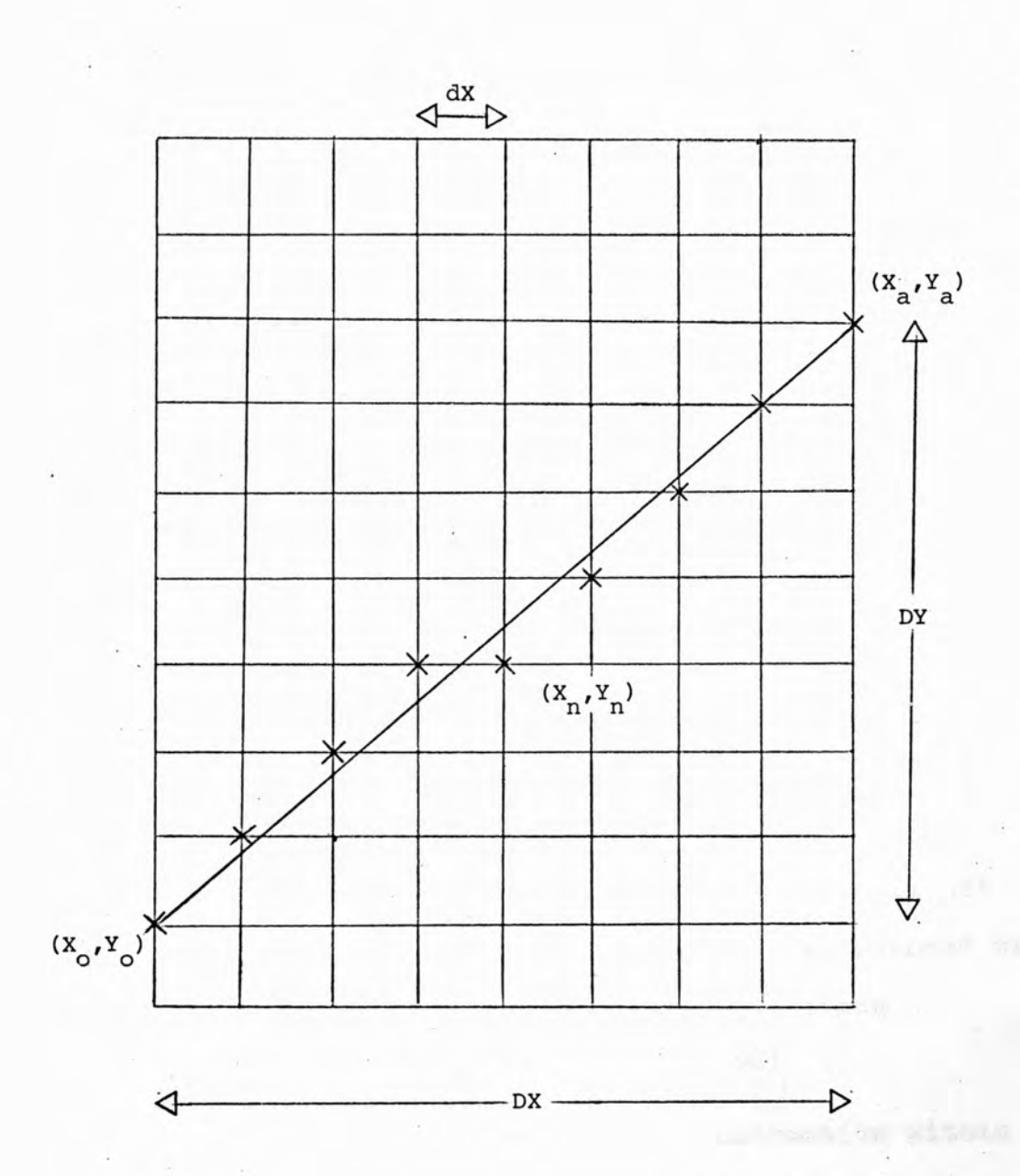

**FIG. 45 - DIGITAL DIFFERENTIAL ANALYSIS**

site with 1,700 lb

**greater of the vector's X or Y dimension. The spacing along the other dimension is the best approximation to DY DY**  $\frac{1}{100}$  units or  $\frac{1}{100}$  units, as appropriate. For example for **Fig. 45 DX is larger than DY so points would be spaced one unit apart along the X dimension, dX = 1, and the spacing of the points in the Y dimension would be given by**

$$
dY = \frac{DY}{DX}
$$

**which would always be less than or equal to 1. The computation of the X co-ordinate of successive points is by adding one grid unit each line so**

 $X_n = X_n - 1 + 1$ which is repeated DX times. The fraction  $\frac{DY}{DX}$  is used to **compute an approximate Y value for each X value so**

 $Yn = Yn -1 + Xn \left(\frac{DY}{DX}\right)$ **This would have a fractional part which could not be displayed so the integer part of Yn is used by truncating**

**In -1** +  $Xn\left(\frac{DY}{DX}\right)$ **However the points generated would be biased to lie off the correct line. Instead the value of Yn is rounded to the nearest integer by adding )é before truncating**

**Yn** =  $\begin{pmatrix} \text{Yn} & -1 & + & \hat{\mathcal{E}} & + & \text{Xn} \\ \end{pmatrix} \frac{\text{DY}}{\text{DX}}$ 

**This is not necessary if the division instruction within the Modular One is used. The result of a division is always rounded to the nearest integer.**

**The flowchart of the program vector is shown in Fig. 46. The X and Y co-ordinates of both ends of the vector are read into the program from the teletype. Two subroutines convert the input ASCII codes to characters,**

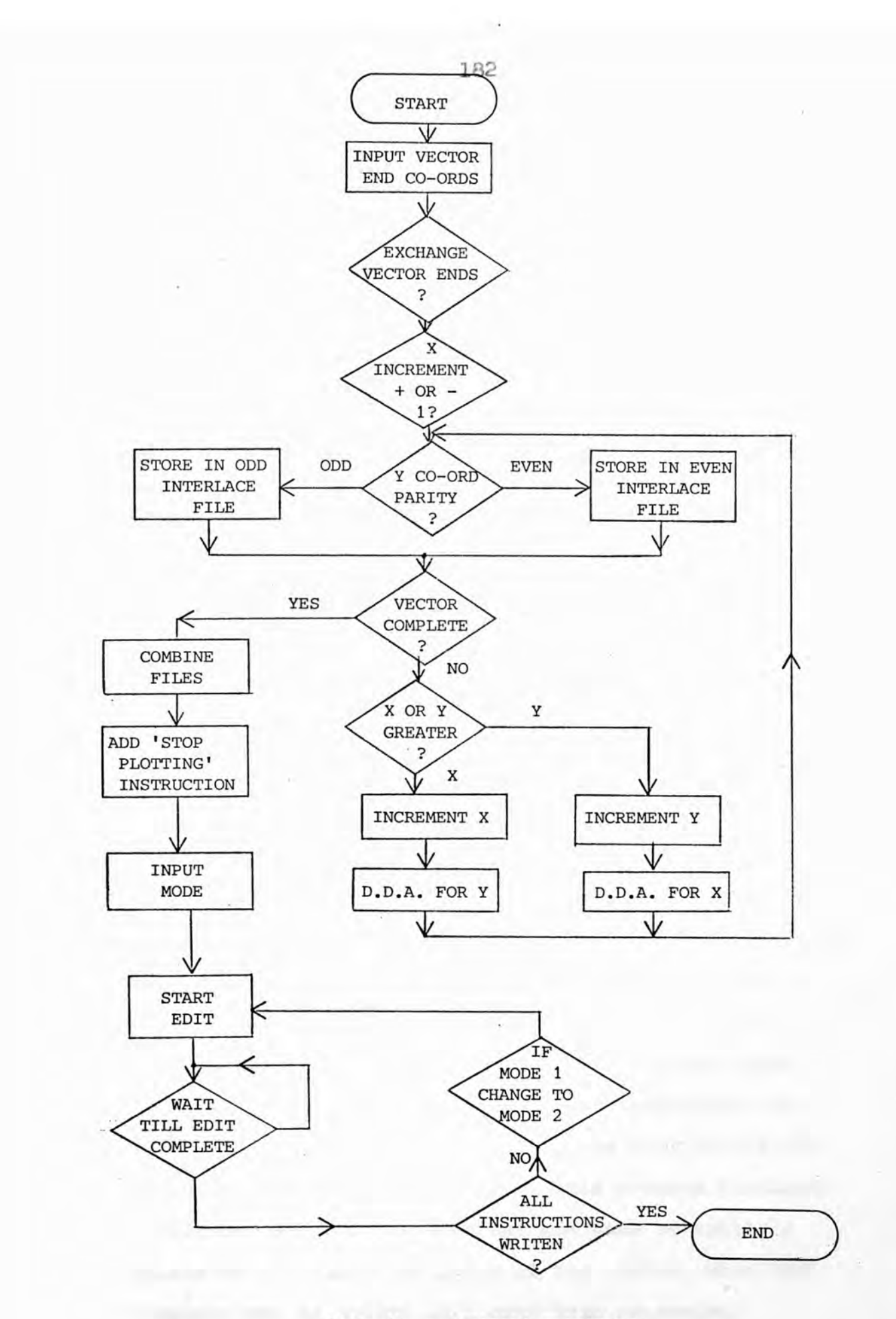

**FIG. 46 - 'VECTOR' FLOWCHART**

**check they are octal figures and pack the figures into three figure octal numbers (in range 0 - 512).**

**The most efficient way to display a set of points (i.e. finding coincidence in the least number of edit cycles) is by sending the display instructions to the D.D.C. in sequence with the instruction with the smallest Ï co-ordinate value first. For this reason the two Y co-ordinates of the vector endpoints are examined and exchanged if necessary. Thus the vector endpoint dealt with by the program first always has the lower Y co-ordinate value. The values of the endpoints X co-ordinates are similarly compared to determine if the X value has to be incremented positively or negatively (i.e. decremented) when generating the set of points.**

**The parity of the first points Y co-ordinate is checked, and the display code consisting of function code, X and Y co-ordinates, is stored as two data words in the even interlace file or odd interlace file as appropriate. The current X or Y co-ordinate value is then incremented, depending on which dimension the vector is larger. It is then determined if the other coordinate value is also incremental using the D.D.A. process already outlined. The new co-ordinate pair produced is again stored as a display instruction in the appropriate interlace file and the next set of coordinates determined by D.D.A. This process continues until the last point stored has the same co-ordinate values as the other end point of the vector, when the complete set of points will have been generated.**

**The two interlace files are now combined to form the display file, the odd interlace file is relocated to continue immediately after the end of the even interlace file. The "stop plotting" display instruction is added to the end of the display file. The edit mode (new write, add or erase) is input from the teletype, and the edit operation initiated accordingly. The location of the start of the display file is held in "gtptr" and the display instructions are taken one by one from the core and sent to the D.D.C. The program goes into a waiting loop until the edit cycle is completed, as defects in the multiplexer prevent the reliable use of interrupts. If the "start edit operation" command to the Display Controller is rejected the program returns to the executive to allow the operator to take corrective action.**

**After completion of the edit operation the condition of the most significant bit of the "stop plotting" display instruction is examined. If this bit is "1" all display instructions were written successfully and a new set of vector co-ordinates are required to generate a different vector. If the bit is "0" the edit cycle is repeated as all display instructions have not been written, i.e. coincidence was not found for all points. If the edit mode was originally a "new write" (mode 1) it is changed to an "add" (mode 2) so that data written in the first edit cycle is not lost in the next. Edit cycles are thus continuously repeated until bit 15 of the "stop plotting" display instruction is set to "1" and all the display instructions have been written.**

**4.5 CROSSING VECTOR PROBLEM.** 

**À number of possible approaches to the crossing vector erasure problem present themselves, and the main methods possible are examined below.**

## **PICTURE REGENERATION.**

**The regeneration of the whole image is the method currently being used in raster scan graphics systems, briting a new picture or adding an image to an existing picture is performed normally. The endpoint co-ordinates of the vectors that the picture is built up from are retained and stored in the vector file. When the command to erase a vector in the existing picture is given, the endpoint co-ordinates of that particular vector are deleted from the vector file. The whole picture is then completely regenerated from the vector endpoint co-ordinates remaining in the vector file. The new picture has the desired vector removed and there is no missing information in other vectors as they have all been completely rewritten.**

**The drawbacks to this method are that a large file containing all the vector endpoint co-ordinates has to be maintained, and a large amount of processor time may be needed to regenerate a complex picture when only a small change in it is needed. This method is unsatisfactory in that the whole picture is always regenerated even when the vector being erased does not cross any other vector and there is thus not problem with information being lost. CORE MAP.**

**A method that checks if one vector actually crosses**

**another is a preferable way of dealing with the problem of vector erasure. By keeping an exact copy of the picture displayed on the screen in tie core memory, checks can be made as each new vector is added. If any bits are already set when the new vector information is added into core, the co-ordinates of the bits concerned are stored in a "crossover point" file. When a vector is to be erased, the crossover point file is checked to see if it contains any of the points that compose the vector. Any points in the vector display file that are present in the crossover point file are not erased with the rest of the vector so previously written information is not lost. As core store is expensive and a large amount would be required for a reasonable display resolution, this method does not present a practical solution.**

## **h a r d w a r e COMPENSATOR.**

**It is possible to overcome the crossing vector erasure problem by the use of hardware logic alone. This would be achieved by checking the old data and the new data for any coincident pulses during an "add" edit operation (Fig. 47a ). Comparison would take place just before the two sets of data were combined in the Data Modifier so that any coincident pulses would mean a point being overwritten by another image. A coincident pulse would be stored in Random Access Memory. The R.A.M. could simply have a one to one relation with screen grid points, a memory bit being set to "1" if the corresponding screen point was overwritten by another image. The**

## **FIG. 47 - HARDWARE COMPENSATOR**

### **B - CROSSOVER CO-ORDINATES**

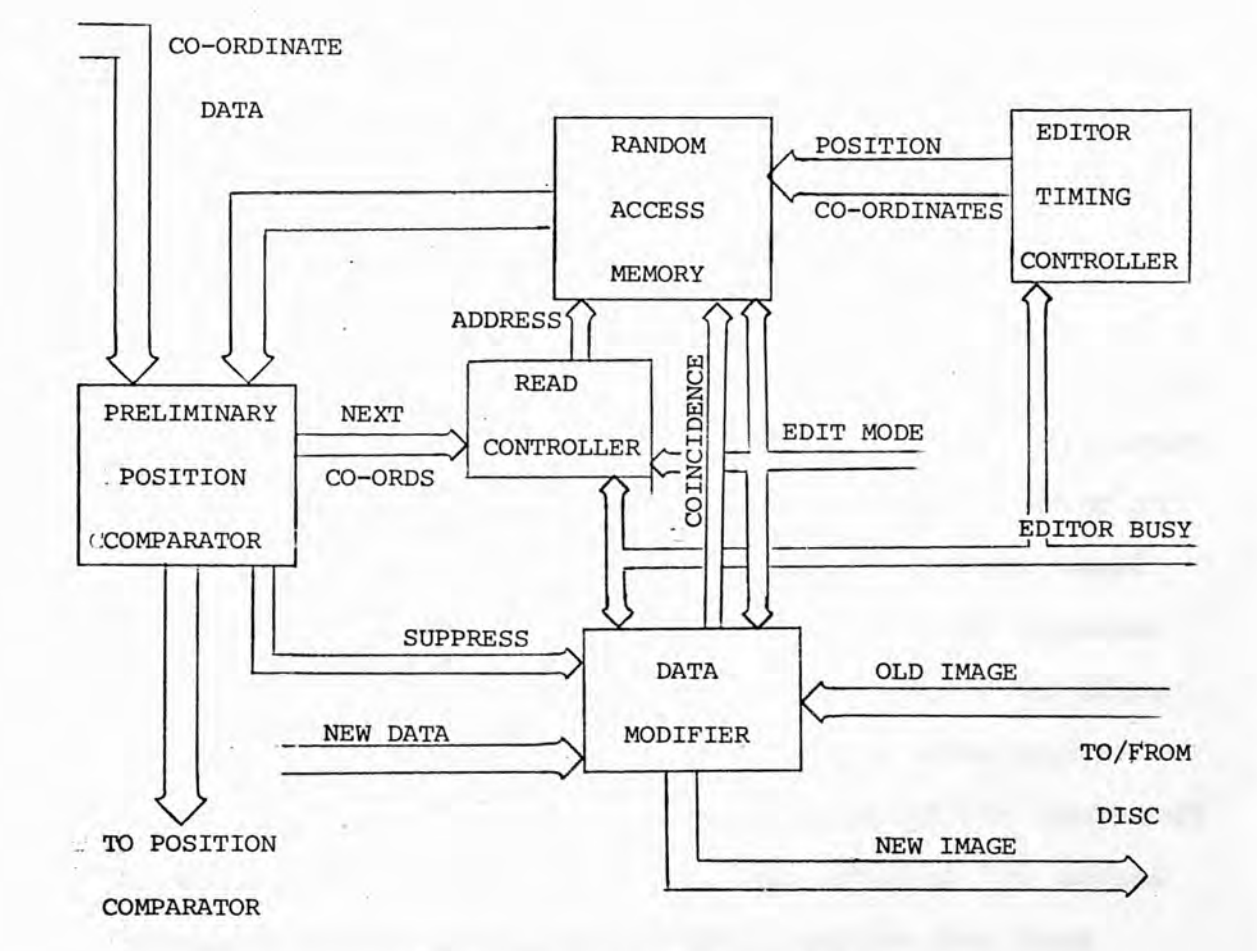

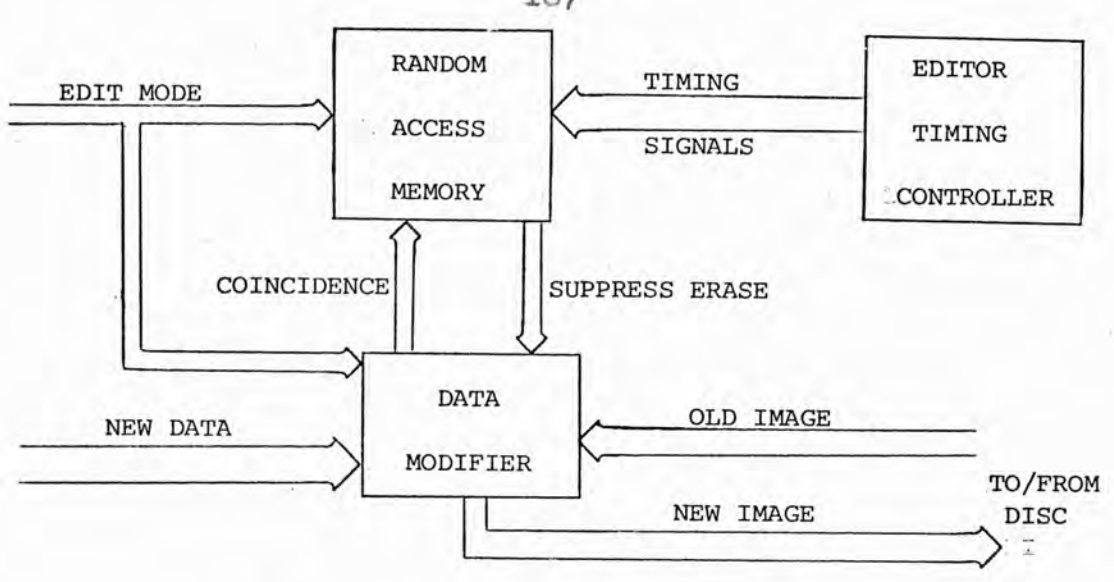

**A - BIT PER POINT**

**H .A.M. would be addressed by the timing signals produced by the D.D.C. to store crossover information during an "erase" edit operation. If a memory bit was set to "1", the erase pulse corresponding to that spot would be suppressed and the memory bit set back to "0". This arrangement has the disadvantage that only two vectors crossing at one particular point could be handled. If several vectors crossed at the same point the erasure of more than one of them would result in the loss of information. Thus two or three memory bits would be needed for each screen point to record the number of times the addition of new data had resulted in the old image being overwritten. The memory bits assigned to a particular screen point would be updated as images were added or erased. However this method would use so much e.g. 25OK for only one bit per PICASSO screen point, that it would be far too expensive.**

**A variation of this approach would be to store the current point co-ordinates in R.A.H. whenever a new image overwrites the old image (Fig. 4TB). When a vector was being erased all the co-ordinates held in R.A.M. would be checked through. If coincidence was found erasure would be prevented for that particular spot. To allow for more than two vectors crossing at the same spot, extra bits would be used to keep a count of the number of times a point is overwritten. Only storing the actual crossover point co-ordinates would require far less R.A.M. than the bit per spot method. Problems would arise in comparing each of the stored crossover co-**

**ordinates with the co-ordinates of the point that is being erased. If a large number of crossover points are stored in the H.A.H. they will not all be able to be checked in the current edit cycle. This would mean that several edit cycles might be needed to erase a single point, so erasing a complete vector would take an un acceptably long time.**

**Solving the crossing vector erasure problem by using a hardware device is possible but clearly will be more expensive and complex than other methods. The hardware will have to be built into a graphics display but it may be that most of the displays will not involve erasure of crossing vectors. Due to the lack of flexibility, expense, and problems in operation of a hardware crossover compensator, other methods need to be considered.**

## **SOFTWARE GALCUhATION.**

**The actual point two vectors will cross can be calculated by co-ordinate geometry.**

**Two crossing vectors A, with endpoint co-ordinates**  $(X_1, Y_1)(X_2, Y_2)$ , and B, with endpoint co-ordinates  $(X_3, Y_3)(X_4, Y_4)$  are shown in Fig. 48. **Vectors A and B conform to the general line equation**

 $Y = mX + c$  (1)

**which when differentiated gives the line gradient**

$$
m = \frac{dX}{dX}
$$

**Thus for vector A**

**Ï2 -**  $\mu_{A}$  =  $\chi_{2}$  =  $\chi_{1}$ 

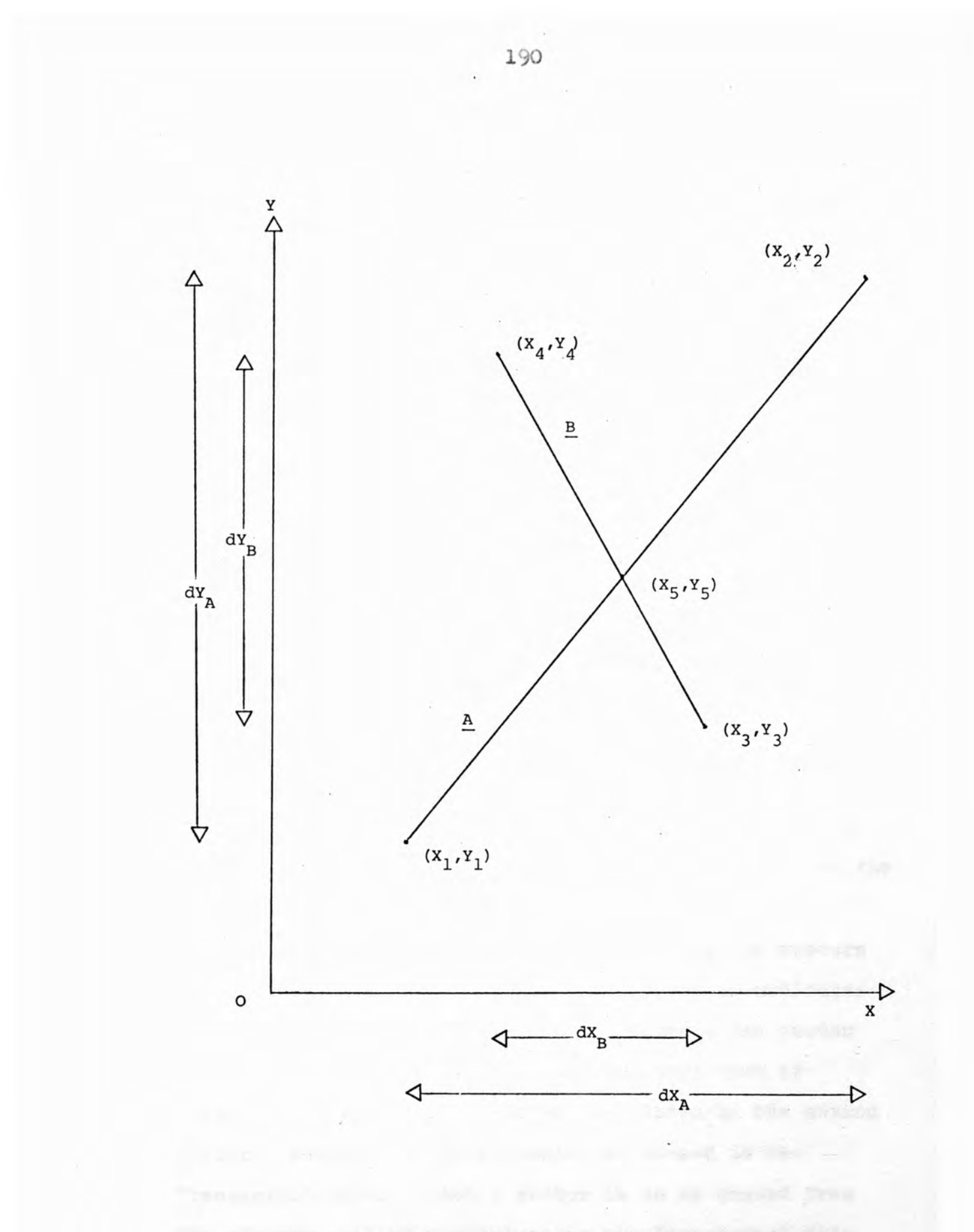

**FIG. 48 - CROSSOVER CALCULATION**

display file. [I m

**and vector B**

 $^{\text{m}}$ B =  $\frac{44}{x}$  -  $\frac{1}{x}$ 

**Substituting the values for a vector endpoint and the gradient into the general line equation (1) gives values for the constants**

> ${}^{\circ}$ <sup>*a*</sup>  ${}^{\circ}$  **\*1**  ${}^{\circ}$  **\***  ${}^{\circ}$ <sup>*a*</sup><sub>A</sub><sup>X</sup><sub>1</sub>  $c_B$  =  $Y_3$  -  $m_B X_3$

**The equations of the two vectors at the crossover point (X5, Y5) are**

$$
5 = m_A X_5 + c_A \tag{2}
$$

and  $Y_5 = m_B X_5 + c_B$  (3) **Subtracting the equation (5) from equation (2) and rearranging gives**

 $x_5 = \frac{(c_B - c_A)}{(m_A - m_B)}$ 

where  $c_B$ ,  $c_A$ ,  $m_A$  and  $m_B$  are known. When the X coordinate of the crossover point  $X_5$  has been determined **this is substituted into equation (2) and (3) to find the** value of  $Y_5$ .

*A* **system can thus be envisaged where the vectors that compose a picture have their endpoint co-ordinates retained in the "vector" file. Whenever a new vector is added to the picture the point (if any) that it crosses each existing vector is calculated by the method outlined above, and the co-ordinates stored in the "crossover" file. When a vector is to be erased from the picture each of the points in the "crossover" file is compared with the points generated and held in the display file. If coincidence is found between any**

**points they are deleted from both the crossover file and the display file. Thus when the display file is sent to the Display Controller only those parts of the vector that do not overwrite other vectors are erased. The "vector" file is similarly checked to delete the endpoint co-ordinates of the vector being erased.**

**Being implemented in software this approach has the advantage of not requiring provision of special hardware and has the flexibility to be able to handle several vectors crossing at the same point. Complex pictures can easily be handled by allocating enough store to hold the "vector" and "crossover"files. however as the picture became increasingly complex, more processing would be required which could produce an appreciable delay and prevent other operations from being performed.**

**In view of the potential of the Crossover Calculation Method trials were carried out with it on the PICASSO System to judge its effectiveness. Unfortunately** due to the timing problems inherent in the PICASSO hard**ware (see A.5) there is a small inaccuracy in the positioning of images on the screen. This results in an adjacent point often being drawn or erased rather than the point specified by the display instruction. This inaccuracy is not perceptible as far as the operator is concerned but is sufficient to mean that the crossover point calculated by software is not usually the actual crossover point on the screen. When a vector is erased any crossover points are erased also leaving "holes" in other vectors and spurious points that should**

**have been erased. The Crossover Calculation Method thus proved unfeasible in practice and some other approach is needed.**

# **CROSSOVER DETECTION** *AND* **DEIETIOW.**

**As the Crossover Calculation Method was unsatisfactory because the crossover point predicted by software was incorrect, a direct method of determining the actual crossover point was needed. Hardware was added to the Data Modifier that compared tne old data taken from the disc with the new data generated from display instructions (see Fig. 49). The hardware examined the two sets of data just before they were combined, so two coincident signals correspond to an overwritten point. When an "add" edit operation is initiated, the display instruction for each point is processed by the Display Disc Controller. If the new point being added to the picture overwrites the old image,bit 14 of the second word of the display instruction is set to "1". Each display instruction once processed, is written back into the appropriate place in core by a D.M.A. transfer in the reverse direction, as it takes the same time to transfer a whole word as a single marker bit. A register is set if any of the points generated during the whole edit cycle overwrote the existing picture. At the end of the edit cycle bit 14 of the "Stop Plotting" display instruction is changed to "1" if the register is set, and then transferred back to core by D.M.A. transfer.**

**An example of a display file before and after being added to an existing picture is given in Pig 30.**

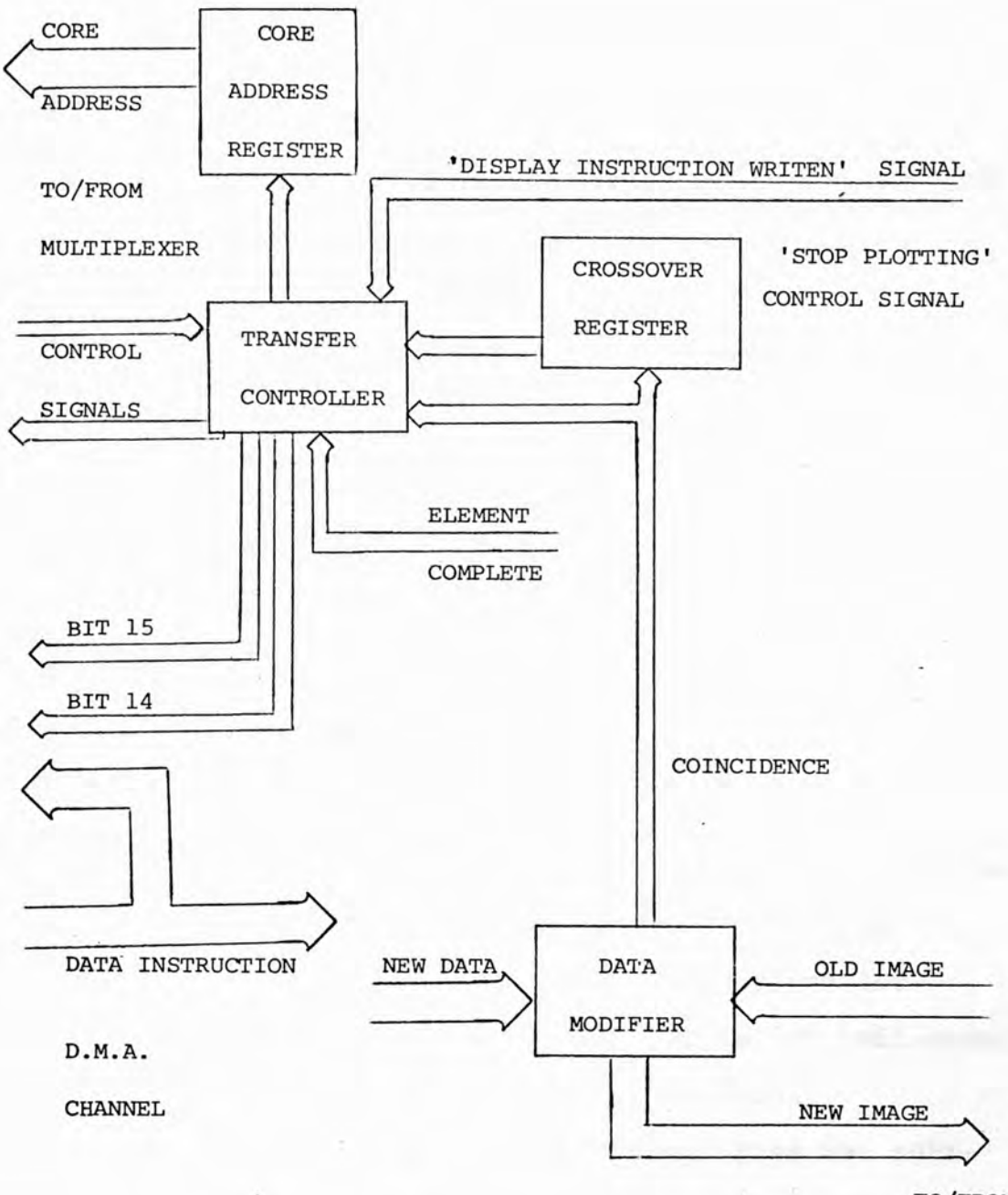

**TO/FROM**

**DISC**

**BANK YOUR** 

**FIG. 49 - CROSSOVER DETECTOR**

**The display instructions for a short diagonal vector (from 108, 100 to 100, 108) are shown in (A) before the editing process has been initiated. This is how the display instructions would be held in core store in a raster arrangement with even Y co-ordinates first followed by odd Y co-ordinates end then the stop plotting instruction. (The formats of dot and stop plotting display instructions are shown in 4.4). The display file is shown in (B) after the completion of the** edit process. Dot display instructions have a "1" set **in bit 15 of the second word indicating they were written correctly. As all display instructions have been written correctly bit 15 of the stop plotting display instruction is also a "1". In this example the short diagonal has crossed part of the existing picture when it was written and this is indicated by bit 14 of the stop plotting display instruction also being set to "1". The diagonal vector overwrote existing information at points 104, 104 and 105, 105 as indicated by bit 14 of the second word of these two display instructions being set to "1". All the other dot display instructions have this bit set to "0" indicating they did not overwrite existing information.**

**This approach considerably simplifies the software task, as well as determining the actual crossover points. Each time an "add" edit operation is completed bit 14 of the "Stop Plotting" display instruct**ion is examined (see Fig. 51). If it has been set to **"1" by the hardware, the display file of the vector just**

<span id="page-197-0"></span>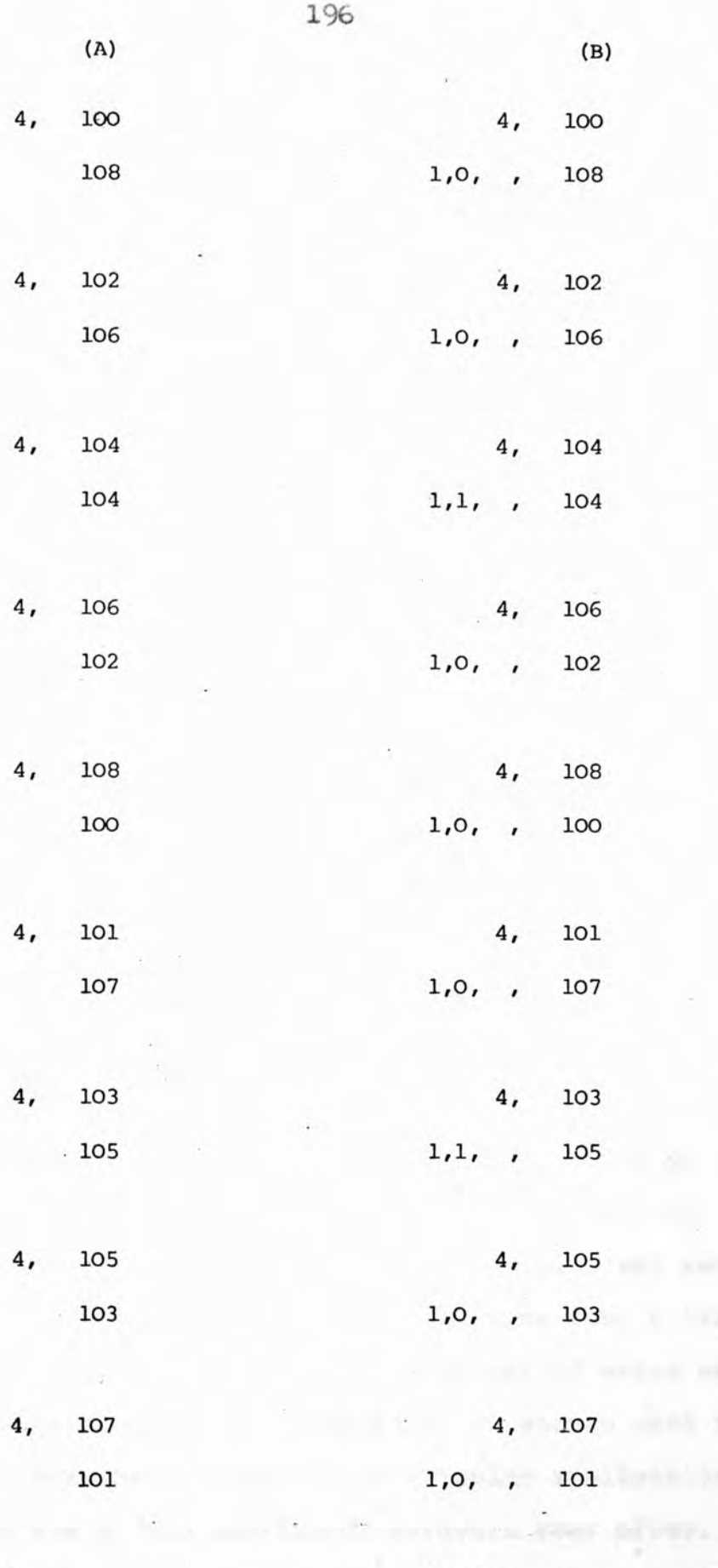

<span id="page-197-1"></span>

**20**, **1**,**1**,**20**,

**FIG. 50 - PROCESSING A DISPLAY FILE**

**drawn has to be checked through. Bit 14 of the second word of each display instruction is examined to see if if has been set to "1". Those display instructions that have, are stored in a "crossover" file and the crossover file pointer is updated to keep a count of the number of crossover points in the picture. A "write" edit command causes the crossover pointer to be reset to zero, effectively erasing the contents of the crossover file. When an "erase" edit operation is initiated the crossover file is checked after the display file of display instructions has been generated, but before the edit cycle is started. Each display instruction in the crossover file is compared with the contents of the display file. If both co-ordinates are identical that display instruction is deleted from the display file and the crossover file, and the crossover file adjusted accordingly. The edit cycle is now started with the display file having been modified so that those points which aie part of other vectors are not erased.**

**This method was successfully implemented on the PICASSO System and provides a flexible solution to the crossing vector erasure problem. Several vectors crossing at the same point can be dealt with and complex pictures can be handled without requiring such a large amount of processing. The small amount of extra hardware required can be provided at a low enough cost for it to be reasonable even if a particular application did not make use of the additional hardware very often. If several terminals were being used together a crossover**

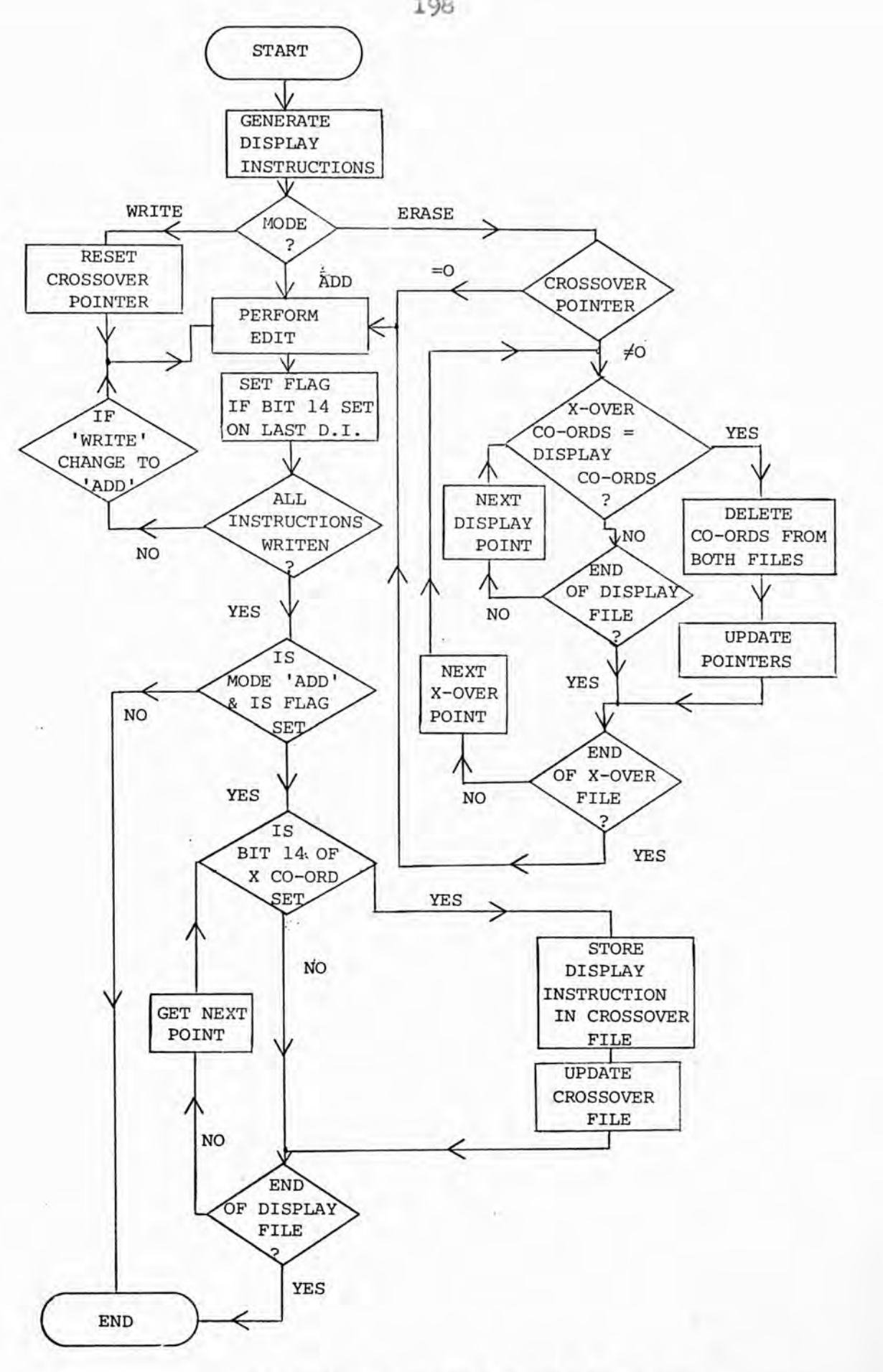

**FIG. 51 - CROSSOVER DELETION FLOWCHART**

**file would be needed for each one, but only one set of extra hardware would be required as it could be shared between the terminals.**

# **200** chapter 5 CONCLUSION

# **^•1 GRAPH-PLOTTING.**

**The work, described in Chapter III, on coding graphplotter data resulted in a reduction of the information needed to be transmitted from a remote computer to at least one quarter the size. The time the communications line is occupied transmitting plotting information is drastically reduced, improving the turnaround of other jobs processed by the remote computer. Of the three methods investigated, the straight line vector method and the subroutine parameter method both resulted in a reduction in use of the remote (or "host") processor. The interface that was needed to connect the graphplotter to the SG-17\*s multiplexer was constructed very cheaply end made a substantial improvement to the system.**

**Transmission errors are serious in the case of plot files, due to the incremental nature of graphplotters. A transmission error in lineprinter data may only produce one erroneous character than can be ignored. One error in graphplotter data would distort the rest of the picture so the whole set of data would probably have to be retransmitted. Compression of the data significantly improves the chances of a plot being transmitted successfully, as there are far few characters that can be erroneously transmitted. Far less time is taken in the event of there being errors in the plot data and a retransmission being necessary. The use of a plotter with a slow telephone line may mean the plotter is not being driven at its full speed and is inefficient in use.**

**Transmitting the plot data in compressed form and plotting a graph on a local processor allows the plotter to be driven as fast as possible.**

**By combining the straight line vector method and the subroutine parameter method a greater degree of plot data compression can be attained while reducing the load on the remote computer. The two methods complement each other in being more efficient at transmitting different types of plot data (see \$.4 and 3.5). Symbols, number, axes and labels would be transmitted more efficiently by the subroutine parameter method. Other plotting data for graphs, histograms, pictures etc., would be transmitted by the straight line vector method. A control character would be added to the different types of coded information, so that they can be distinguished between by the decoding program run on the local processor.**

**Although it was possible to implement the system described in 3\*2 for very low cost this was mainly due to** the availability of the SC-17. Though compressing graph**plotter data is always beneficial when using a remote computer, most terminal sites do not have a computer available to perform the decoding and plotting operations. For such a situation a microprocessor can be used to replace the SC-17 in the system. Microprocessors are cheap devices but quite adequate to perform the necessary processing of the compressed graph plot data. Enough random access memory (RAM) would be needed to store the compressed plot data transmitted down the communications line and retain it until a plot was required.**

**Alternatively a low-cost floppy disc unit could be attached to the microprocessor so that a large number of plots could be stored and then all produced in one session. The plot data, once drawn, would still exist on the floppy disc which could be saved so the plot could be redrawn as many times as required at later dates, or standard picture segments (such as symbols or characters) could be incorporated in composite plots.**

# **5.2 RASTuR-SOàN GRAPHICS.**

**The PICA8S0 System described in Chapter IV suffered from a number of problems inherent in its original concept that had to be overcome to obtain a working system. Originally it had been intended that five separate graphics terminals be maintained by the PICASSO System and each user be allowed timesharing facilities on the Modular One Computer for computer aided instruction (G.Â.I.). However, it had been decided that the PICASSO System would be used for experimental work and its use for C.A.I. dropped. Work was thus concentrated on getting the PICASSO System working with one display rather than five, which considerably simplified the problem.**

**The most basic problem with the PICASSO System was that it had originally been designed in standard TTL logic to keep costs low, but in practice the TTL logic was too slow at the speeds PICASOO was required to** work at. A redesign of the PICASSO System was undertaken **using faster logic and reducing the loadings on gates where necessary. The most critical area was found to be the system clock signals and several methods were attempted to ensure the synthesis of the system clock signal from the disc clock was as accurate as possible. Part of this problem was due to the large amount of logic hardware and the complex routing of critical signals to different parts of the system. A microprocessor could be used as the basis of the PICASSO System which would much reduce the hardware logic needed with a substantial saving in cost. Microprocessors are already used for**

several X - Y graphic displays (107, 108). The display **driver and position comparator would still need to be constructed from logic chips as higher speeds would be required, but the microprocessor would be able to decode display instructions, route data to and from the disc, and similar functions performed at slower speeds.**

**The display was constantly refreshed by reading picture data off the disc, but the performance of the disc was such that some of the data in each picture frame was not read off the disc correctly. As the display was** being refreshed at a fast rate, random errors in the **displayed data were not noticeable. However during an edit operation only one frame of the data read off the disc is used and after modification is the new display image. This means that the data not correctly read off the disc is permanently lost and if a picture is repeatedly edited it gradually deteriorates. The best tracks on the magnetic disc unit were selected so that very little data was lost from a picture during an edit operation, but the drawing of horizontal lines requires a large number of successive edits, so the picture would still lose a significant amount of information. As a horizontal line consists of a series of points on the same scan line there is insufficient time to load the consecutive point co-orindates, thus adding each point to the picture requires a complete edit operation. No facility for drawing horizontal lines had been originally designed in PICASSO, but a facility could be added so horizontal lines could be written in a single edit operation. A new display instruction would be needed**

**containing the line's starting point co-ordinates the length of the line given in display points. When coincidence was found that, and all the following points, are written into the new image by counting off the appropriate number of clock pulses. This would reduce the loss of information during edit operations to an acceptable level, but really a better performance, and hence more expensive, magnetic disc is needed.**

**The investigation into the crossing vector erasure problem produced several possible approaches but due to inaccuracies in the PICASSO System a method that used hardware and software techniques was eventually developed. This method successfully dealt with the erasure of crossing vectors on the PIGAiSO System, was economical to construct, and efficient in its use of computer memory space and processor time. Further improvements in the software efficiency could probably be made. An advantage of the solution finally developed is it is flexible enough to be applied to other types of raster-scan graphics systems without major changes being made. The PICASSO System at present uses a magnetic disc to refresh one monochrome display, rather than five, an uneconomic arrangement. A more cost effective way of refreshing a single display would be from random access memory, R.A.M.,or by the use of shift registers, as explained in 2.2.5- The cost of semiconductor memory has fallen so much that a disc refresh memory is only feasible if its cost is shared between several displays or several channels (e.g. to provide colour graphics). The cost of**

**semiconductor memory is expected to fall even more over the new few years (109) so that eventually magnetic discs will only be economic for refreshing a large number of clustered displays. However the crossing vector erasure method can easily be adapted to a semiconductor refresh memory raster-graphics system, though developed for a disc based system. When adding new information to the semiconductor memory, hardware would check if a particular memory bit was set before new data was written in that bit. This test would produce a "data overwritten" signal which would ha dealt with by the software in exactly the same way as that developed for the PICASSO System. Plasma panel graphics terminals are now beginning to appear on the market (110) and also need an adaption of the crossing vector erasure method. In the case of the plasma panel display, the screen and display memory are the same device, so that a particular plasma panel element would be tested before new data was added and so produce the "data overwritten" signal used by the software.**

# **5.3 FURTHER WORK.**

**It is often the case that users generate a number of graphs or diagrams from a single set of data, not to eliminate errors, but because the users are searching for the best presentation of their data. It is time consuming for the user to wait for the graphplotter to draw out a number of traces to obtain the correct format, scaling etc. by trial and error. However where a remote computer is used the communications line is occupied for an excessive time as the same plot data is repeatedly transmitted, only slightly altered.**

**By extending and combining some of the work described in Chapters III and IV, an economic solution could be produced to the problem of finding the best presentation of a graph or diagram. The plot data would be transmitted in coded form to a microprocessor based system where it would first be displayed on a raster-scan display. The plot data would be manipulated by the user and the effect observed on the display, when the desired presentation of the data had been obtained the plot would jhen be drawn out on the graphplotter under control of the microprocessor.**

**It is envisaged that plot data would be transmitted from the remote computer in coded form and stored in the microprocessor memory (either H.Â.H. or possibly on a "floppy" disc). The microprocessor would decode the plot information and write it into the R.A.M. video refresh memory on a bit per screen element basis. A display driver will be needed to supply the necessary**

**synchronisation pulses for the T.V. monitor and provide the output address of data stored in the refresh memory (see Fig. 52). The picture could thus be maintained on the display screen while the microprocessor was** calculating a different presentation of the plot data **from programs held in read only memory (R.O.M.) or programable read only memory (P.K.O.M.). The plot data could be scaled up or down, rotated, clipped, windowed etc. and the resulting picture displayed on the T.V. monitor screen. Calculations would be most easily performed on the compressed plot data to produce modified data still in a compressed form,which would be stored in the microprocessor memory. When the desired presentation had been generated on the display screen the modified plot data held in the microprocessor memory would be decoded and drawn out on the graph plotter under the control of the microprocessor.**

**Thus transmission of information from the remote computer would only be necessary when completely new plot data had been calculated. It would also be possible to generate pictures needing little computation under local control of the microprocessor. However erasing an image from a picture displayed on the T.V. monitor, whether produced locally or remotely, would need the use of the crossing vector erasure method to prevent the picture having to be regenerated each time an item was erased. The system outlined above would considerably reduce the loading on the communications line to a remote computer,** *j* **and allow a user to interactively format and modify his**

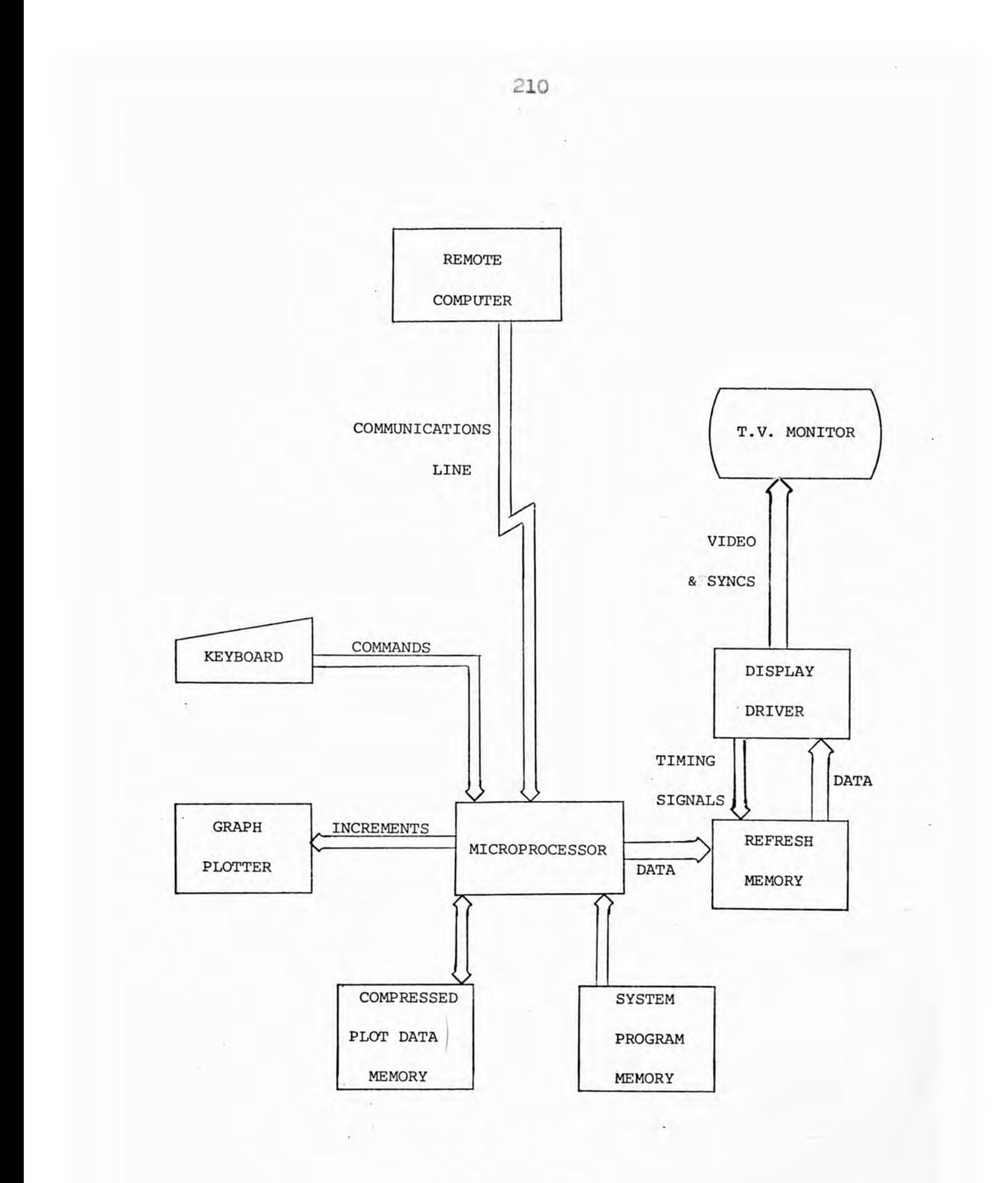

**FIG. 52 - PROPOSED GRAPHICAL DISPLAY SYSTEM**

 $\pm$ 

 $\bar{a}$ 

- 3

**plot as desired for a fairly low outlay in equipment.**

**In the preliminary survey it became clear** (see 1.3) that although a large amount of effort is **being put into improving the technology of information display, far less work has been done to determine exactly what information should be displayed, when to display it, and how best it would be presented. More work is needed on the physiological and psychological factors relevant to information display in view of the use of displays across a wide range of applications (see 1.8).**

# **REFERENCES**

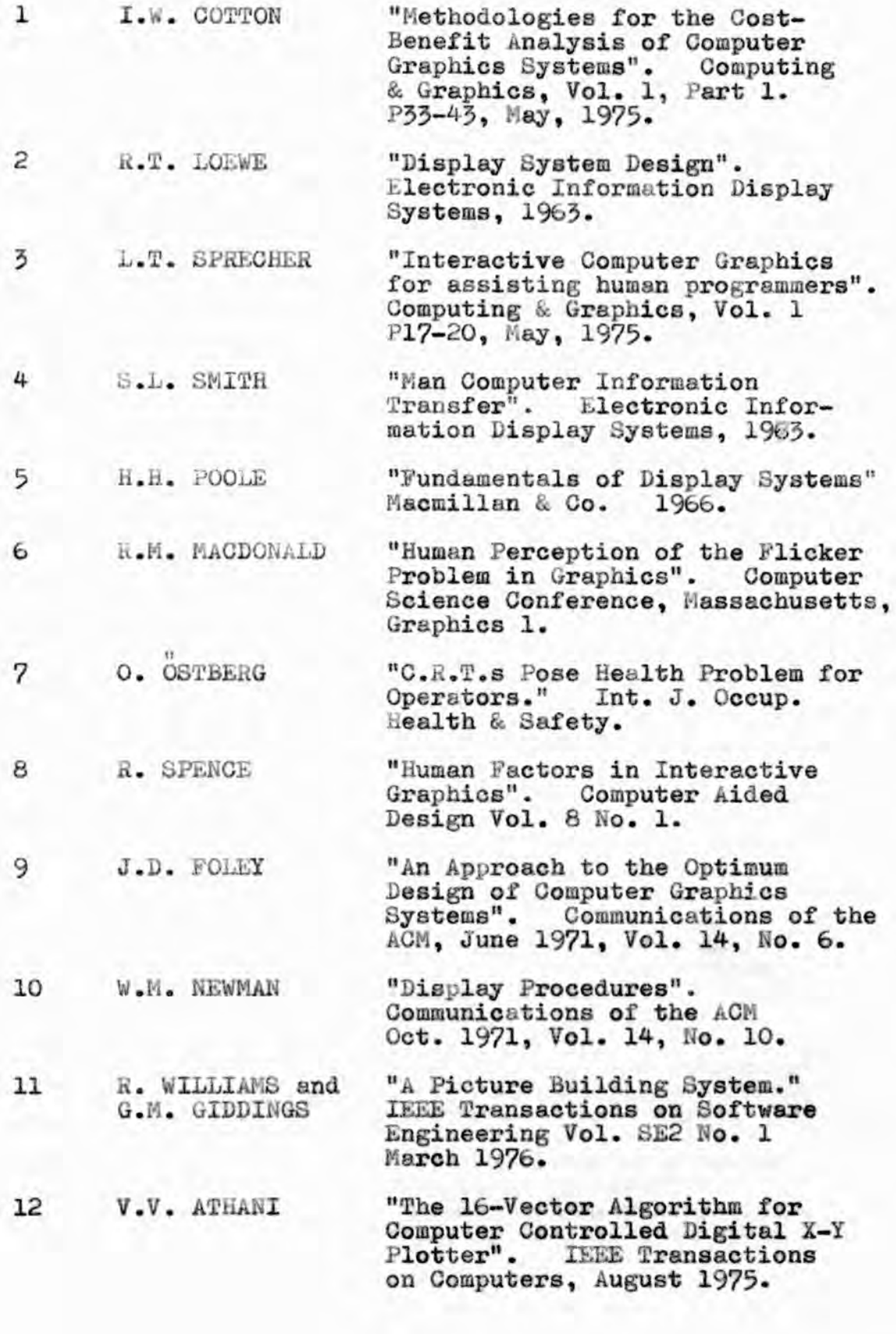

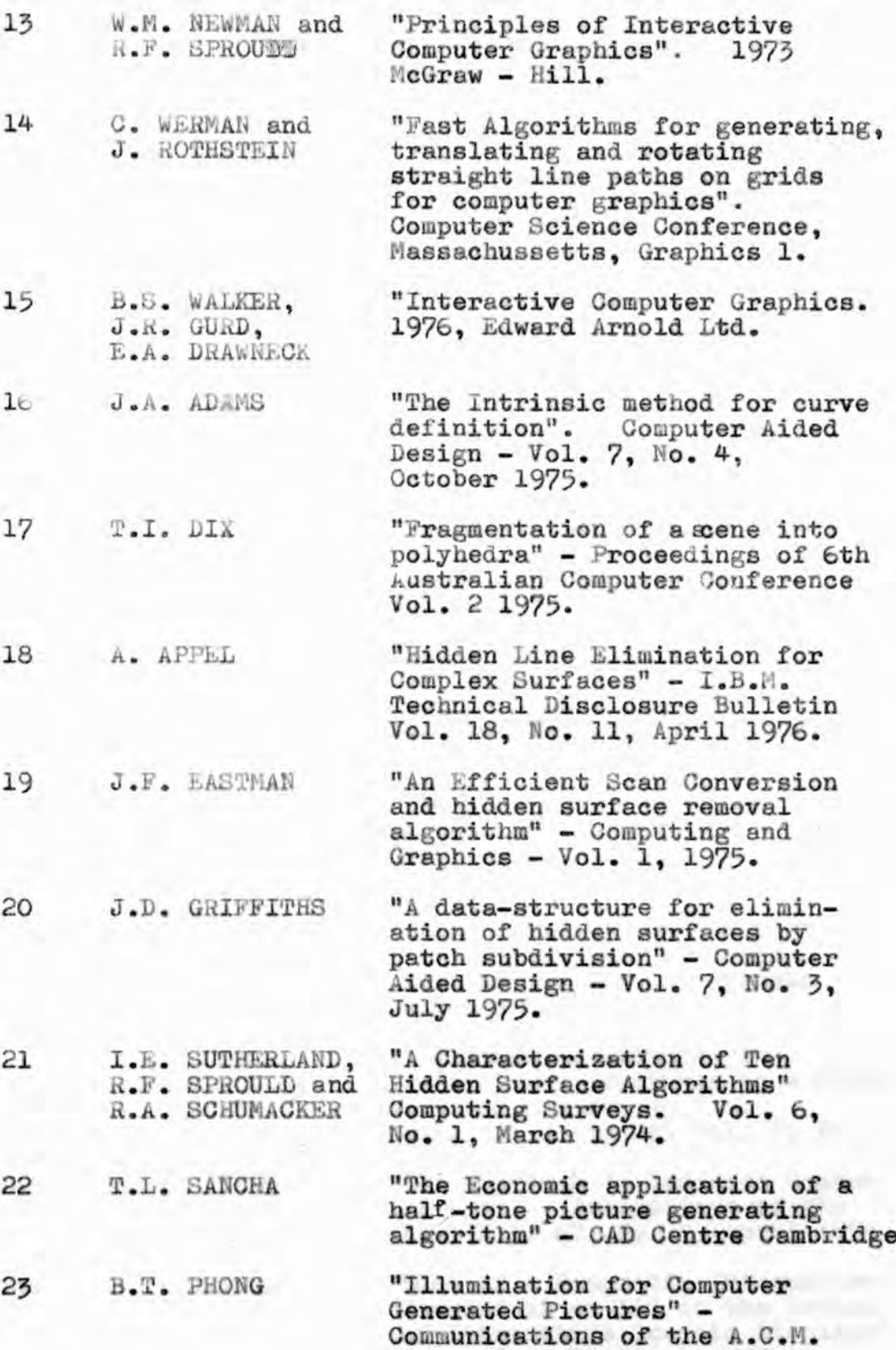

**Vol. 18, No. 6, June 1975.**

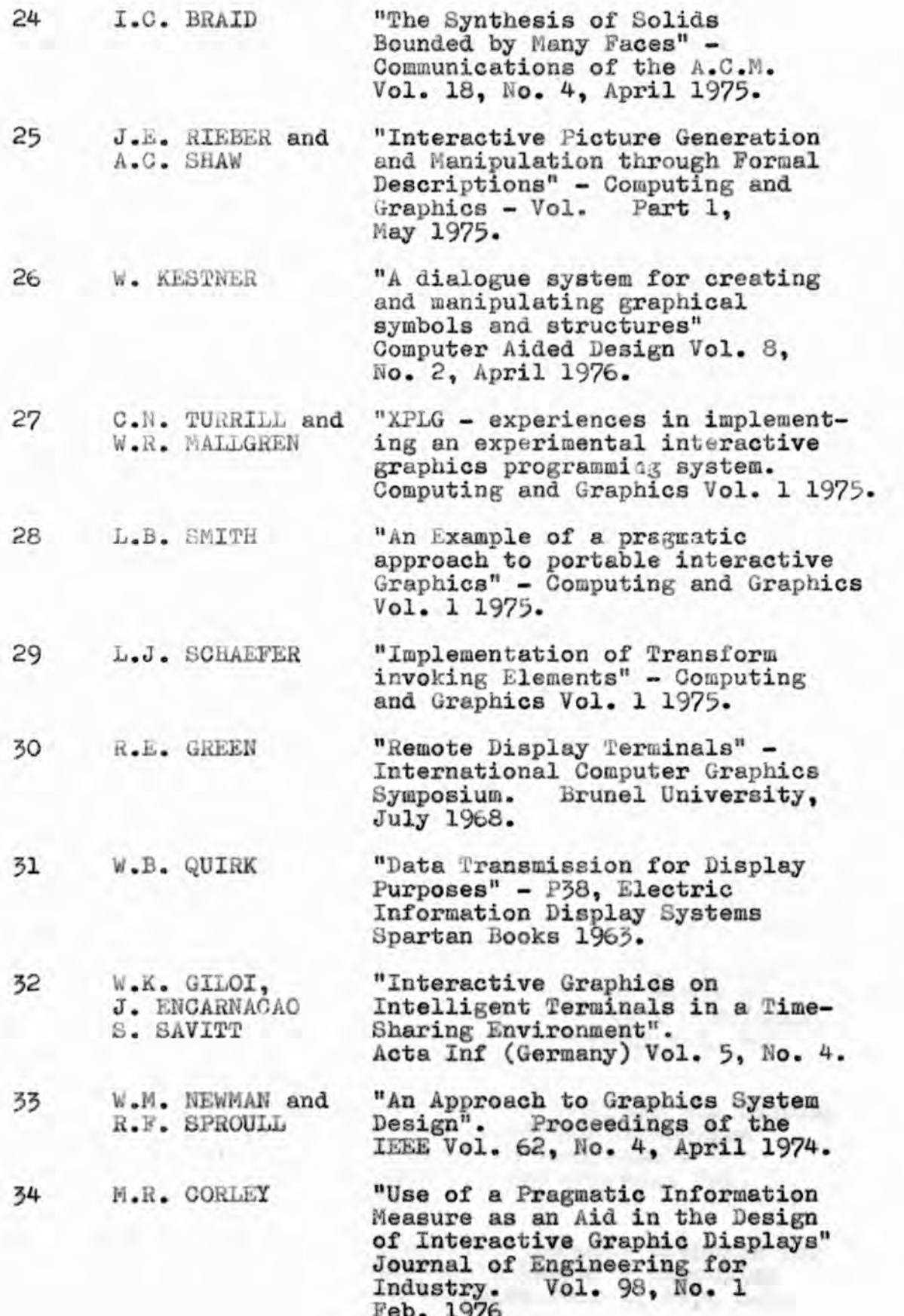

**Feb. 1976**
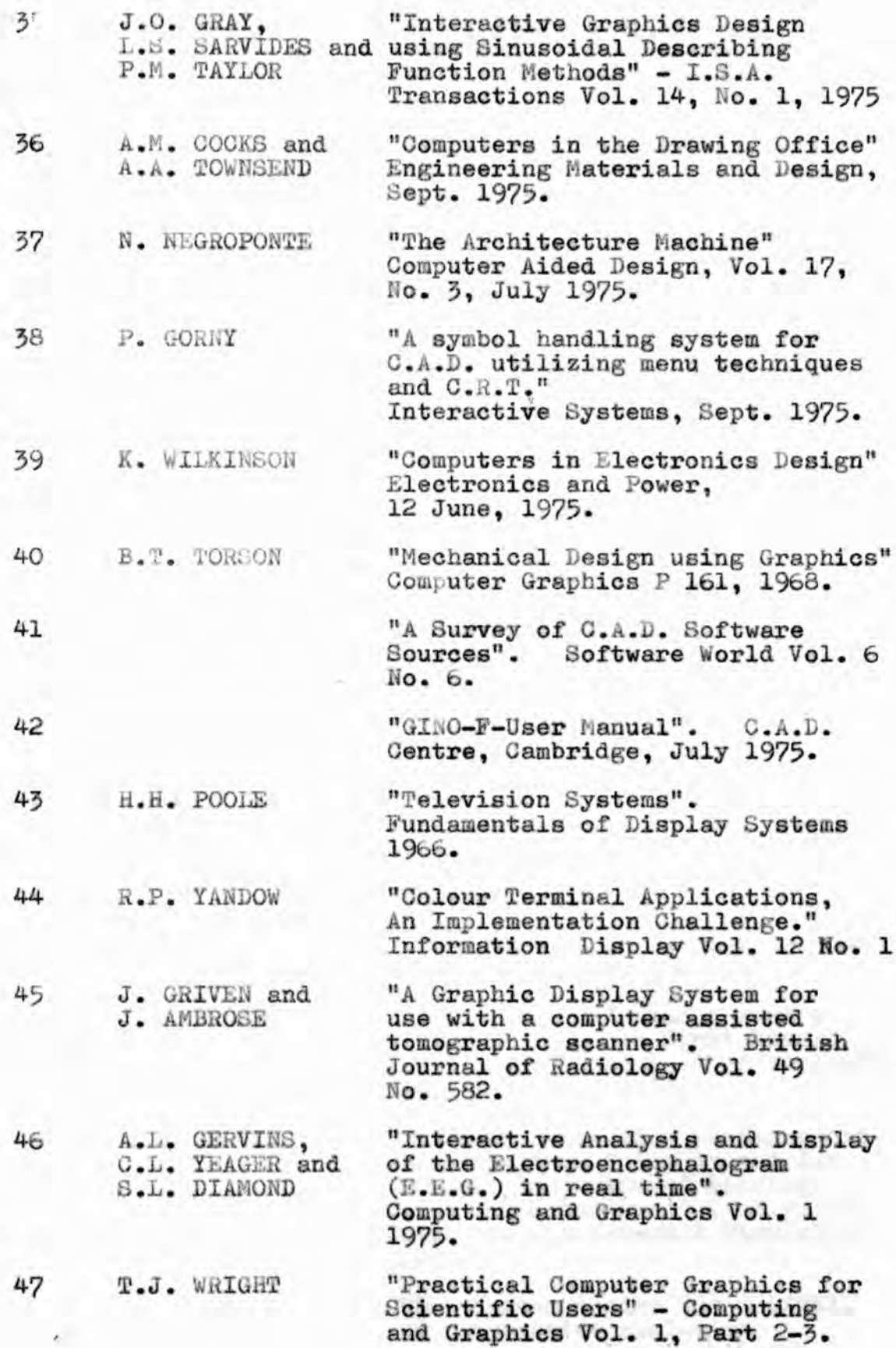

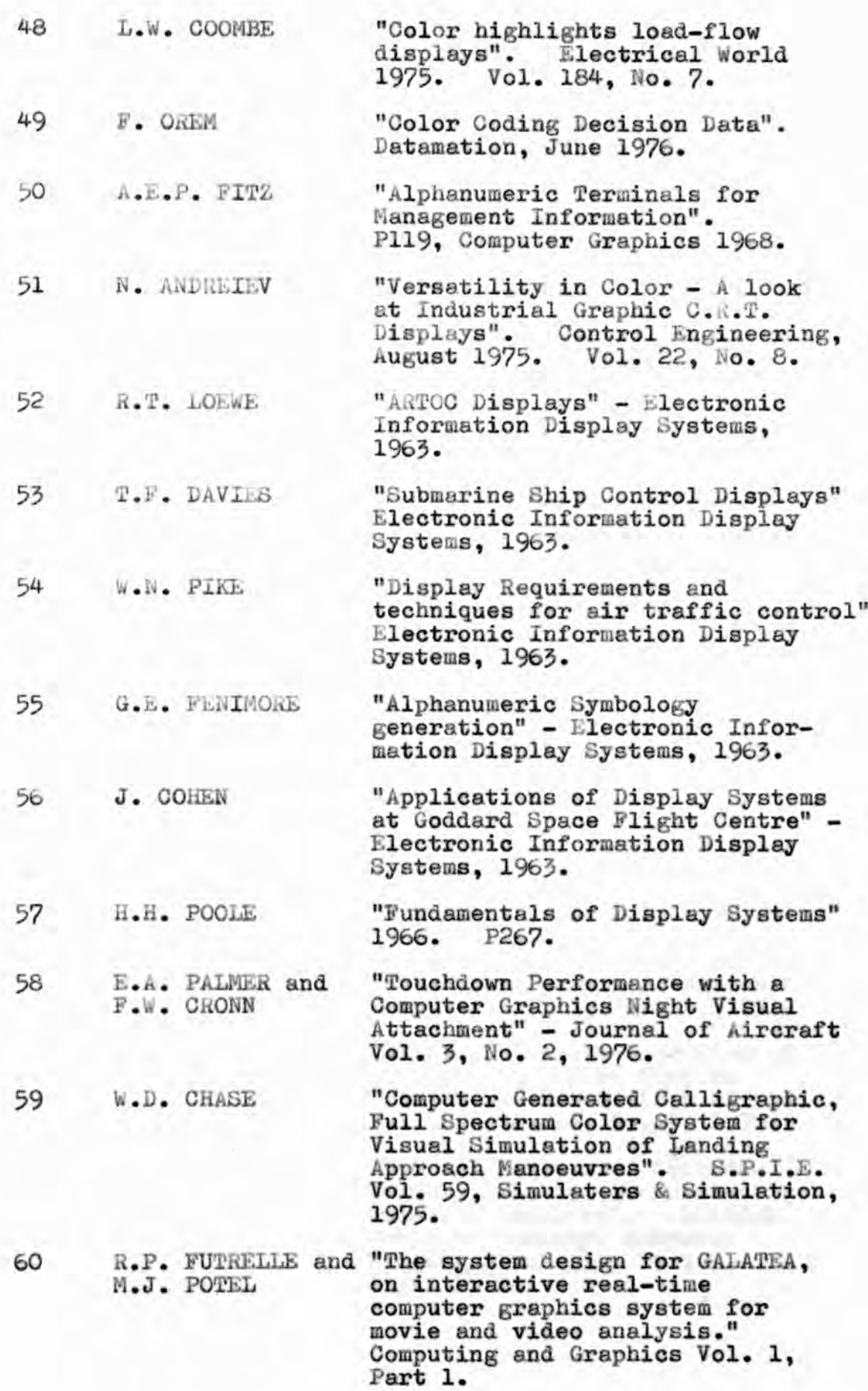

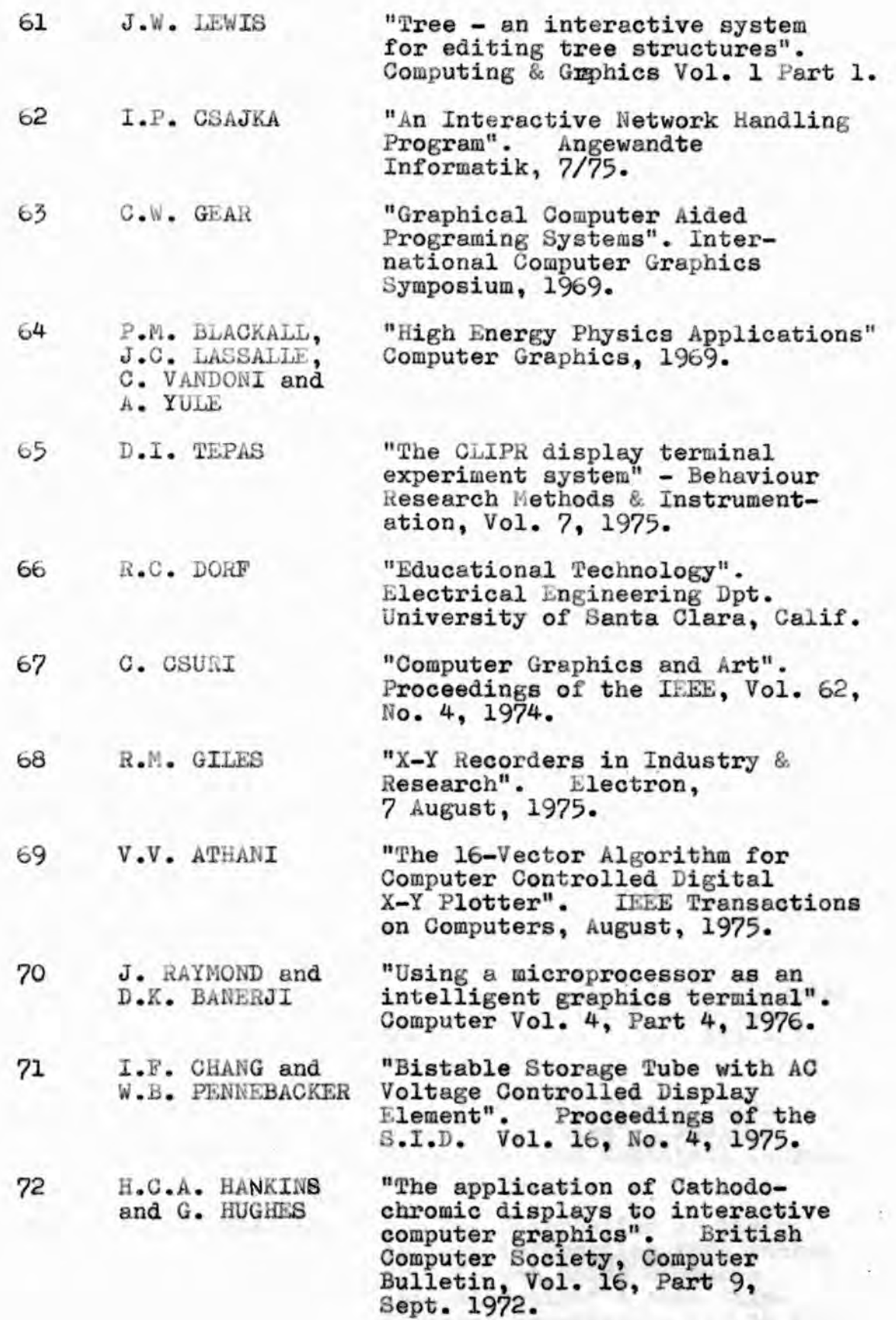

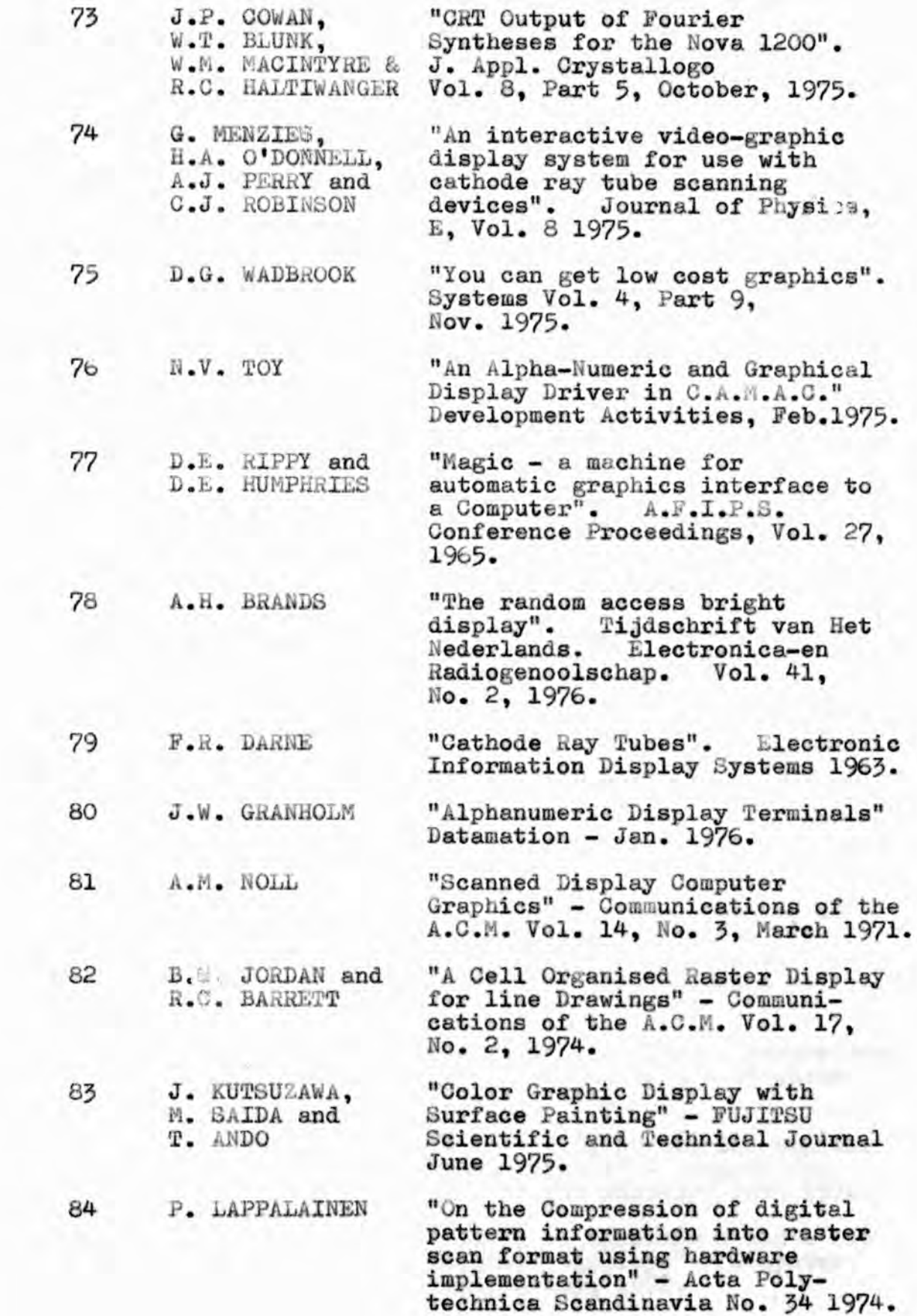

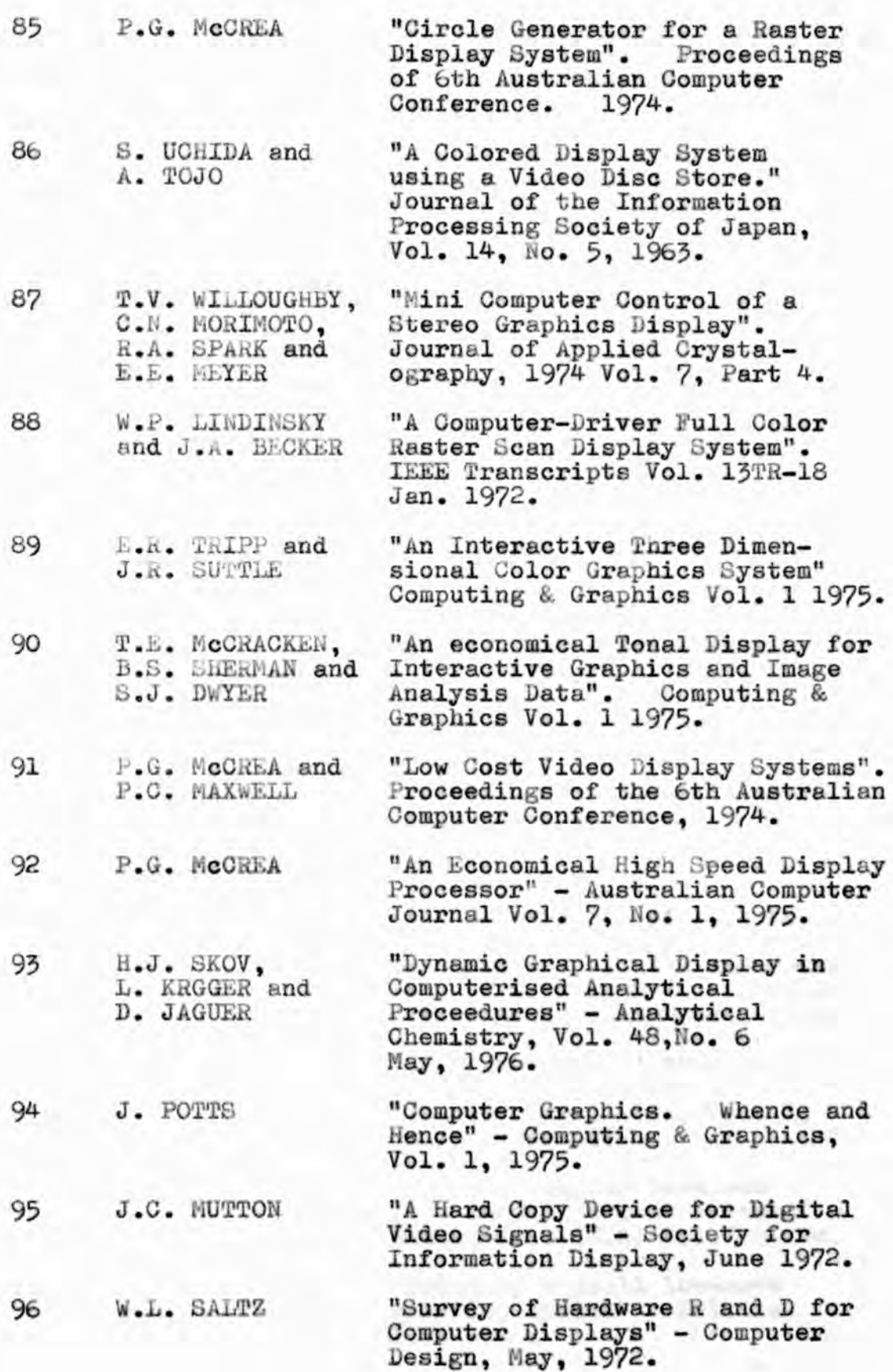

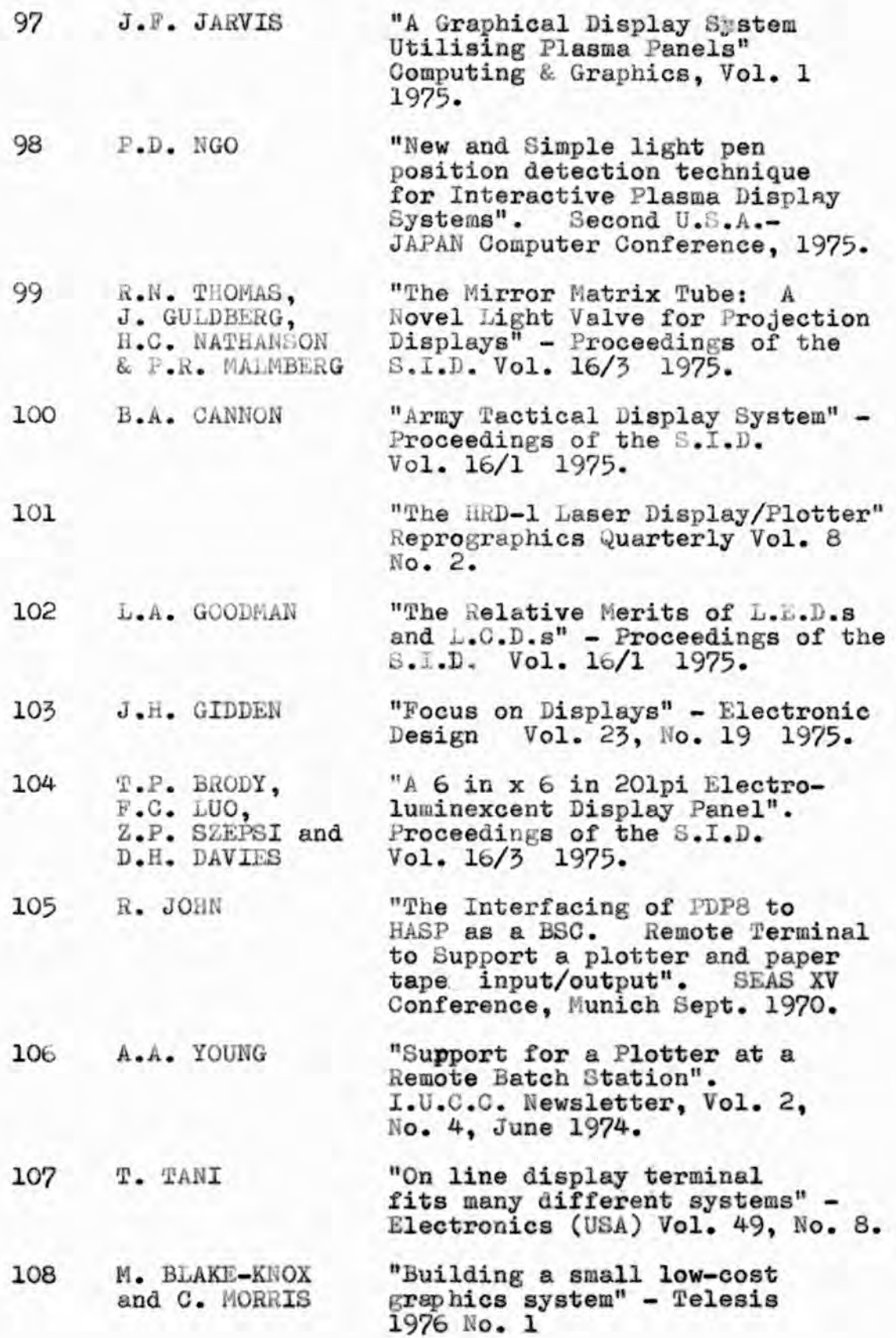

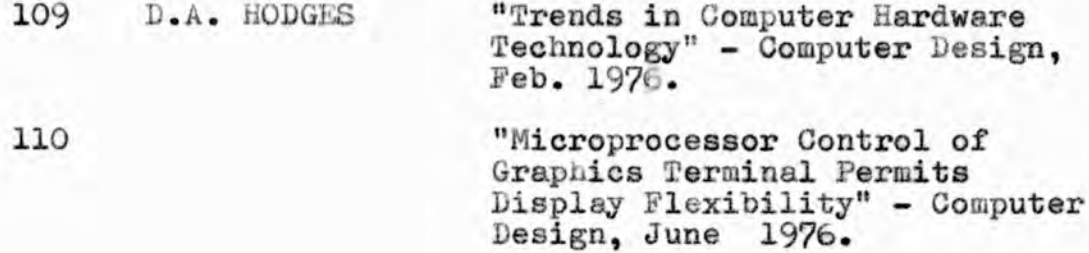

## **ACKNOWLEDGEMENTS.**

**Thanks are due to a number of people at Royal Holloway. First of all I would like to express my gratitude to my supervisor Dr. P.G. Kingston for all his help and for sparing so much of his valuable time, particularly during my writing-up period. The staff of Central Computer Services designed and implemented the increment counting method of plot compression and were most co-operative during my work. I would also like to thank Dr. R. Davies of the Physics Department for advice on the design of the graphplotter interface and allowing me the use of facilities for its construction.**

**Much help was given me by the staff of the Cybernetics Department at Reading University, in particular with fault finding and wiring printed circuit boards, for which I would like to express my appreciation Mr. B.S. Walker kindly allowed me the sole use of the Modular One and I would also like to thank him for his encouragement and stimulating conversations. Preliminary design and development work of the PICAGSO System was performed by Dr. J.K. Gurd who gave me much useful advice.**

**Finally I should like to thank Mrs. V. Sambuco for her efforts in turning my rough manuscript into this thesis.**

**222**